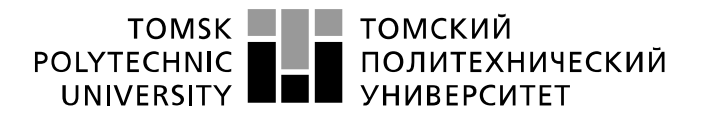

Министерство науки и высшего образования Российской Федерации федеральное государственное автономное образовательное учреждение высшего образования «Национальный исследовательский Томский политехнический университет» (ТПУ)

Школа Инженерная школа информационных технологий и робототехники Направление подготовки 15.03.04 Автоматизация технологических процессов и производств Отделение школы (НОЦ) Отделение автоматизации и робототехники

## **БАКАЛАВРСКАЯ РАБОТА**

### **Тема работы Автоматизированная система управления электродегидратором на электрообессоливающей установке**

УДК 004.896:622.276.6

Студент

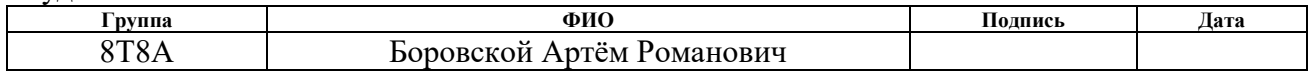

Руководитель ВКР

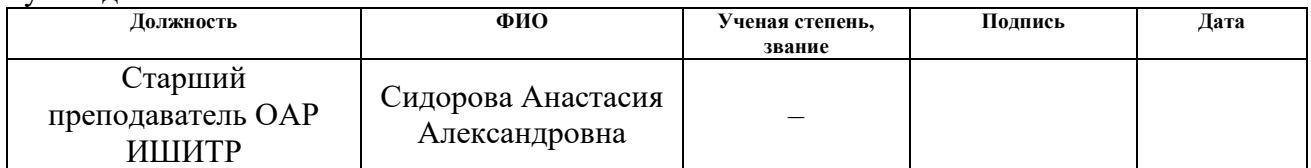

### **КОНСУЛЬТАНТЫ ПО РАЗДЕЛАМ:**

По разделу «Финансовый менеджмент, ресурсоэффективность и ресурсосбережение»

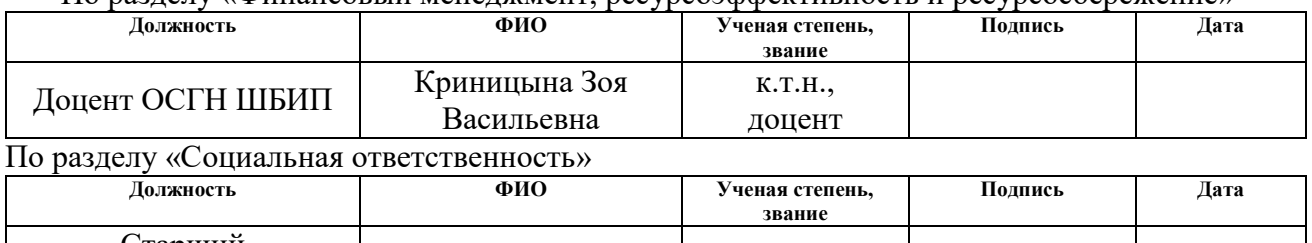

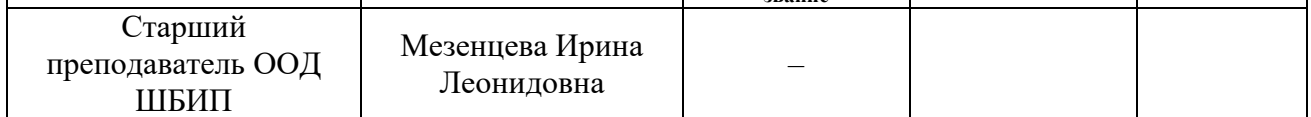

### **ДОПУСТИТЬ К ЗАЩИТЕ:**

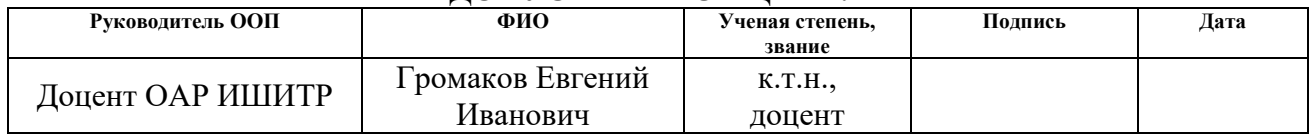

## **Планируемые результаты освоения ООП**

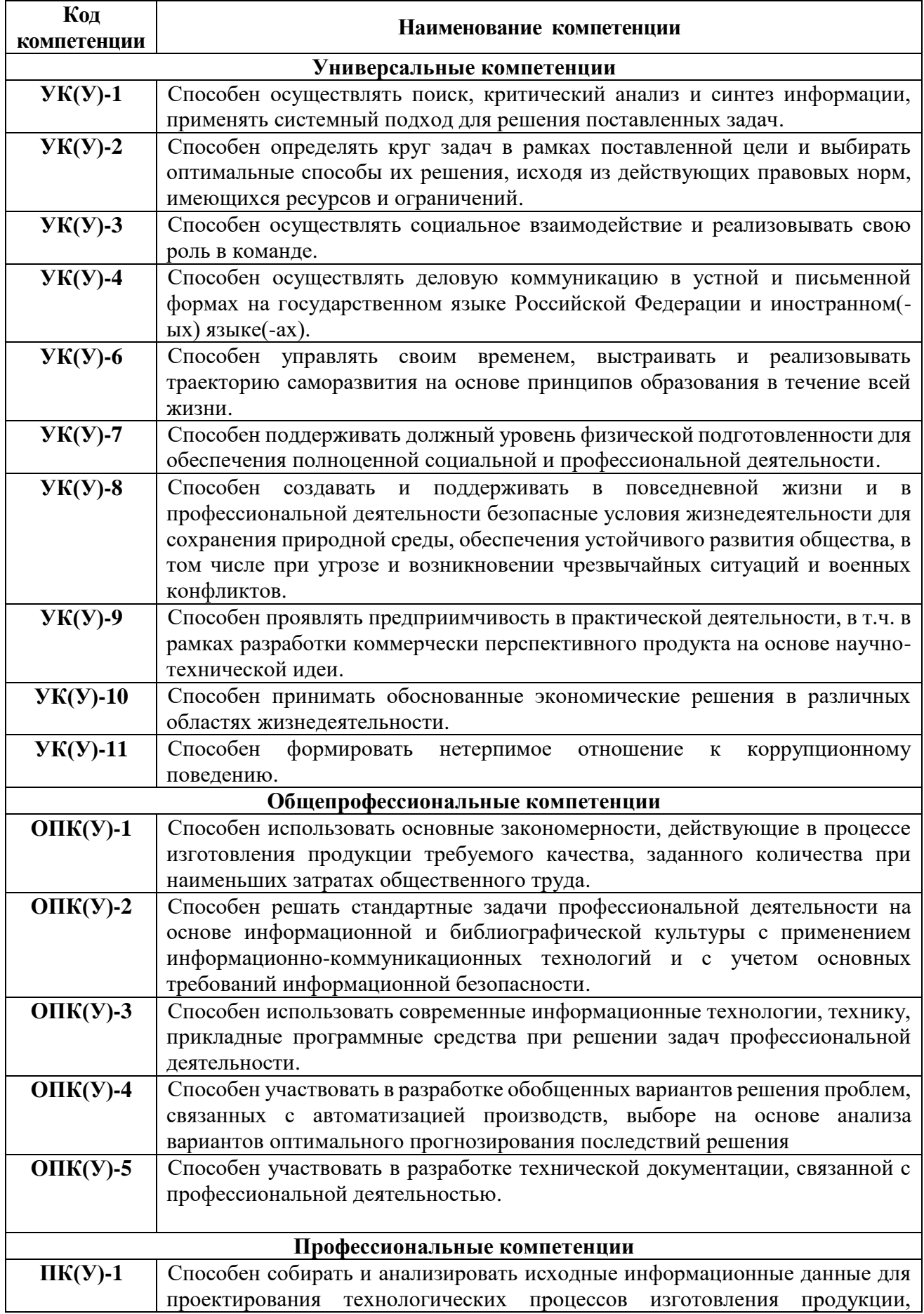

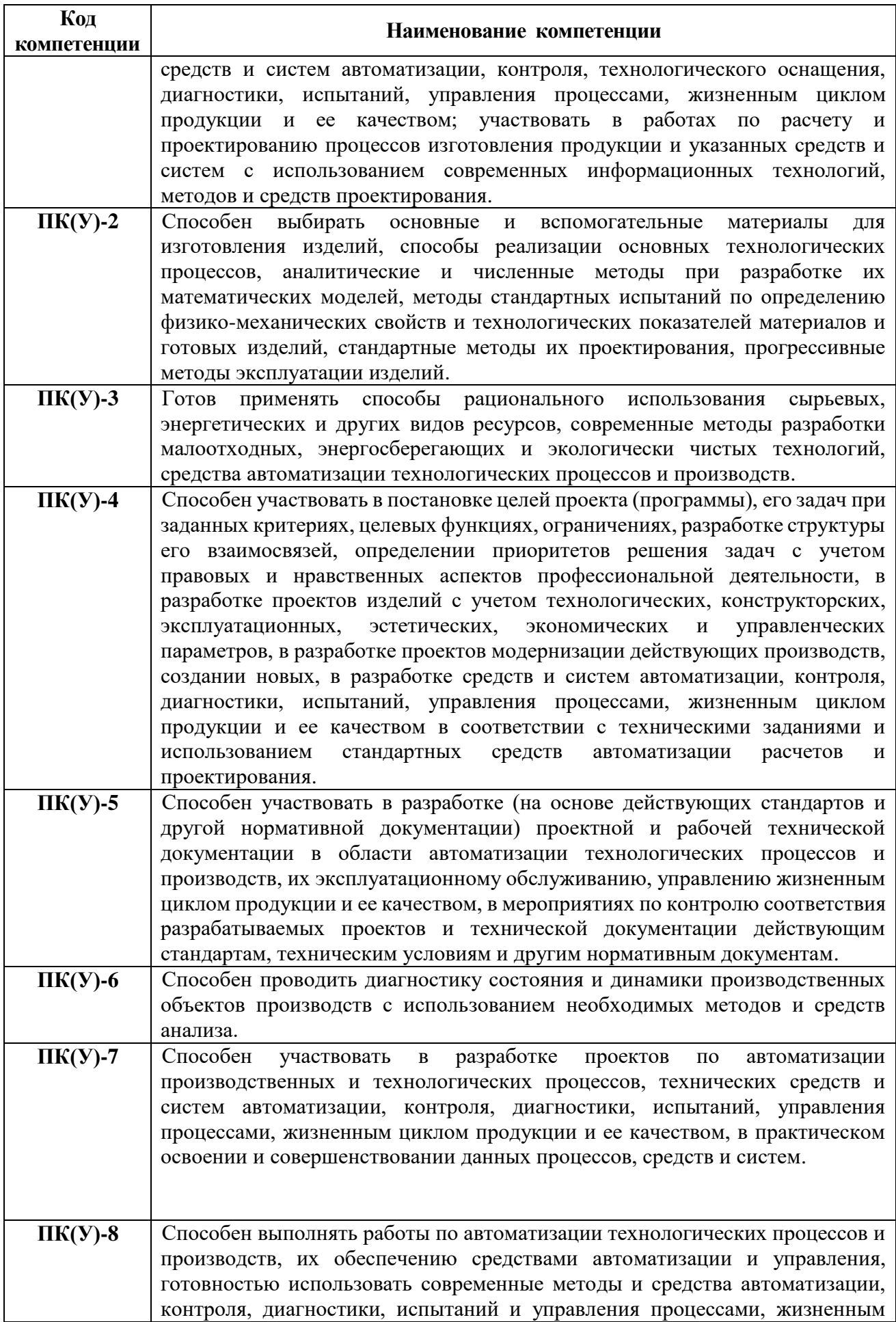

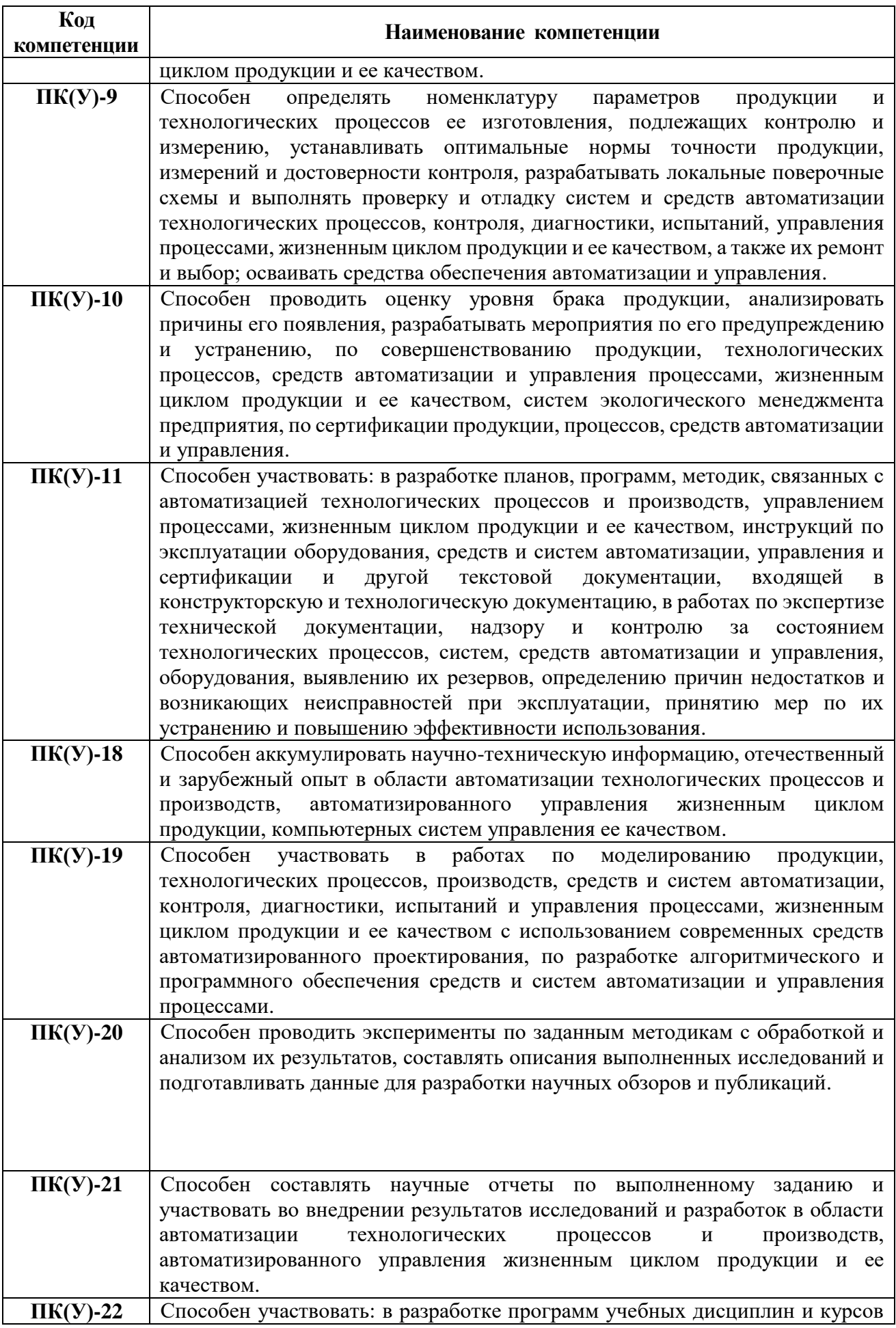

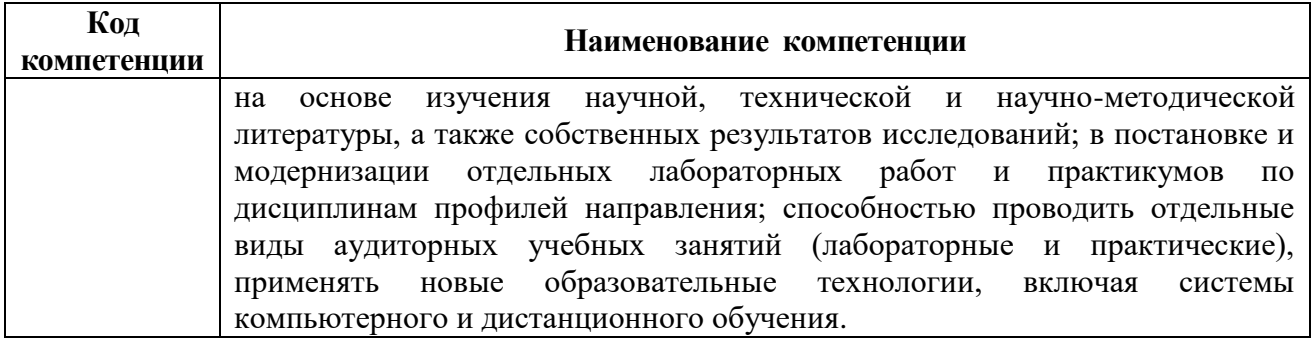

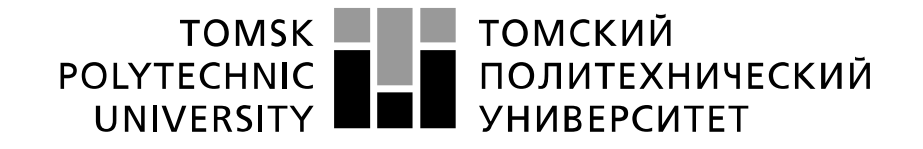

### Министерство науки и высшего образования Российской Федерации федеральное государственное автономное образовательное учреждение высшего образования «Национальный исследовательский Томский политехнический университет» (ТПУ)

Школа Инженерная школа информационных технологий и подготовки Направление подготовки 15.03.04 Автоматизация технологических процессов и производств Отделение школы (НОЦ) Отделение автоматизации и робототехники

> УТВЕРЖДАЮ: Руководитель ООП \_\_\_\_\_\_\_\_ \_\_\_\_\_\_\_ Громаков Е.И. (Подпись) (Дата)  $(\Phi, M, O)$

**ЗАДАНИЕ**

### **на выполнение выпускной квалификационной работы**

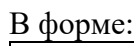

### Бакалаврской работы

(бакалаврской работы, дипломного проекта/работы, магистерской диссертации)

Студенту:

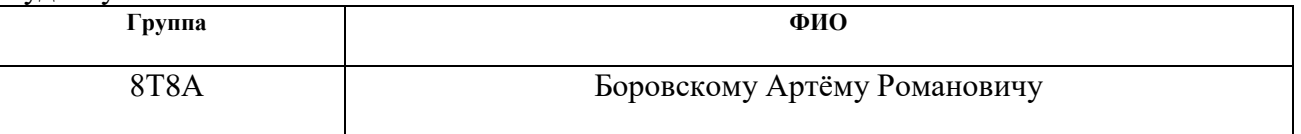

Тема работы:

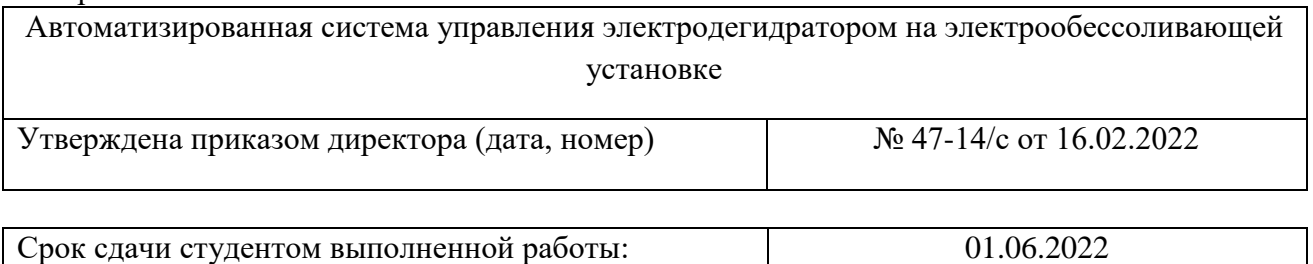

### **ТЕХНИЧЕСКОЕ ЗАДАНИЕ:**

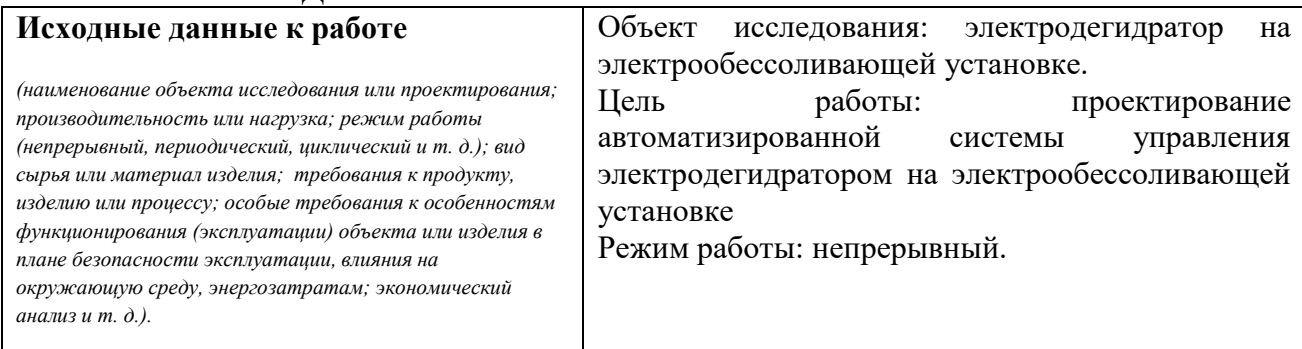

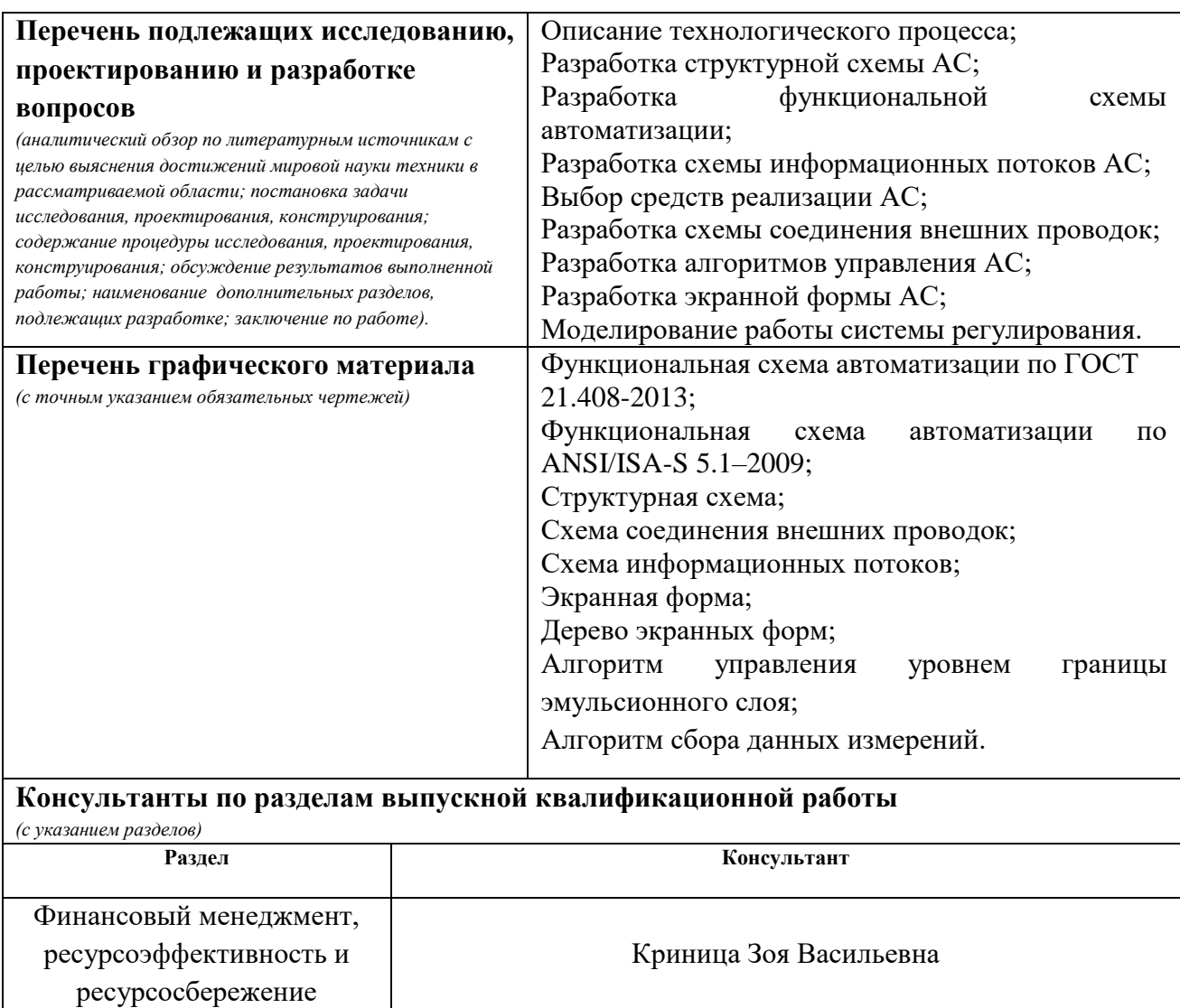

Социальная ответственность Мезенцева Ирина Леонидовна **Названия разделов, которые должны быть написаны на русском и иностранном языках:**

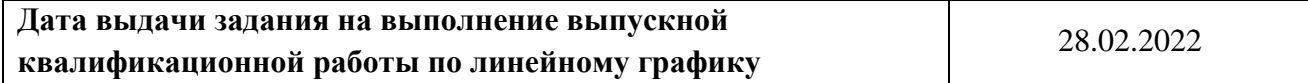

### **Задание выдал руководитель:**

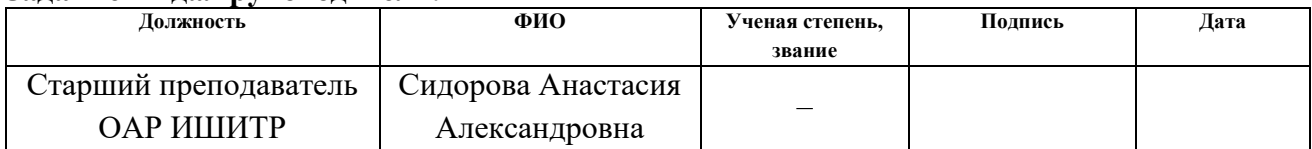

### **Задание принял к исполнению студент:**

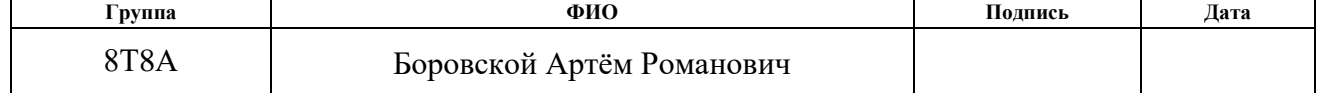

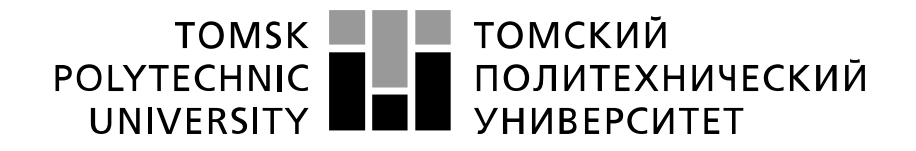

### Министерство науки и высшего образования Российской Федерации федеральное государственное автономное образовательное учреждение высшего образования «Национальный исследовательский Томский политехнический университет» (ТПУ)

Школа Инженерная школа информационных технологий и подготовки Направление подготовки (специальность) 15.03.04 Автоматизация технологических процессов и производств Уровень образования Бакалавриат

Отделение школы (НОЦ) Отделение автоматизации и робототехники Период выполнения весенний семестр 2021/2022 учебного года

Форма представления работы:

Бакалаврская работа

(бакалаврская работа, дипломный проект/работа, магистерская диссертация)

# **КАЛЕНДАРНЫЙ РЕЙТИНГ-ПЛАН**

### **выполнения выпускной квалификационной работы**

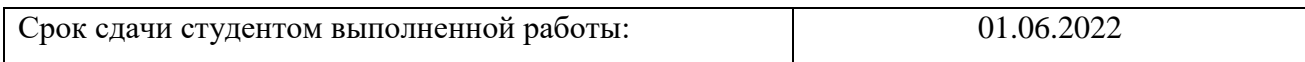

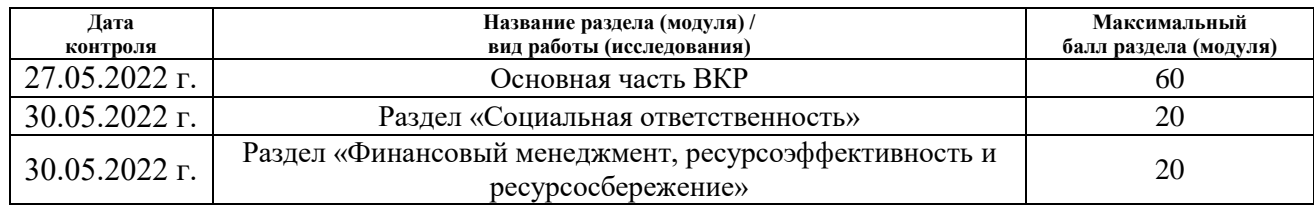

### **СОСТАВИЛ: Руководитель ВКР**

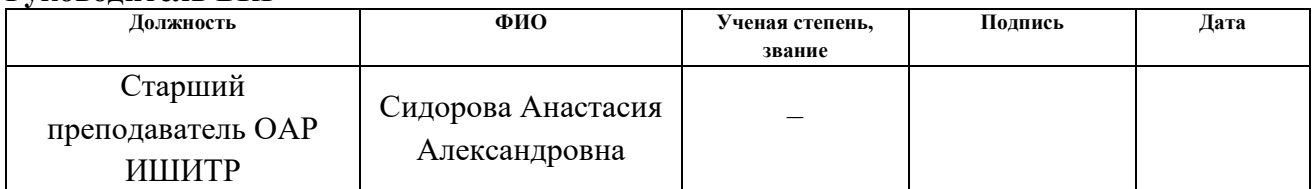

### **СОГЛАСОВАНО:**

### **Руководитель ООП**

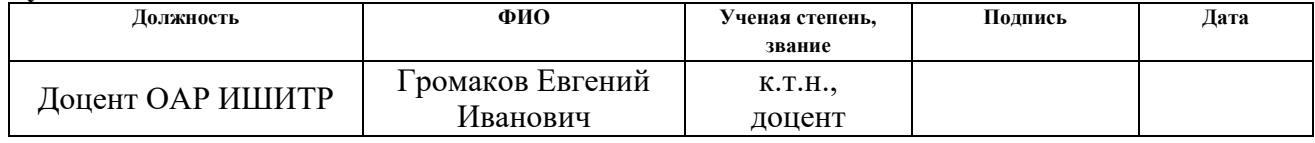

### **ЗАДАНИЕ ДЛЯ РАЗДЕЛА «ФИНАНСОВЫЙ МЕНЕДЖМЕНТ, РЕСУРСОЭФФЕКТИВНОСТЬ И РЕСУРСОСБЕРЕЖЕНИЕ»**

Студенту:

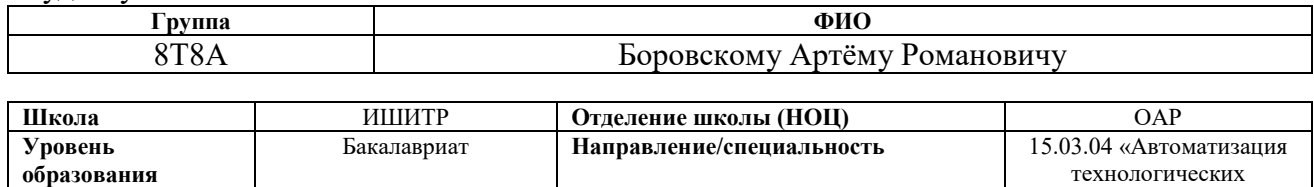

## **Исходные данные к разделу «Финансовый менеджмент, ресурсоэффективность и ресурсосбережение»:**

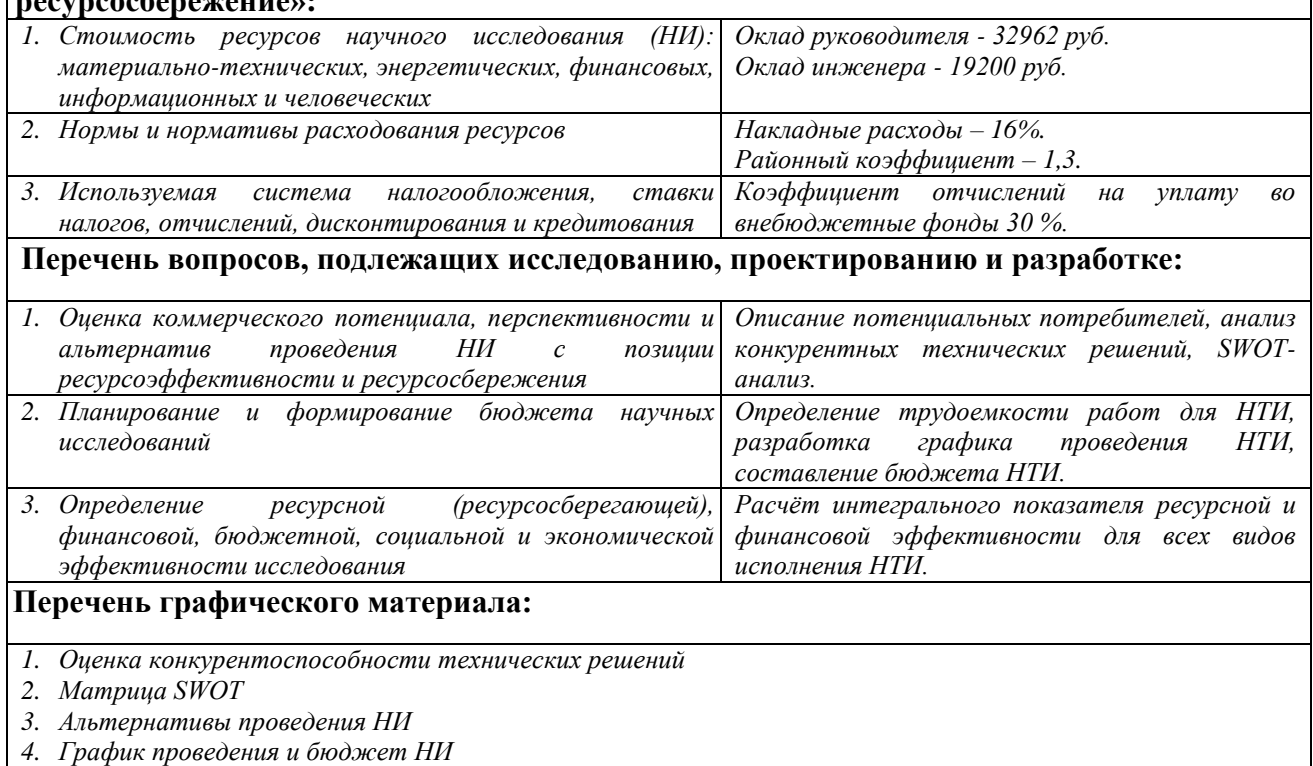

*5. Оценка ресурсной, финансовой и экономической эффективности НИ*

### **Дата выдачи задания для раздела по линейному графику**

### **Задание выдал консультант:**

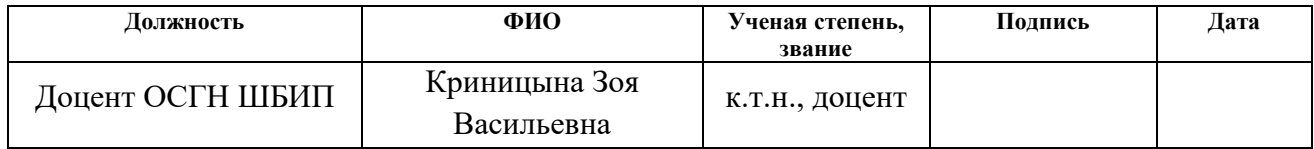

### **Задание принял к исполнению студент:**

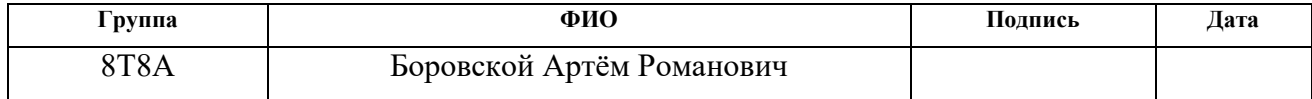

процессов и производств»

## **ЗАДАНИЕ ДЛЯ РАЗДЕЛА «СОЦИАЛЬНАЯ ОТВЕТСТВЕННОСТЬ»**

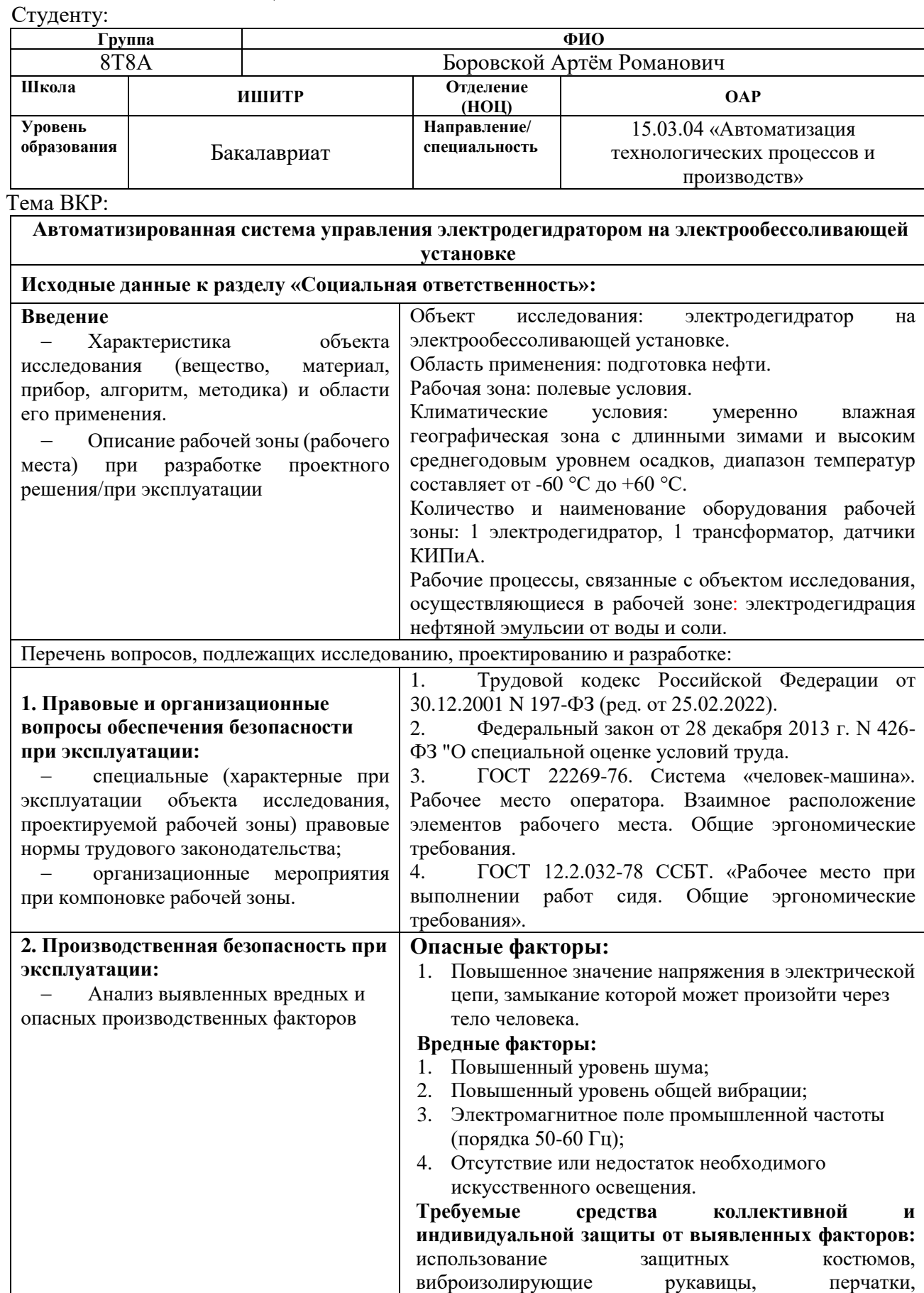

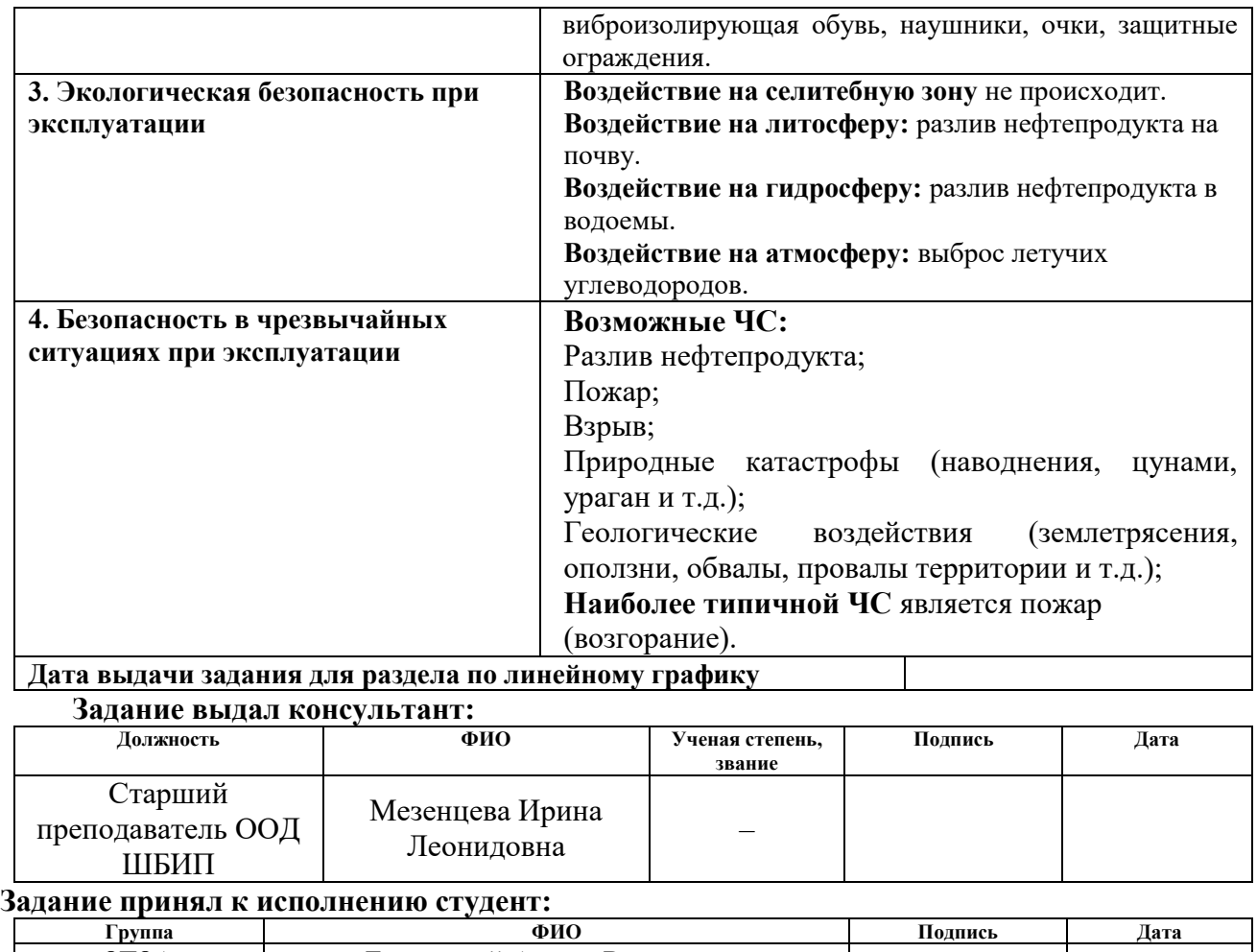

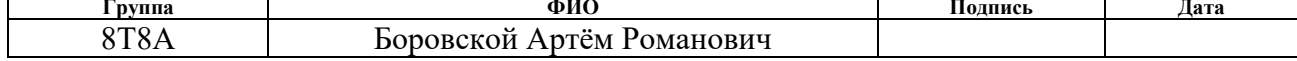

## **Реферат**

Выпускная квалификационная работа содержит 117 страниц, 21 рисунок, 37 таблиц, 32 использованных источников, 10 приложений.

Ключевые слова: электрообессоливающая установка, электродегидратор, нефтяная эмульсия, автоматизированное рабочее место, автоматизированная система управления, преобразователь, программируемый логический контроллер, ПД-регулятор, алгоритм сбора данных, модель управления, передаточная функция, мнемосхема.

Объектом исследования является электродегидратор на электрообессоливающей установке.

Цель работы – проектирование автоматизированной системы управления электродегидратором на электрообессоливающей установке.

В процессе исследования проводились следующие работы: описание технологического процесса обессоливания и обезвоживания нефтяной эмульсии с помощью электродегидратора, разработка структурной схемы, функциональных схем автоматизации, схемы информационных потоков, алгоритма сбора данных измерений, схемы внешних проводок, выбор средств реализации автоматизированной системы, разработка системы автоматического регулирования уровнем границы эмульсионного слоя, разработка мнемосхемы.

В результате исследования была разработана автоматизированная система управления электродегидратором.

Область применения: нефтегазовая отрасль.

В будущем планируется продолжить работу по этой тематики, а именно ее модернизация.

Пояснительная записка была выполнена с помощью текстового редактора Microsoft Word 2016, графический материал был подготовлен в Microsoft Visio 2016.

### **Термина и определения**

В данной работе применены следующие термины с соответствующими определениями:

**автоматизированная система**: совокупность персонала и комплекса средств автоматизации его деятельности, которая реализует информационную технологию выполнения установленных функций.

**интерфейс:** совокупность аппаратных и программных средств, необходимых для взаимодействия с программой, устройством, функцией и т.д.

**мнемосхема:** графическое отображение в упрощенной форме функциональной схемы на экране АРМ.

**протокол:** формальный набор соглашений, управляющий форматированием и относительной синхронизацией обмена сообщениями между двумя коммуникационными системами.

**техническое задание:** технический документ, устанавливающий цели, набор требований и ключевые исходные данные, требуемые на этапах разработки проектируемой системы.

**объект управления:** система, на которую направлены управляющие воздействия с ПЛК.

**архитектура АС:** набор значимых решений по организации системы программного обеспечения, набор структурных элементов и их интерфейсов, при помощи которых компонуется АС.

## **Обозначения и сокращения**

В данной работе применены следующие обозначения и сокращения:

**АСУ ТП** – автоматизированная система управления технологическим процессом;

**ТЗ** – техническое задание;

**ПЛК** – программируемый логический контроллер;

**СИ** – средство измерений;

**SCADA** – Supervisory Control and Data Acquisition (диспетчерское управление и сбор данных);

**ЭГ** – электродегидратор;

**АС** – автоматизированная система;

**ФСА** – функциональная схема автоматизации;

**IP** – Ingress Protection Rating (степень защиты корпуса);

**СВЧ** – сверхвысокочастотное излучение;

**И** – измерение;

**Б** – блокировка;

**С** – сигнализация;

**Р** – регулирование;

**ПД-регулятор** – пропорционально-интегральный регулятор.

# **Содержание**

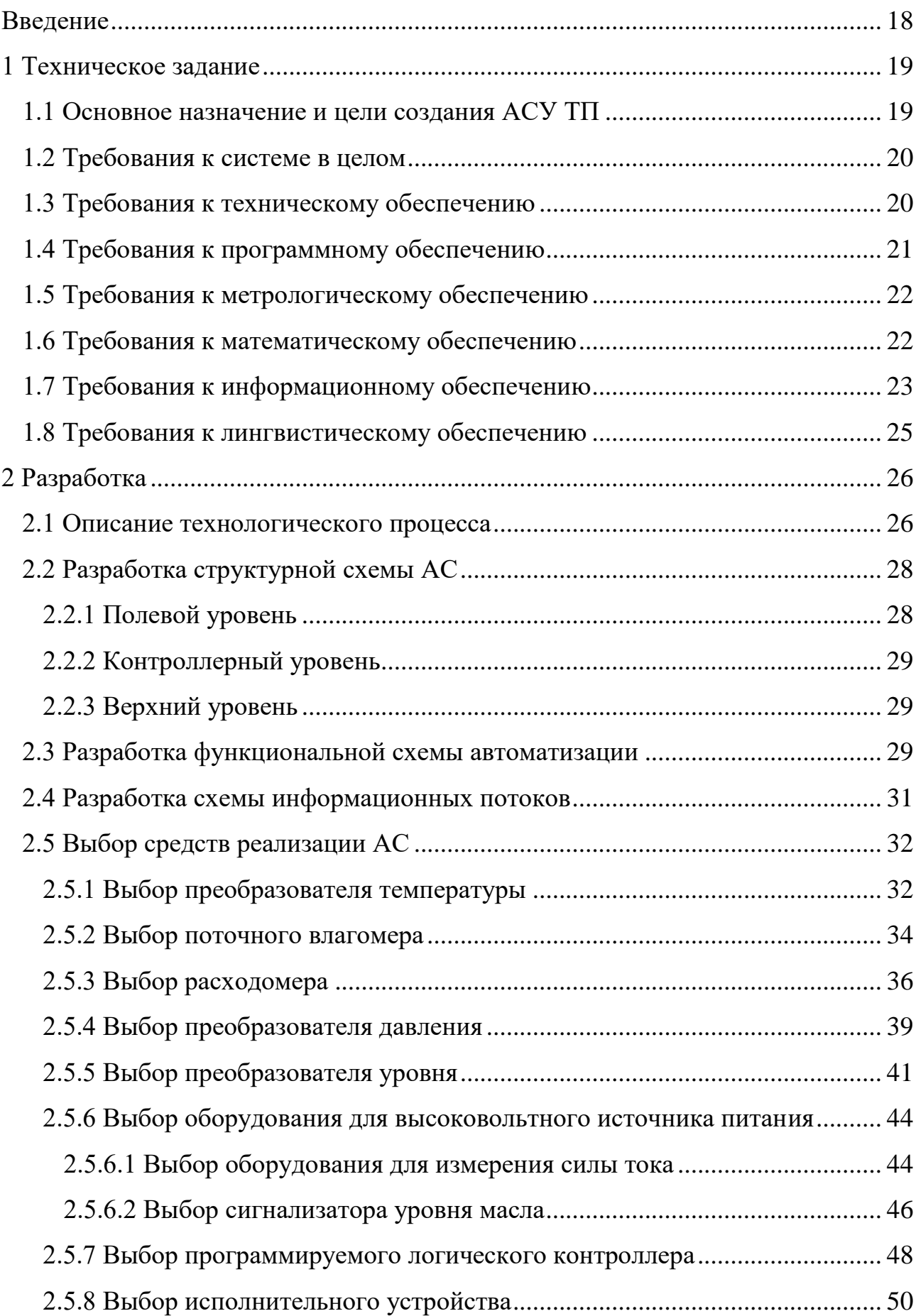

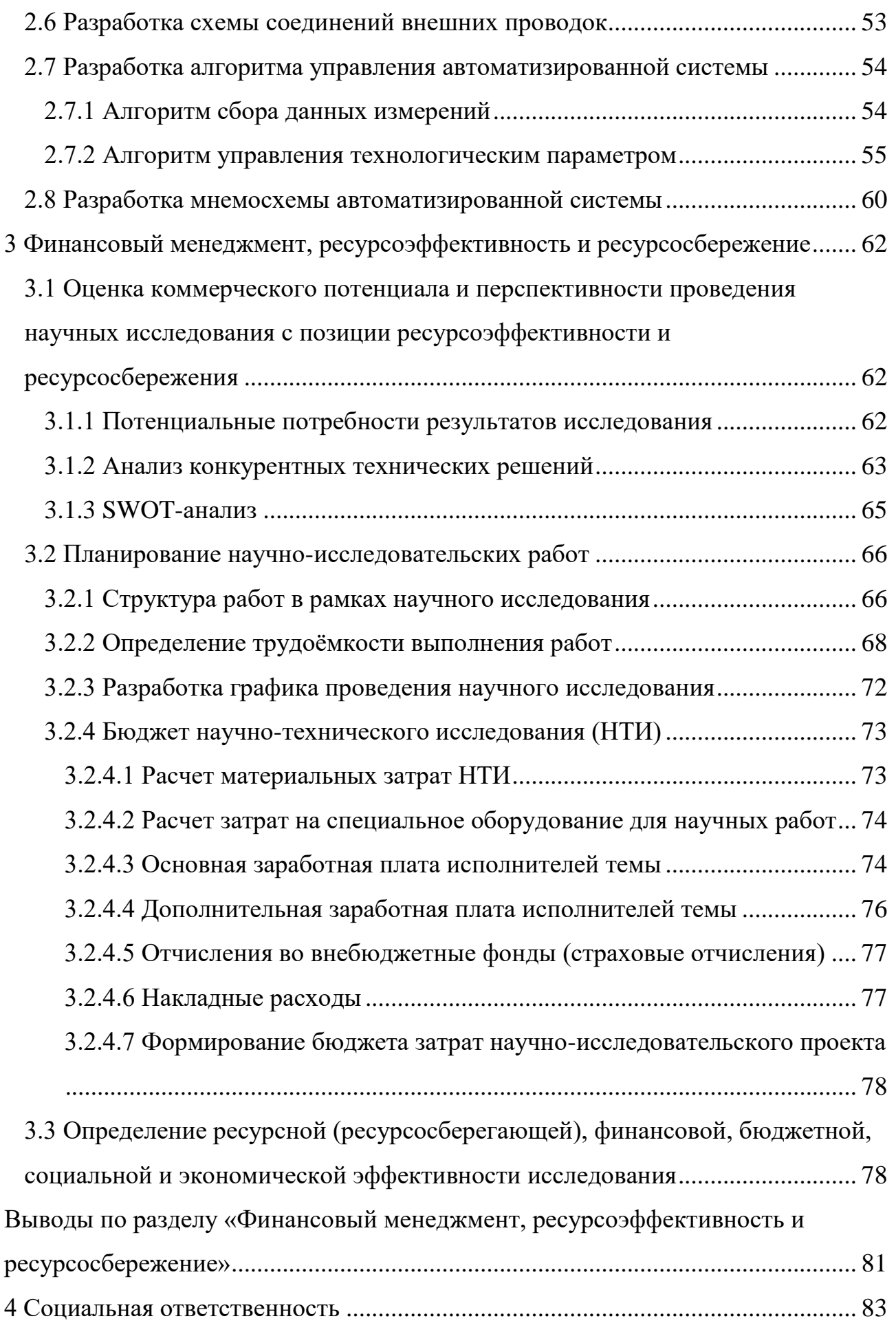

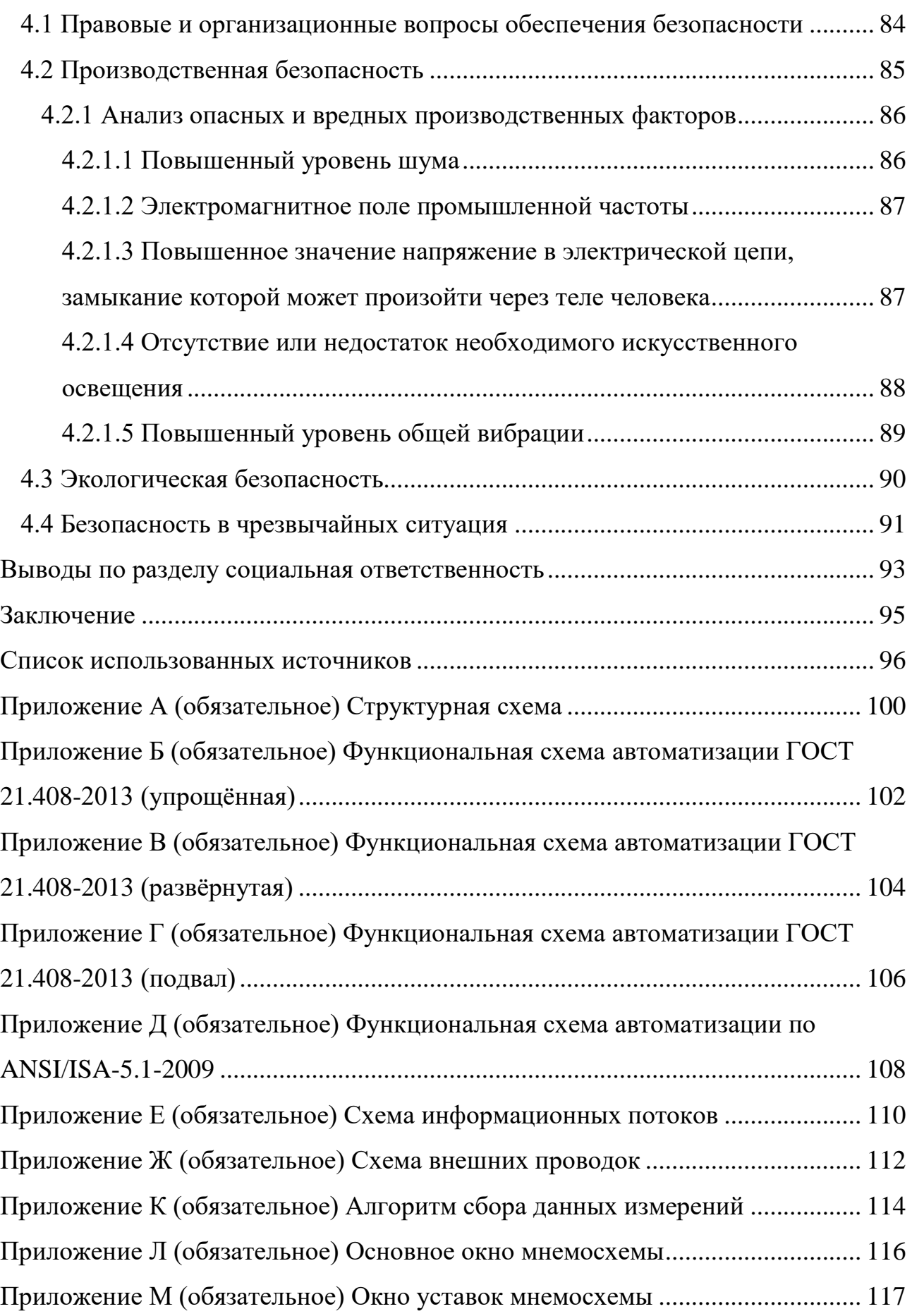

### **Введение**

<span id="page-17-0"></span>В настоящее время производство нефтегазовой продукции развивается стремительными темпами. Данное развитие приводит к разработке разнообразных технологических систем, которые в свою очередь позволяют увеличить эффективность работы нефтегазового предприятия, что за собой влечет рост прибыли. Этого можно достигнуть путем введения в предприятие автоматизированных систем управления технологическими процессами.

Автоматизация уже является неотъемлемой часть нефтегазового производства. Она влечет за собой улучшение условий труда, минимизации человеческого фактора, а также повышает качество продукции и продуктивность нефтегазового производства. Но стоит отметить, что внедрение автоматизированных систем в производство является достаточно трудозатратой работой.

Автоматизация технологических процессов в нефтегазовой отросли производится за счет таких базовых средств автоматизации как датчики различных технологических параметров, программируемых логических контроллеров, исполнительных устройств, а также устройств ввода/вывода информации.

Одним из основных этапов подготовки товарной нефти является обессоливание и обезвоживание эмульсионной нефти, которое проходит на электрообессоливающих установках при помощи электродегидраторов, соответственно внедрение автоматизированной системы управления электродегидратором в технологический процесс является основной и актуальной задачей для нефтегазовых предприятий.

Целью выпускной квалификационной работы является проектирование автоматизированной системы управления электродегидратором.

### <span id="page-18-0"></span>**1 Техническое задание**

### **1.1 Основное назначение и цели создания АСУ ТП**

<span id="page-18-1"></span>Автоматизированная система управления электродегидратором необходима для регулирования:

уровня обезвоженной и обессоленной нефти;

уровня границы эмульсионного слоя (нефть-нефтяная эмульсии);

давления в аппарате;

 расхода промывочной воды с коррекцией по расходу нефтяной эмульсии и влагосодержанию.

Она должна осуществлять отключение высоковольтного источника питания при нижеперечисленных аварийных ситуациях:

нагрев масла в баке высоковольтного источника питания выше 80 °С;

 пониженный уровень масла в баке высоковольтного источника питания;

 увеличение тока какой-либо из фаз высоковольтного источника питания;

А также разрабатываемая система должна осуществлять контроль следующих технологических параметров:

уровень обезвоженной и обессоленной нефти;

уровень границы эмульсионного слоя (нефть-нефтяная эмульсия);

давление в аппарате;

температура в аппарате;

обводнённость нефтяной эмульсии на входе в аппарат;

обводнённость нефти на выходе из аппарата;

расход нефтяной эмульсии и промывочной воды на входе в аппарат;

расход обезвоженной и обессоленной нефти на выходе из аппарата;

параметров высоковольтного источника питания.

Должно быть предусмотрено дистанционное управление положением регулирующих клапанов.

Целями разработки АСУ электродегидратором являются:

повышение безопасности при ведении технологического процесса;

повышение качества ведения технологического процесса;

 минимизация влияния человеческого фактора на технологический процесс;

<span id="page-19-0"></span> повышение оперативности управления технологическим процессом за счет передачи в достаточном объеме информации оператору [\[1\]](#page-95-1).

### **1.2 Требования к системе в целом**

Разрабатываемая система управления электродегидратором должна удовлетворять требованиям стандарта ГОСТ 24.104-85 «Автоматизированная система управления. Общие требования» с учетом представленных ниже требований [\[2\]](#page-95-2).

### <span id="page-19-1"></span>**1.3 Требования к техническому обеспечению**

Разрабатываемая автоматизированная система управления электродегидратором должна удовлетворять стандартным протоколам международного образца, то есть строиться как открытая иерархическая система.

Комплекс используемых технических средств в разрабатываемой системе, должен являться минимально достаточным для обеспечения описанных функций в пп.1.1 настоящего ТЗ.

Построение комплекса технических средств осуществляется на базе следующих программно-технических комплексов:

- КИП и автоматика (исполнительные устройства, датчики и т.д.);
- подсистемы управления или контроллеры;
- средство архивирования данных;

сетевое оборудование;

станция оператора.

Оборудование размещено на отрытой области, поэтому оно должно являться устойчивым к влиянию как низких температур, так и высоких температур (от -40 °С до +50 °С) и устойчивым к влажности воздуха не менее 80 % при температуре  $+35$  °С.

Так как контрольно-измерительные приборы и исполнительные устройства сталкиваются с агрессивной средой, поэтому они должны быть коррозионностойкими, а также они должны отвечать требованиям взрывобезопасности. Степень защиты датчиков от пыли влаги должна быть не менее IP 56.

## <span id="page-20-0"></span>**1.4 Требования к программному обеспечению**

Программные средства разрабатываемой АСУ ТП, а также технические средства должны соответствовать нижеперечисленным требованиям:

восстанавливаемость;

- независимость;
- удобство эксплуатации;
- модульность;
- функциональная достаточность;
- допустимость к модификации.

В программное обеспечение АСУ ТП должны быть включены:

- системное программное обеспечение;
- базовое прикладное программное обеспечением;
- специальное прикладное программное обеспечение.

Выполнение основных функций системы таких как опрос датчиков, измерение и регистрация технологических параметров и др. обеспечивает базовое программное обеспечение.

Выполнение специальных алгоритмов системы, проведение расчетов и другое обеспечивает специальное прикладное программное обеспечение.

Алгоритмы ПЛК должны быть написаны на промышленных языках программирования согласно стандарту, ГОСТ Р МЭК 61131-3 «Контроллеры программируемые. Часть 3. Языки программирования» [\[3\]](#page-95-3).

## <span id="page-21-0"></span>**1.5 Требования к метрологическому обеспечению**

Метрологическое обеспечение должно охватывать как все этапы разработки системы, так и весь период ее эксплуатации.

В измерительные каналы системы входит такое оборудование как: преобразователи, датчики, контроллеры, которые в свою очередь прошли государственную поверку на соответствие их нормативно-технической документации.

Начиная с периода внедрения разработанной системы и в дальнейшем в соответствии с графиком поверки, должны проводиться метрологические аттестации СИ и их метрологических характеристик в соответствии со стандартом ГОСТ 8009-84 «Нормируемые метрологические характеристики средств измерений» [\[4\]](#page-95-4).

### <span id="page-21-1"></span>**1.6 Требования к математическому обеспечению**

Разработку математического обеспечения необходимо проводить в соответствии со всеми требованиями, которые предъявляются системам, функционирующим в режиме реального времени.

В процессе разработки математического обеспечения АСУ ТП должны быть реализованы:

 алгоритмы функционального назначения (функции обработки информации контроллерами);

 алгоритмы специального назначения (с целью решения математических задач на SCADA уровне).

# **1.7 Требования к информационному обеспечению**

<span id="page-22-0"></span>В результате проектирования АСУ ТП электродегидратора должно быть разработано информационное обеспечение, которое включает:

состав автоматизированной системы;

структуру автоматизированной системы;

способы организации данных в автоматизированной системе;

 структуру процесса сбора, обработки, а также передачи данных автоматизированной системе;

информацию по результат мониторинга;

информацию по визуальному отображению данных в системе.

Все контролируемые технологические параметры и элементы управления должны иметь индивидуальные теги (идентификаторы). Структура индивидуальных тегов, должна иметь следующий вид: ААА\_ВВВ\_СССС.

ААА – технологический параметр, который должен иметь не более трех символов, принимает нижеперечисленные значения:

- LVL  $(\text{level})$  уровень;
- $FLW$  (flow) расход;
- $-$  CUR (current) ток;
- TMT (temperature) температура;
- $-$  PRS (pressure) давление;
- $-$  MOS (moisture water) содержание воды;
- $-$  POS (position) положение.

ВВВ – код технологического объекта или аппарата, который должен иметь не более трех символов, принимает нижеперечисленные значения:

- TRF (transformer) трансформатор;
- L1 (line) первая фаза;
- L2 (line) вторая фаза;
- $-$  L3 (line) третья фаза;
- EDH (electric dehydrator) электродегидратор;

 VL1 (valve) – клапан регулирующий расход промывочной воды с коррекцией по расходу нефтяной эмульсии;

VL2 (valve) – клапан, регулирующий давление в электродегидраторе;

 VL3 (valve) – клапан, регулирующий уровень обезвоженной и обессоленной нефти;

 VL4 (valve) – клапан, регулирующий уровень границы эмульсионного слоя (нефтяная эмульсия и вода);

 PP1 (pipeline) – входной трубопровод для подачи нефтяной эмульсии;

 PP2 (pipeline) – входной трубопровод для подачи промывочной воды;

 PP3 (pipeline) – выходной трубопровод для вывода обезвоженной и обессоленной нефти;

 PP4 (pipeline) – выходной трубопровод для вывода отработанной воды;

PP5 (pipeline) – выходной трубопровод для сброса давления.

СССС – код примечаний (уточнений), который должен иметь не более четырех символов, принимает нижеперечисленные значения:

HL (high limit) – верхнее предельное значение;

LL (low limit) – нижнее предельное значение;

RG (range) – в рамках рабочего диапазона;

Символ \_ в теге необходим для отделения одной части тега от другой.

Перечень тегов представлен в таблице 1.

Таблица 1 – Перечень тегов

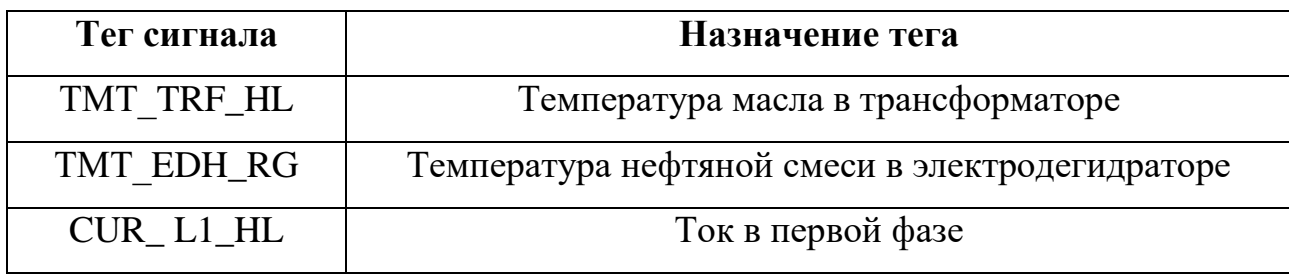

Продолжение таблицы 1

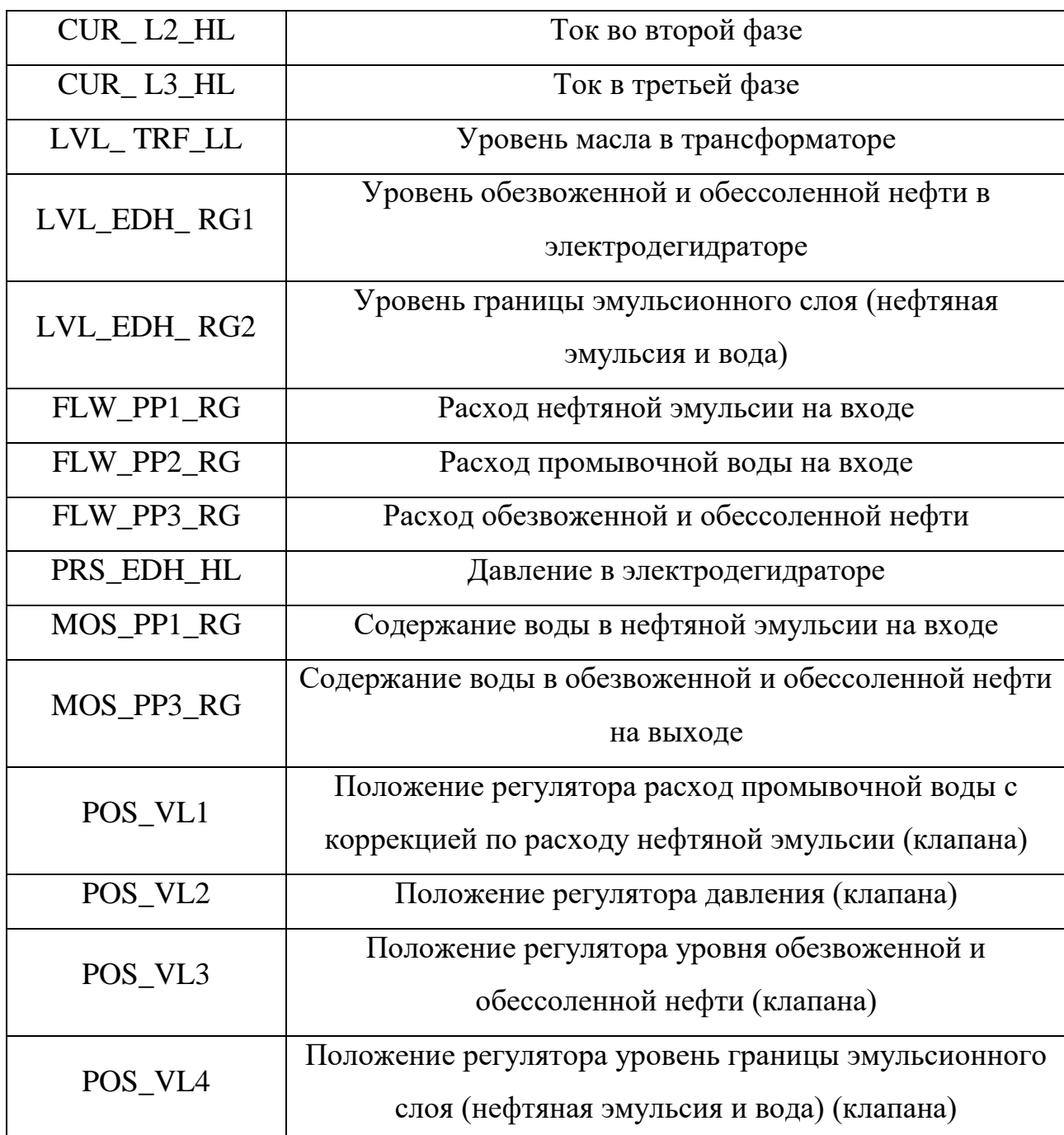

## <span id="page-24-0"></span>**1.8 Требования к лингвистическому обеспечению**

 информация сопровождающая разработанную систему должна быть выполнена на русском языке;

 используемые промышленные языки программирования должны соответствовать ГОСТ Р МЭК 61131-3 «Контроллеры программируемые. Часть 3. Языки программирования».

## <span id="page-25-0"></span>**2 Разработка**

### **2.1 Описание технологического процесса**

<span id="page-25-1"></span>Электродегидратор является неотъемлемой частью электрообессоливающих установок, так как он выполняет функцию обезвоживания и обессоливания нефтяной эмульсии при помощи электрического поля.

Для проектирования автоматизированной системы был выбран горизонтальный электродегидратор модели ЭГ-200 (рисунок 1).

ЭГ-200 оснащен люк-лазом, решетчатой электродной системой, которая расположена практически по всей длине аппарата и подключена к высоковольтному источнику питания, который в свою очередь подает напряжение на нее. Имеется различные технологические штуцеры: для ввода нефтяной эмульсии и промывочной воды, вывода обезвоженной и обессоленной нефти, сброса воды и газа, а также он имеет штуцеры для установки контрольноизмерительных приборов [\[5\]](#page-95-5).

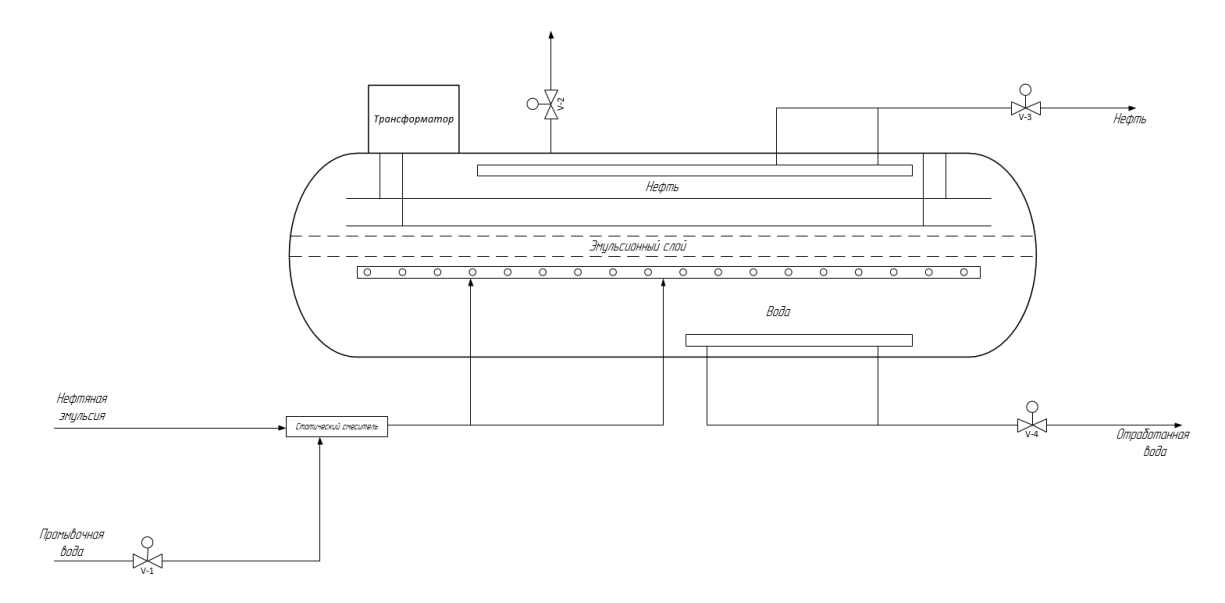

Рисунок 1 – Схема электродегидратора ЭГ-200

Перед тем как начать обезвоживание и обессоливание нагретой в теплообменниках нефтяной эмульсии в нее добавляется специальный реагент – деэмульгатор. Только после этого нагретая нефтяная эмульсия смешивается в статическом смесителе с подаваемой в него промывочной водой. Затем смешанная нефтяная эмульсия с промывочной водой подается в аппарат через соответствующий штуцер, проходя по коллекторам она поднимается вверх до границы эмульсионного слоя (нефть-нефтяная эмульсия), после чего она попадает в область низкой напряженности электрического поля, которая находится между нижней решеткой электродной системы и верхним уровнем эмульсионного слоя. Под действием электрического поля низкой напряженности происходит поляризация, коалисценция капель воды содержащихся в нефтяной эмульсии, затем они укрупняются и осаждаются.

Но напряженности электрического поля между нижней решёткой электродной системы и верхним уровнем эмульсионного слоя недостаточно для отделения мелких капель воды, поэтому далее нефтяная эмульсия попадает в область высокой напряженности (промышленной частоты) электрического поля между нижней и верхней решеткой электродной системы, где она окончательно обезвоживается.

Под действием электрического поля осаждается не только вода, содержащаяся в нефтяной эмульсии, но и соли.

Отделившийся газ сбрасывается через штуцер сброса газа. Обезвоженная и обессоленная нефть выводится через штуцер вывода нефти, а отделившееся вода сбрасывается через нижний штуцер сброса воды.

Технические параметры электродегидратора ЭГ-200 [\[5\]](#page-95-5) представлены в таблице 2.

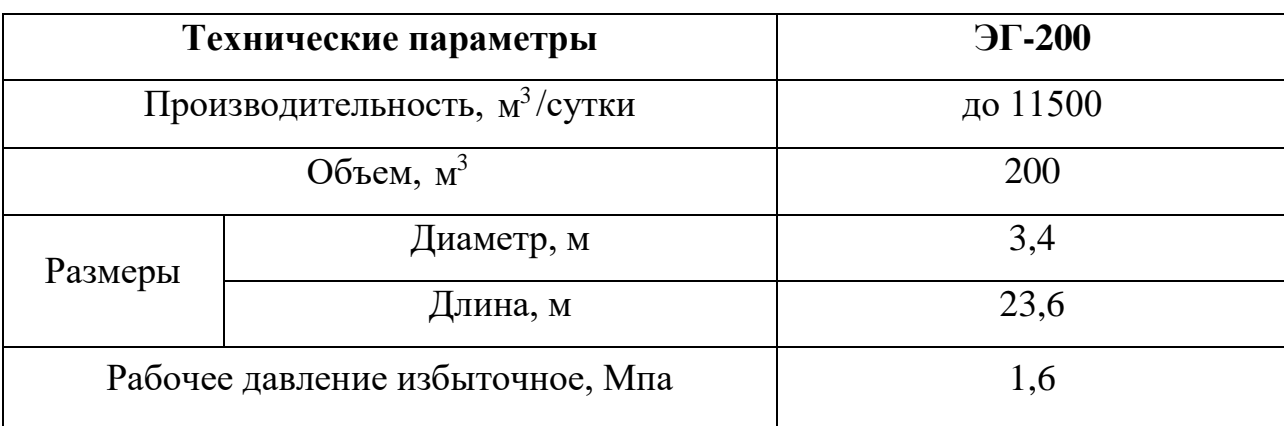

Таблица 2 – Технические параметры электродегидратора ЭГ-200

Продолжение таблицы 2

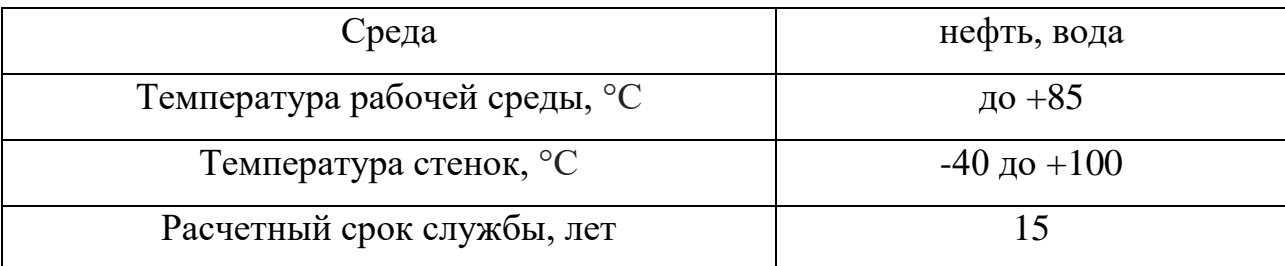

# <span id="page-27-0"></span>**2.2 Разработка структурной схемы АС**

Согласно пп. 1.3 настоящего ТЗ автоматизированная система управления электродегидратором должна быть построена по принципу открытой трехуровневой иерархии, которая включает в себя полевой уровень (нижний), контроллерный уровень (средний) и верхний уровень. Структурная схема комплекса аппаратно-технических средств АСУ ТП представлена в приложении  $\mathbf{A}$ 

## <span id="page-27-1"></span>**2.2.1 Полевой уровень**

На полевом (нижнем) уровне располагаются исполнительные устройства, которые отвечают за регулирование технологическими параметрами, а также контрольно-измерительные приборы (первичные датчики, измерительные преобразователи), которые осуществляют сбор, передачу технологических параметров и установлены они исключительно на месте проведения технологического процесса.

В проектируемой автоматизированной системе управления электродегидратором на полевом уровне располагаются следующие контрольноизмерительные приборы и средства автоматизации:

- преобразователь уровня;
- сигнализатор уровня;
- преобразователь давления;
- преобразователи температуры;
- влагомеры;
- расходомеры;
- датчики контроля технологических параметров трансформатора;
- регулирующие клапаны с электроприводом.

### <span id="page-28-0"></span>**2.2.2 Контроллерный уровень**

На контроллерном (среднем) уровне находится программируемый логический контроллер (ПЛК). На этом уровне осуществляется сбор и первичная обработка технологических параметров со средств измерений, расположенных на полевом уровне, формирование регулирующего или управляющего алгоритма, передача данных на следующий (верхний) уровень и выполнение его директив.

### <span id="page-28-1"></span>**2.2.3 Верхний уровень**

На верхнем уровне находится автоматизированное рабочее место на базе HMI панели, компьютер с операционной системой Windows, оснащенного SCADA-пакетом, сервер базы данных.

На верхнем уровне осуществляется сбор и обработка информации с контроллерного (среднего) уровня, архивация, формирование баз данных, а также дистанционное управление технологическим процессом и формирования отчетной документации.

### <span id="page-28-2"></span>**2.3 Разработка функциональной схемы автоматизации**

Функциональная схема автоматизации является техническим документом и разрабатывается для отображения значимых технических решений. На ФСА отображается различное технологическое оборудование, объекты, предназначенные для транспортировки сырья, приборы и контуры автоматизации, которые в свою очередь предназначены для контроля и регулирования технологических параметров.

Все приборы автоматизации, исполнительные устройства, а также линии передачи сигналов отображаются согласно ГОСТ 21.208-2013 [\[6\]](#page-95-6) и ГОСТ 21.408- 2013 [\[7\]](#page-95-7).

Согласно ГОСТ 21.408-2013 имеется два способа выполнения функциональной схемы автоматизации:

- упрощённый;
- развернутый.

Их различие в том, что развернутый способ в отличие от упрощённого предполагает изображения на схеме состав каждого контура автоматизации, а также их месторасположение.

На основе пп.1.1 настоящего ТЗ был разработан объем автоматизации в табличной форме (таблица 3).

Таблица 3 – Объём автоматизации

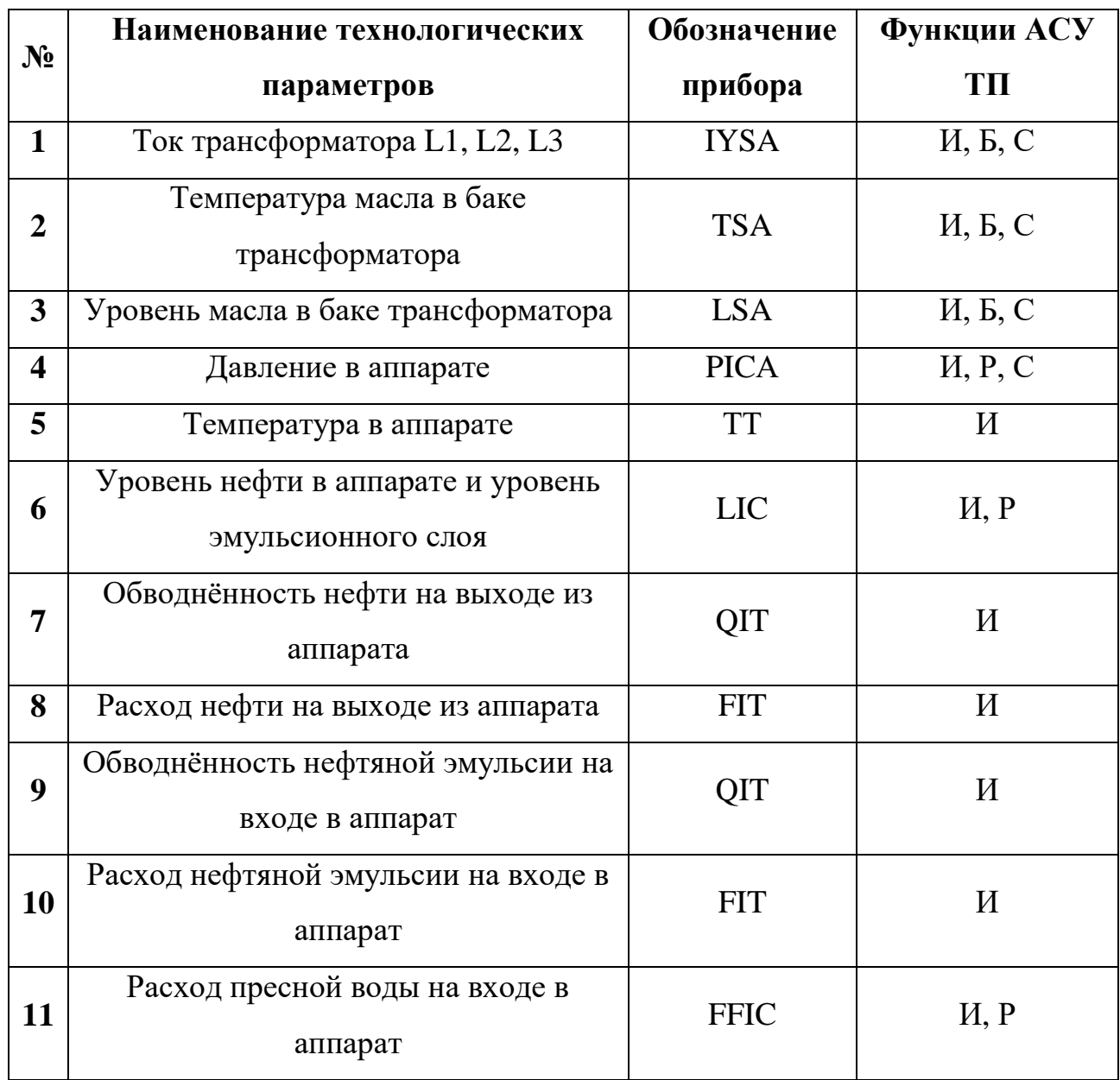

В соответствии с заданием были разработаны упрощённая (Приложение Б) и развернутая (Приложение В, Г) функциональные схемы автоматизации, а также по американскому национальному стандарту ANS I/ISA-5.1-2009 [\[8\]](#page-95-8) (Приложение Д).

### <span id="page-30-0"></span>**2.4 Разработка схемы информационных потоков**

В процессе разработки схемы информационных потоков была учтена трехуровневая иерархия разрабатываемой системы, то есть три уровня сбора, обработки и хранения информации:

– Верхний уровень – это уровень куда поступает и хранится архивная информация о контролируемых показателях технологического процесса, а также на нем вырабатываются управляющие сигналы для устройств, находящихся на нижнем уровне. Информация, которая передается на верхний уровень отображается в виде мнемосхем. Формирование отчетности на автоматизированном рабочем месте производится в автоматическом режиме.

– Средний уровень можно назвать буферной базой данных, так как это уровень текущего хранения информации. ПЛК который располагается на среднем уровне принимает сигналы с устройств на нижнем уровне и передает их на верхний уровень, а также он формирует управляющие воздействия на устройства нижнего уровня исходя из команд верхнего уровня.

– Нижний уровень – это уровень, который отвечает за сбор аналоговых, дискретных сигналов и данных о преобразованиях непосредственно с технологического объекта управления, а также исполнительные устройства на этом уровне выполняют управляющие команды, которые поступают с верхнего и среднего уровней.

Разработанная схема информационных потоков представлена в приложении Е.

## <span id="page-31-0"></span>**2.5 Выбор средств реализации АС**

## **2.5.1 Выбор преобразователя температуры**

<span id="page-31-1"></span>Так как температура является одним из основных технологических параметров, который влияет на качество обезвоживания и обессоливания нефтяной эмульсии, ее необходимо непрерывно контролировать. Для этого необходимо выбрать преобразователь температуры. Выбор проводился по следующим параметрам:

- диапазон преобразуемых температур;
- тип выходного сигнала;
- температура окружающей среды;
- степень влаго и пылезащиты (IP);
- приведённая погрешность датчика;
- тип взрывозащиты;
- страна производитель;
- цена.

Рассматривается три преобразователя температуры от разных производителей: ОВЕН ДТС-И, Метран-274 и Rosenmount-3144P.

Была составлена сравнительная таблица технических характеристик преобразователей температуры (таблица 4).

Таблица 4 – Сравнительная таблица преобразователей температуры

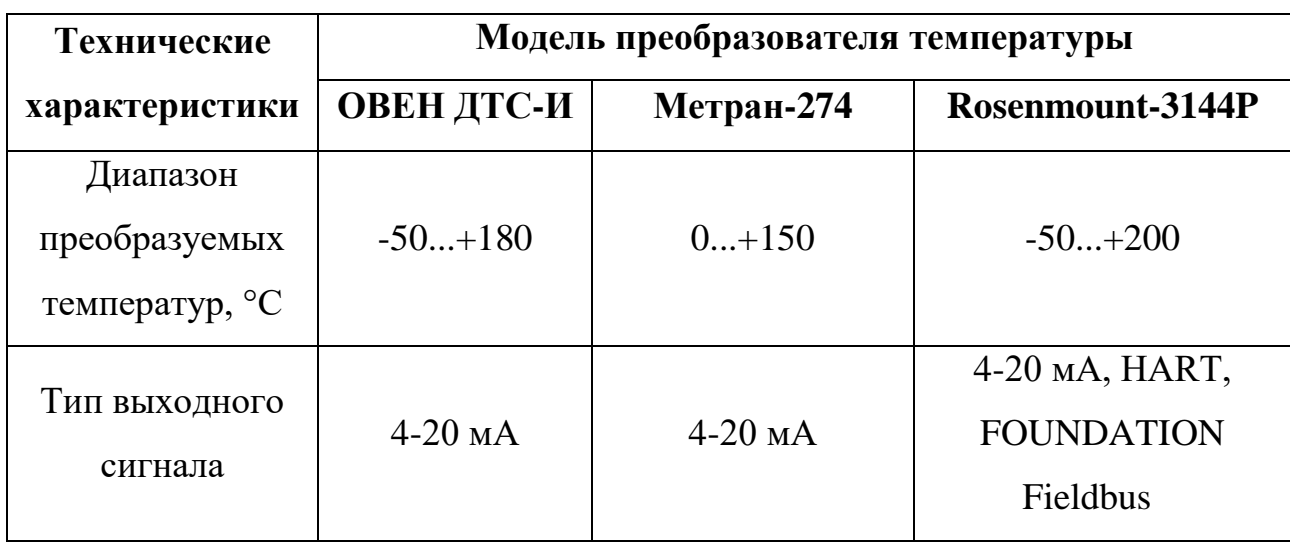

Продолжение таблицы 4

| Температура<br>окружающей<br>среды, °С   | $-40+85$                | $-45+70$                | $-51+85$     |
|------------------------------------------|-------------------------|-------------------------|--------------|
| Степень влаго и<br>пылезащиты (IP)       | IP 65                   | IP $65$                 | <b>IP 68</b> |
| Приведённая<br>погрешность<br>датчика, % | $\pm 1,0; \pm 0,5$      | $\pm 0.25$ ; $\pm 0.5$  | $\pm 0,34$   |
| Тип<br>взрывозащиты                      |                         | Exd, Exia               | Exd, Exia    |
| Страна<br>производитель                  | Российская<br>Федерация | Российская<br>Федерация | <b>CIIIA</b> |
| Цена, руб.                               | от 1620                 | от 7 575                | от 28 000    |

Проанализировав технические характеристики рассматриваемых преобразователей температуры, был выбран Метран-274 (рисунок 2) так как его диапазон преобразуемых температур рабочей среды ближе к рабочей температуре в электродегидраторе, по сравнению со своими аналогами, а также он удовлетворяет все требованиям настоящего ТЗ. Стоит отметь еще один немаловажный факт – Метран-274 является преобразователем температуры отечественного производителя, и цена его является средней среди рассмотренных аналогов.

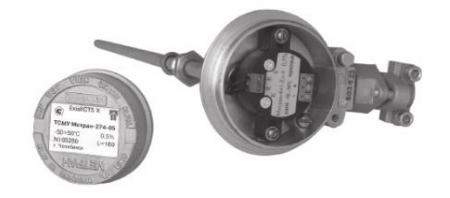

Рисунок 2 – Преобразователь температуры Метран-274

Выбранный преобразователь температуры состоит из термозонда и измерительного преобразователя с выходным унифицированным токовым сигналом 4-20 мА. В термозонде в свою очередь имеется чувствительный элемент, который может быть платиновым или медным.

Принцип работы преобразователя температуры Метран-274 заключается в том, что измеренная температура преобразуется с помощью терморезистора, расположенного в термозонде, в изменение омического сопротивления. После чего, возникающее напряжение на термочувствительном элементе, измерительный преобразователь преобразует в выходной унифицированный токовый сигнал 4-20 мА [\[9\]](#page-96-0).

Стоит отметить, что выбранный преобразователь температуры будет использоваться и для измерения температуры масла в баке высоковольтного источника питания.

### <span id="page-33-0"></span>**2.5.2 Выбор поточного влагомера**

Поточный влагомер необходим для определения процентного содержания воды в нефтяной эмульсии при входе в электродегидратор, а также он определяет процентное содержание воды уже в обезвоженной и обессоленной нефти на выходе из электродегидратора.

Выбор проводился по следующим параметрам:

- диапазон преобразуемого влагосодержания;
- тип выходного сигнала;
- температура окружающей среды;
- степень влаго и пылезащиты (IP);
- диапазон температур контролируемой среды;
- приведённая погрешность датчика;
- тип взрывозащиты;
- страна производитель;
- цена.

Рассматривается три поточных влагомера от разных производителей: FIZER-SW100, ВСН-2-50 и ПВН.615.

Также была составлена сравнительная таблица технических характеристик рассматриваемых поточных влагомеров (таблица 5).

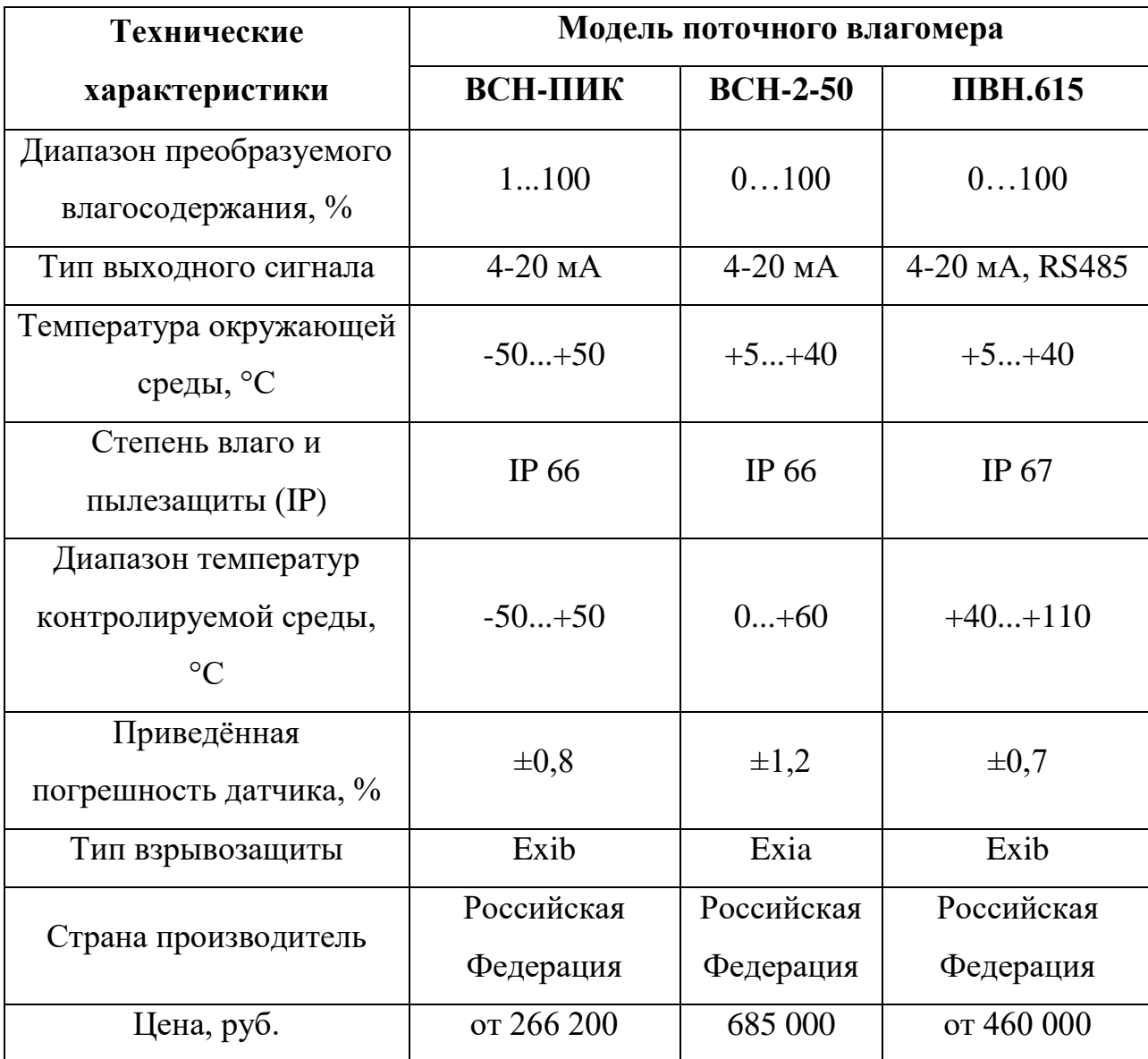

Таблица 5 – Сравнительная таблица поточных влагомеров

Проанализировав технические характеристики рассматриваемых поточных влагомеров, был выбран влагомер ПВН.615 (рисунок 3), так как у поточного влагомера ПВН.615 наименьшая приведенная погрешность, а также он полностью удовлетворяет требованиям настоящего ТЗ. Стоит отметить его достаточно высокую стоимость и то, что диапазон окружающей температуры, при которой его можно использовать составляет от  $+5$  до  $+40$  °C, а это означает, что его необходимо устанавливать в обогреваемом блок-боксе.

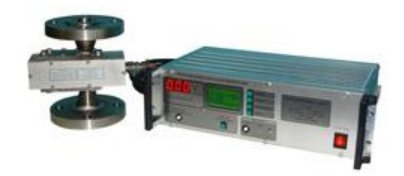

Рисунок 3 – Поточный влагомер ПВН.615

Влагомер состоит из первичного измерительного СВЧ преобразователя и электронного блока. Первичный преобразователь состоит из СВЧ-модуля и платы управления и выдает сигналы, пропорциональные диэлектрической проницаемости эмульсии. Величина сигнала зависит от влагосодержания в измеряемой среде. Электронный блок осуществляет подачу искробезопасных питающих напряжений и токов на первичный преобразователь, а также обработку поступающих с преобразователя сигналов в сигнал, пропорциональный влагосодержанию в нефти. Значение влагосодержания высвечивается в цифровом виде на светодиодном табло и преобразуется в выходной токовый сигнал 4-20 мА, далее передается в ПЛК.

Принцип работы выбранного поточного влагомера ПВН.615 заключается в том, что в СВЧ диапазоне измеряется диэлектрическая проницаемость нефтяной эмульсии [\[10\]](#page-96-1).

## <span id="page-35-0"></span>**2.5.3 Выбор расходомера**

Для учета обезвоженной и обессоленной нефти и регулирования расхода промывочной воды, с коррекцией по расходу нефтяной эмульсии, необходимо выбрать расходомер.

Выбор проводился по следующим параметрам:

- давление измеряемой жидкости;
- тип выходного сигнала;
- температура окружающей среды;
- степень влаго и пылезащиты (IP);
- диапазон температур контролируемой среды;
- приведённая погрешность датчика;
- тип присоединение к трубопроводу;
- тип взрывозащиты;
- страна производитель;
- цена.

Рассматривается три расходомера от разных производителей: ЭМИС-МАГ 270, РМ-5-Т-И, SITRANС F М MAG 3100.

Была составлена сравнительная таблица технических характеристик рассматриваемых расходомеров (таблица 6).

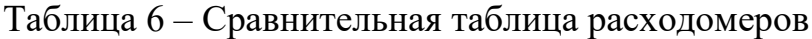

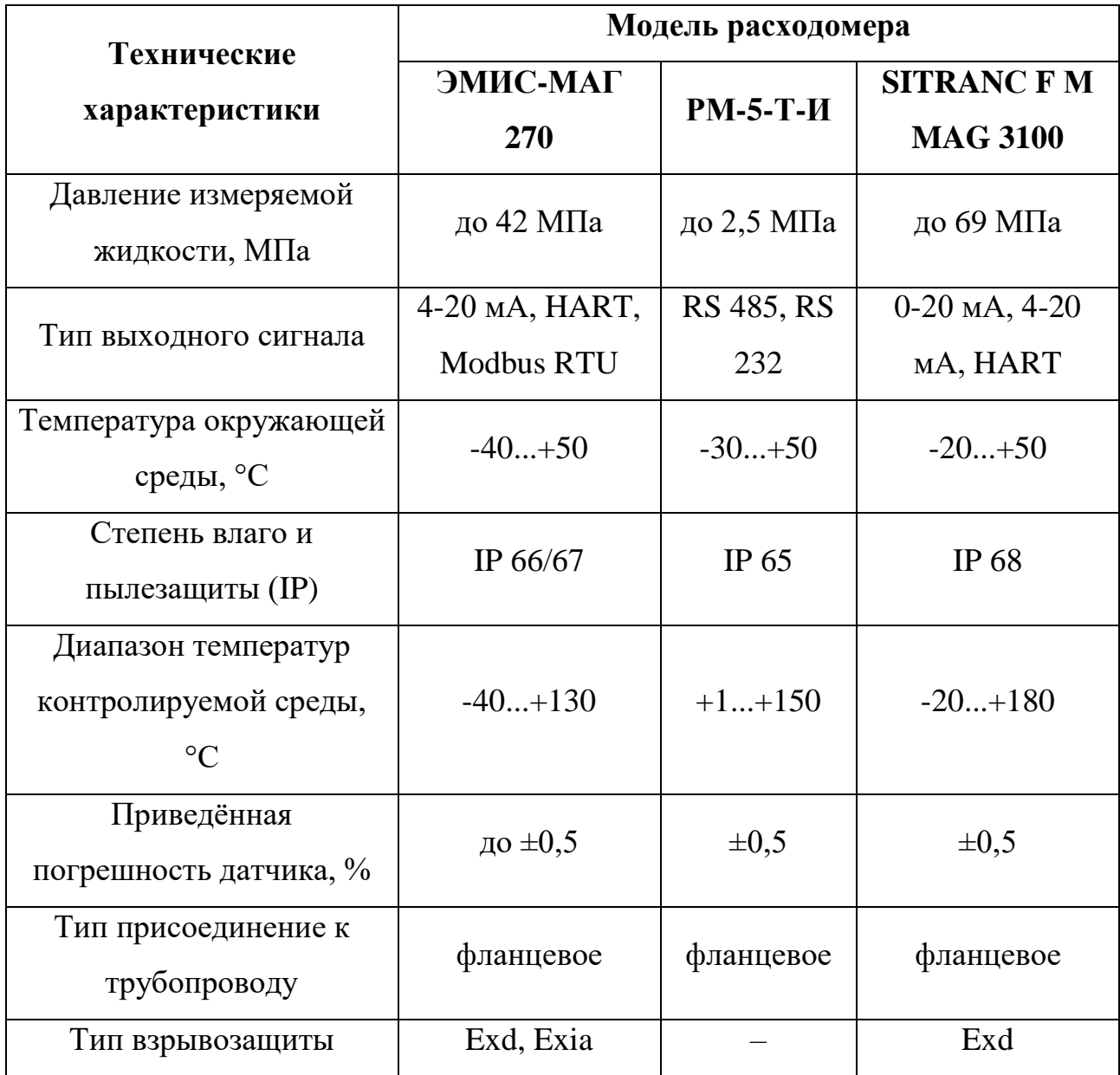

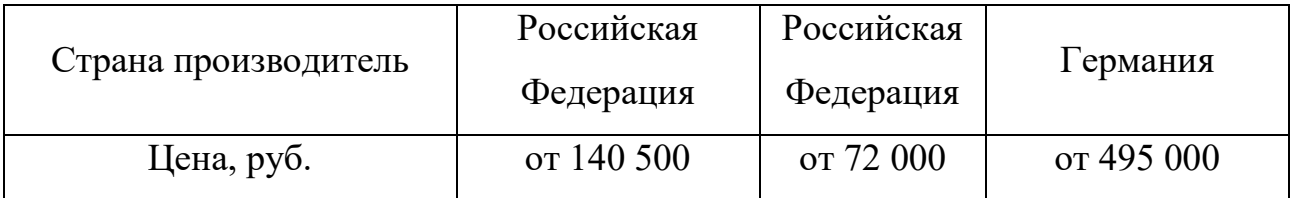

По итогу проведенного сравнительного анализа рассматриваемых расходомеров, был выбран расходомер ЭМИС-МАГ 270 (рисунок 4), так как он полностью удовлетворяет требованиям настоящего ТЗ и является расходомером отечественного производства из среднего ценового диапазона.

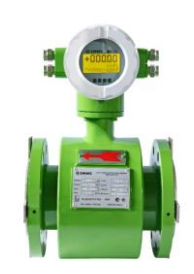

Рисунок 4 – Расходомер ЭМИС-МАГ 270

Электромагнитный расходомер ЭМИС-МАГ 270 состоит из первичного преобразователя (сенсора) и вторичного преобразователя со встроенным индикатором.

Первичный преобразователь расхода устанавливается непосредственно в трубопровод, представляет из себя стальной корпус с приваренными к нему фланцами, корпус изнутри покрыт антикоррозионным покрытием. Внутри корпуса установлены катушки индуктивности и электроды.

Для вычисления расхода используется вышеупомянутые катушки и электроды, управление катушками происходит при помощи преобразователя путем подачи на них тока, при прохождении тока через катушки между ними формируется магнитное поле, которое в свою очередь разделяет положительно и отрицательно заряженные частицы жидкости и это приводит к возникновению напряжения между электродами.

Индуцированное напряжение между электродами подается на измерительный преобразователь, где преобразуется в величину скорости движения потока, с помощью измеренной скорости движения потока и диаметра трубопровода вторичным преобразователем вычисляется величина объемного расхода. Затем вычисленная величина объемного расхода преобразуется в унифицированный выходной токовый сигнал 4-20 мА, далее передается в ПЛК [\[11\]](#page-96-0).

#### **2.5.4 Выбор преобразователя давления**

Поддерживаемое давление в электродегидраторе является одним из основных технологических параметров, который необходимо непрерывно контролировать во избежание аварийных ситуаций. Непрерывный контроль давления в электродегидраторе осуществляется за счет преобразователя давления.

Выбор проводился по следующим параметрам:

- диапазон преобразуемого давления;
- тип выходного сигнала;
- температура окружающей среды;
- диапазон температур контролируемой среды;
- степень влаго и пылезащиты (IP);
- приведённая погрешность датчика;
- тип взрывозащиты;
- страна производитель;
- цена.

Рассматривается три преобразователя давления от разных производителей: ЭМИС-БАР 173, ЭЛЕМЕР-100 и Yokogawa EJX530А.

Была составлена сравнительная таблица технических характеристик рассматриваемых преобразователей давления (таблица 7).

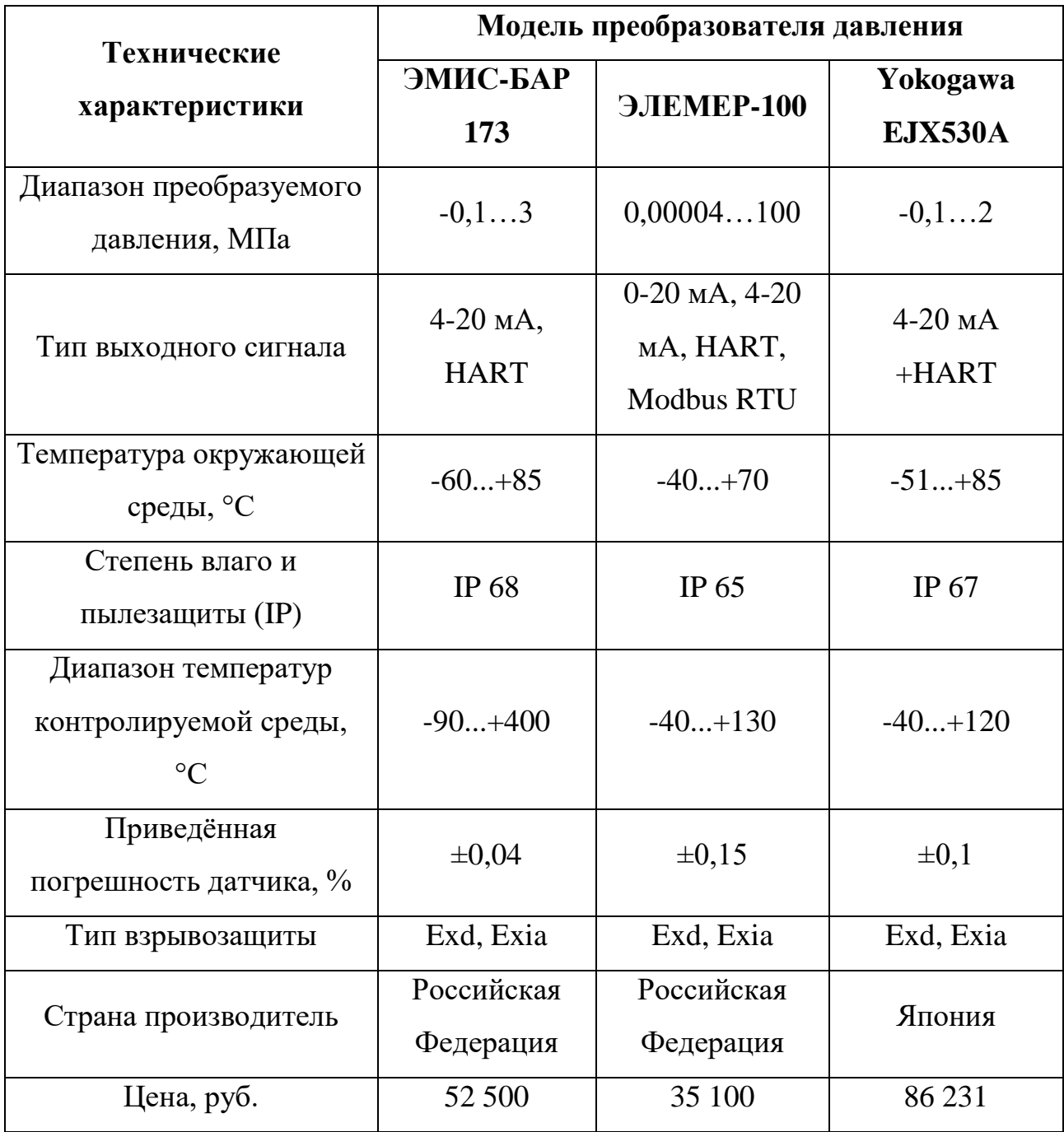

Таблица 7 – Сравнительная таблица преобразователей давления

Проанализировав технические характеристики рассматриваемых преобразователей давления, был выбран ЭМИС-БАР 173 (рисунок 5), так как он полностью удовлетворяет требованиям настоящего ТЗ, имеет наименьшую приведённую погрешность, по сравнению с рассматриваемыми аналогами, и является преобразователем отечественного производства. Так как использоваться преобразователь давления будет во взрывоопасной зоне, то стоит отметить такое преимущество над аналогами как возможность настройки

основных параметров с помощью кнопок ввода без нарушения герметичность корпуса.

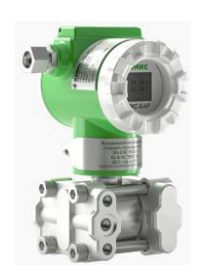

Рисунок 5 – Преобразователь давления ЭМИС-БАР 173

Преобразователь давления состоит из датчика давления (сенсора) и преобразователя. Преобразователь давления с ЖК дисплеем прикреплен к датчику с помощью резьбового соединения.

Преобразователь давления ЭМИС-БАР 173 работает на основе пьезорезистивного метода измерения избыточного давления. Пьезорезистивный метод в свою очередь основывается на измерении разности напряжений на резисторах мостовой схемы интегрального чувствительного элемента, выполненного из кремния при механическом воздействии на него.

Непосредственно сам чувствительный элемент прикреплён к кремниевой подложке, а она уже прикреплена к измерительной мембране. В следствии изменения давления контролируемой среды изменяется также геометрия сопротивлений измерительного моста (мост Уитстона) и соответственно на его выходах изменяется разность потенциалов. Затем в преобразователе происходит двойное аналого-цифровое-цифроаналоговое преобразование сигнала, усиление, фильтрация и на выходе преобразователя формируется и передается в ПЛК выходной аналоговый сигнал 4-20 мА, с наложенным на него протоколом HART, который пропорционален изменению давления контролируемой среды [\[12\]](#page-96-1).

## **2.5.5 Выбор преобразователя уровня**

В электродегидраторе необходимо непрерывно регулировать уровень обезвоженной и обессоленной нефти, уровень границы эмульсионного слоя

(нефть-нефтяная эмульсия). Непрерывное измерение этих уровней в электродегидраторе осуществляется за счет преобразователя уровня.

Выбор проводился по следующим параметрам:

- диапазон преобразуемого уровня;
- тип выходного сигнала;
- температура окружающей среды;
- диапазон температур контролируемой среды;
- степень влаго и пылезащиты (IP);
- приведённая погрешность датчика;
- тип взрывозащиты;
- страна производитель;
- цена.

Рассматривается три преобразователя уровня от разных производителей: ОВЕН ПДУ И, Rozemount 5300 и ЭЛЕМЕР-УПП-11.

Была составлена сравнительная таблица технических характеристик рассматриваемых преобразователей уровня (таблица 8).

Таблица 8 – Сравнительная таблица преобразователей уровня

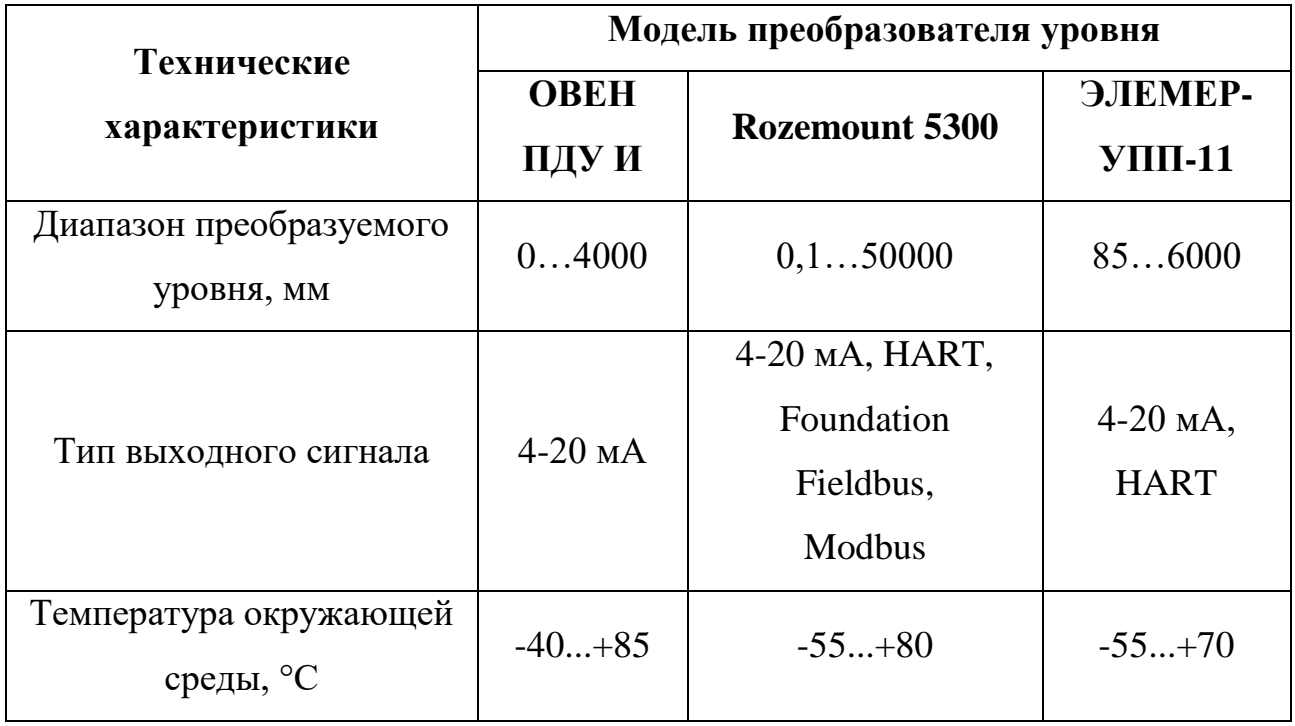

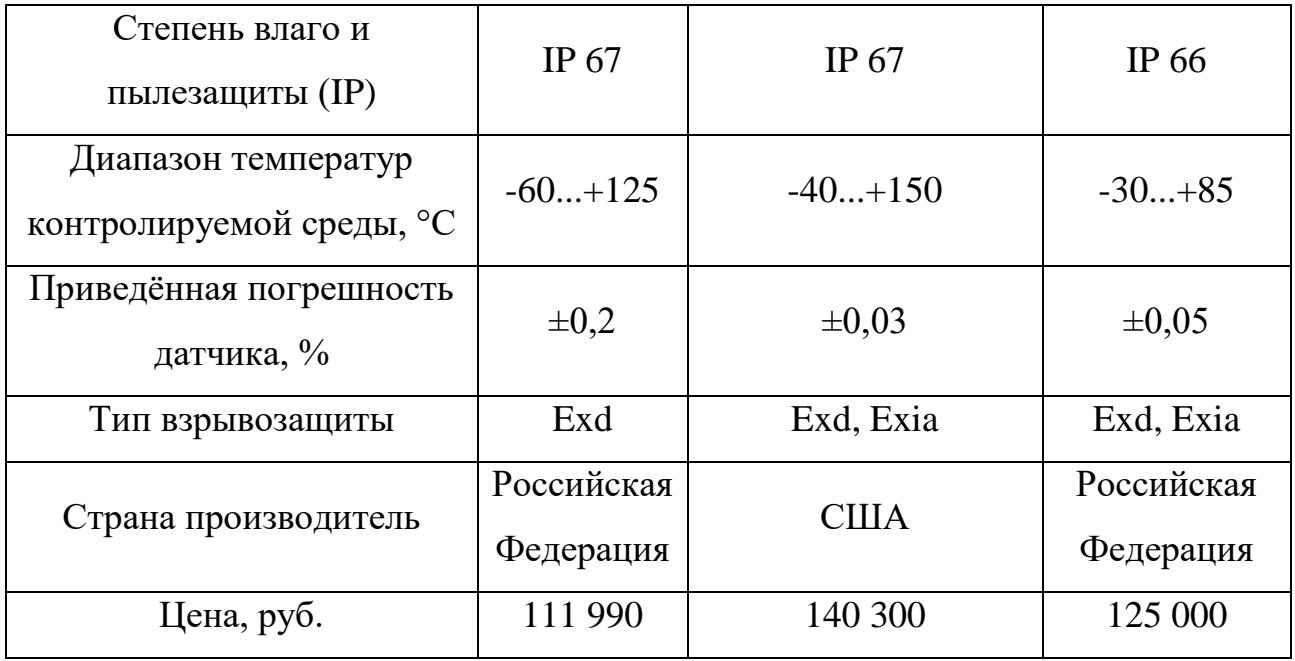

Проанализировав технические характеристики рассматриваемых преобразователей уровня, был выбран Rozemount 5300 (рисунок 6), так как он полностью удовлетворяет требованиям настоящего ТЗ и имеет наименьшую приведённую погрешность, при измерении среди рассматриваемых аналогов, а также стоит отметить, что выбранный преобразователь уровня измеряет общий уровень и уровень границы эмульсионного слоя.

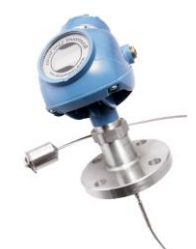

Рисунок 6 – Волноводный радарный преобразователь уровня Rozemount 5300

Rozemount 5300 в своем принципе действия (рисунок 7) использует технологию импульсного излучения, то есть микроволновый импульс распространяется вниз по зонду и когда достигает среды с коэффициентом диэлектрической проницаемости, отличным от коэффициента диэлектрической проницаемости газового пространства над жидкостью, тогда этот импульс частично отражается и распространяется в обратном направлении к источнику излучения микроволнового импульса, таким образом измеряется интервал

времени, между излученным импульсом и принятым эхо сигналом, который пропорционален уровню жидкости в резервуаре [\[13\]](#page-96-2).

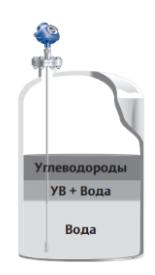

Рисунок 7 – Принцип действия Rozemount 5300

## **2.5.6 Выбор оборудования для высоковольтного источника питания**

Высоковольтный источник питания является одной из важнейших частей электродегидратора, так как он подает высокое напряжение промышленной частоты на решетчатую электродную систему, и тем самым напрямую влияет на качество обезвоженной и обессоленной нефти. Поэтому, согласно пп.1.1 настоящего ТЗ, при работе электродегидратора необходимо контролировать силу тока в каждой из трех фаз, уровень масла в баке трансформатора и ее температуру.

#### **2.5.6.1 Выбор оборудования для измерения силы тока**

Амперметр необходим для измерения и индикации силы тока по месту. Был выбран цифровой амперметр AМ-DG33 от отечественной компании EKF (рисунок 8).

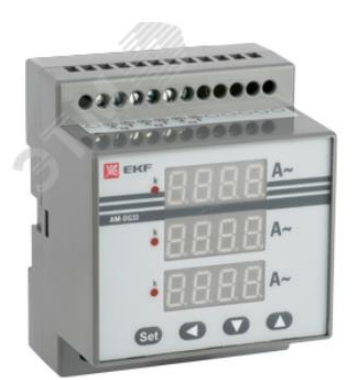

Рисунок 8 – Цифровой амперметр AМ-DG33

Технические характеристики AМ-DG33 [\[14\]](#page-96-3) представлены в таблице 9.

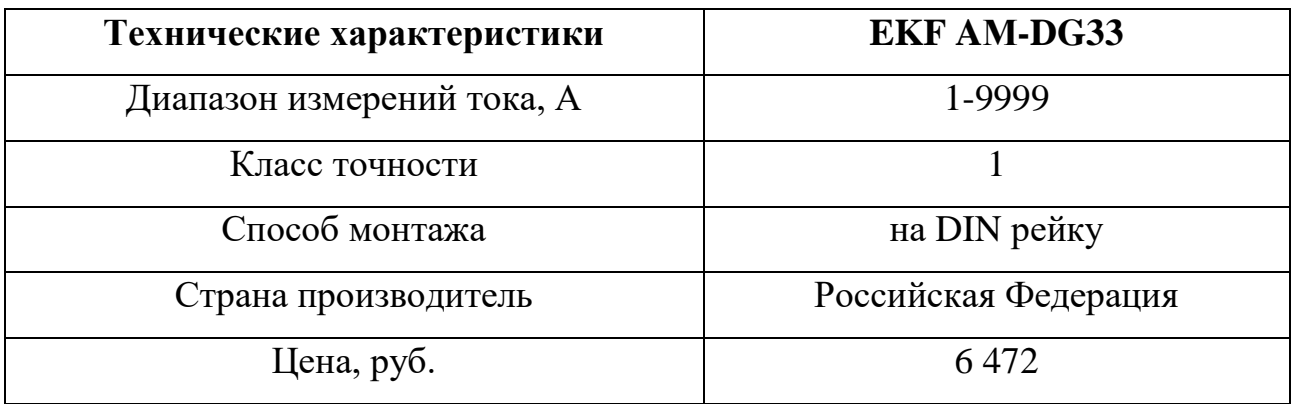

Таблица 9 – Технические характеристики АМ-DG33

Для преобразования измеренной силы тока в унифицированный токовый сигнал 4-20мА и передачи его в ПЛК используется измерительный преобразователь НПСИ-500-МС от отечественной компании КонтрАвт (рисунок 9).

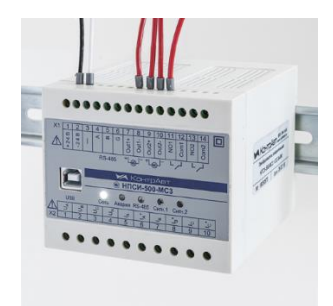

Рисунок 9 – Измерительный преобразователь НПСИ-500-МС

НПСИ-500-МС используется для измерения следующих параметров трёхфазной сети: напряжение, силы тока, разности фаз, мощности. А также стоит отметь, что в НПСИ-500-МС предусмотрен индикатор сигнализации при пересечении пороговых значений. Конфигурирования выполняется с помощью специального ПО установленного на ПК и подключении преобразователя по одному из интерфейсов: RS485 или USB [\[15\]](#page-96-4).

Технические характеристики НПСИ-500-МС представлены в таблице 10. Таблица 10 – Технические характеристики НПСИ-500-МС

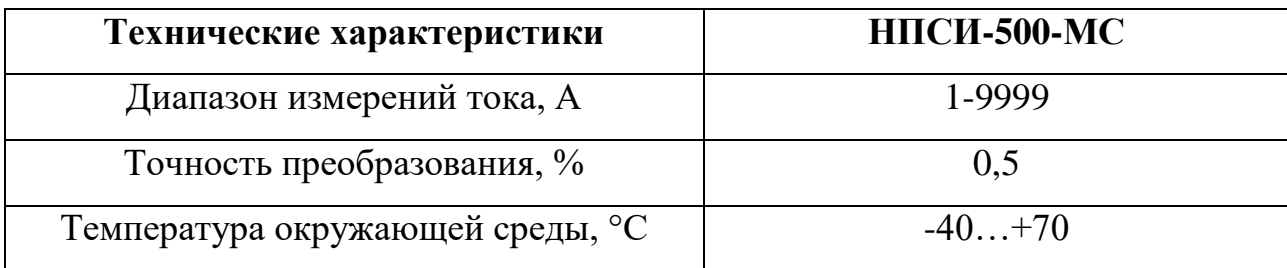

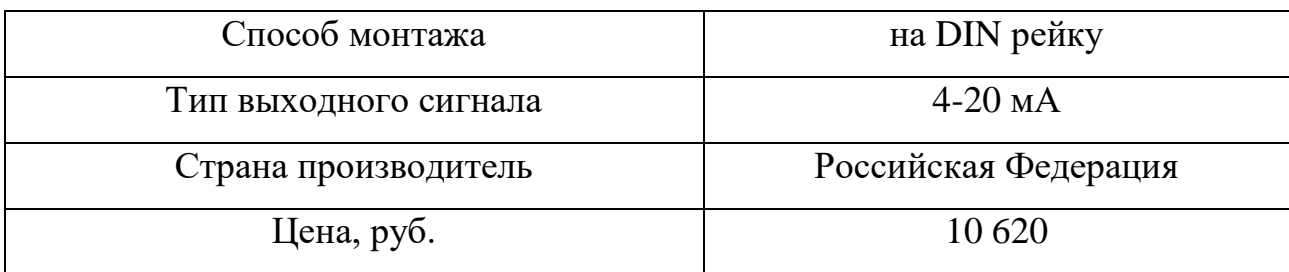

## **2.5.6.2 Выбор сигнализатора уровня масла**

Одним из контролируемых и сигнализируемых технологических параметров высоковольтного источника питания является уровень масла в баке, который осуществляется за счет сигнализатора уровня.

Выбор проводился по следующим параметрам:

- диапазон контролируемого уровня;
- тип выходного сигнала;
- температура окружающей среды;
- диапазон температур контролируемой среды;
- степень влаго и пылезащиты (IP);
- тип взрывозащиты;
- страна производитель;
- $\mu$   $\mu$

Рассматривается два сигнализатора уровня от разных производителей: ОВЕН ПДУ 3.1 и ЭЛЕМЕР-СПГ.

Была составлена сравнительная таблица технических характеристик рассматриваемых сигнализаторов уровня (таблица 11).

Таблица 11 – Сравнительная таблица сигнализаторов уровня

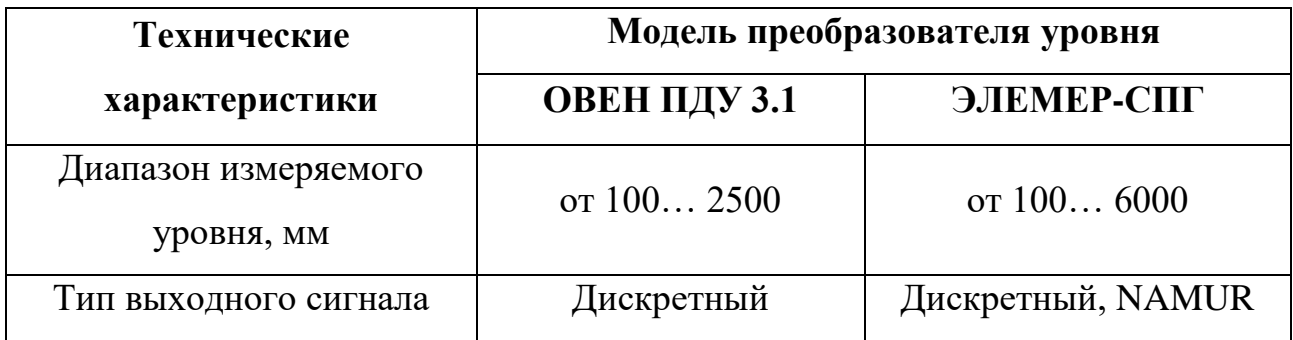

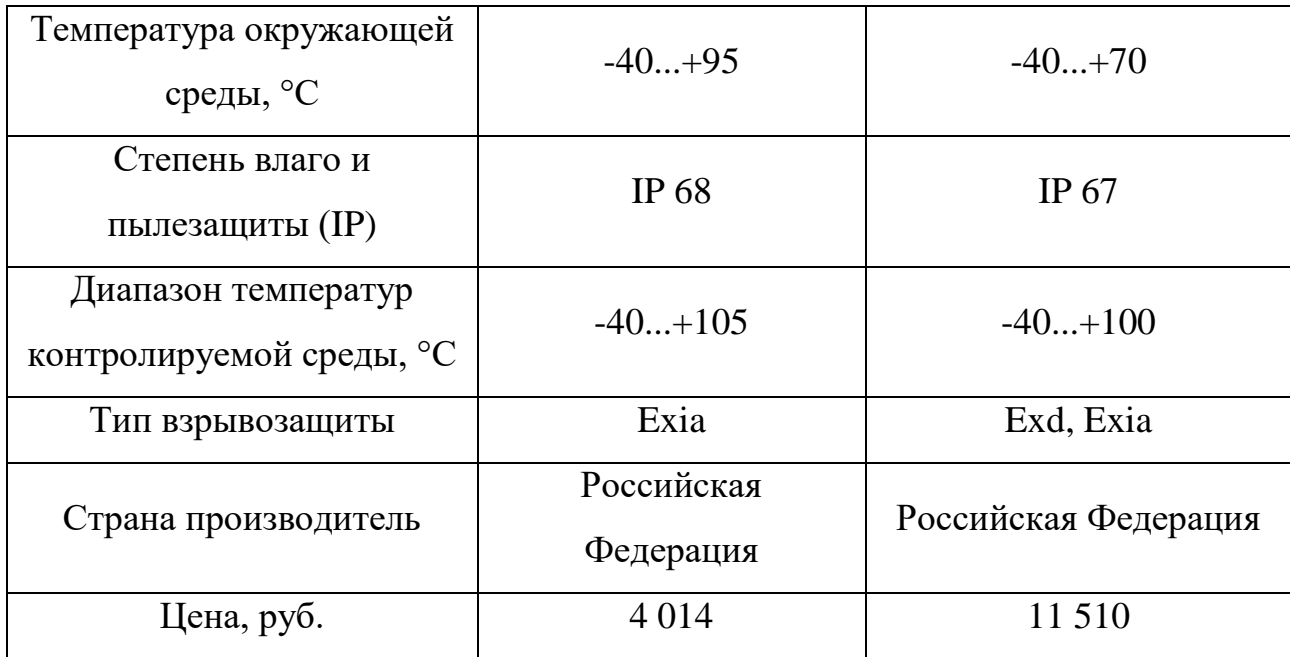

Проанализировав технические характеристики рассматриваемых сигнализаторов уровня, был выбран ОВЕН ПДУ 3.1 (рисунок 10), так как он полностью удовлетворяет требованиям настоящего ТЗ, степень влаго и пылезащиты выше, чем у рассматриваемого аналога, а также его стоимость в два раза меньше по сравнению с ЭЛЕМЕР-СПГ.

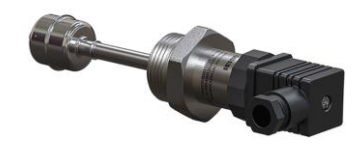

Рисунок 10 – Сигнализатор уровня ОВЕН ПДУ 3.1

Сигнализатор уровня ОВЕН ПДУ 3.1 состоит из штока с контактом (герконом) внутри и поплавка с постоянным магнитом. В зависимости от того, на каком уровне находится поплавок, с постоянным магнитом, на том уровне и замыкается контакт [\[16\]](#page-96-5), на рисунке 11 можно увидеть описанный принцип работы сигнализатора уровня.

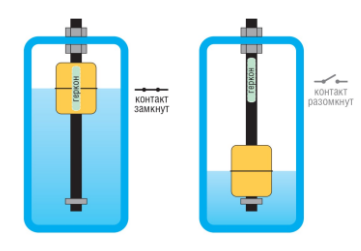

Рисунок 11 – Устройство и принцип работы сигнализатор уровня ОВЕН ПДУ

## **2.5.7 Выбор программируемого логического контроллера**

Одной из самых главных составляющих разрабатываемой автоматизированной системой управления электродегидратором является программируемый логический контроллер.

В качестве ПЛК были рассмотрены такие контроллеры как Siemens S7- 300, ЭЛСИ-ТМК, ОВЕН ПЛК 210.

Выбор ПЛК проводился по следующим техническим характеристикам:

- количество аналоговых каналов ввода/вывода (AI/AO);
- количество дискретных каналов ввода/вывода (DI/DO);
- интерфейс передачи данных;
- протокол передачи данных;
- поддерживаемые языки программирования;
- среда программирования;
- температура окружающей среды;
- степень влаго и пылезащиты (IP);
- средняя наработка на отказ;
- страна производитель;
- $\mu$  нена.

Была составлена сравнительная таблица технических характеристик, рассматриваемых ПЛК (таблица 12).

Таблица 12 – Сравнительная таблица ПЛК

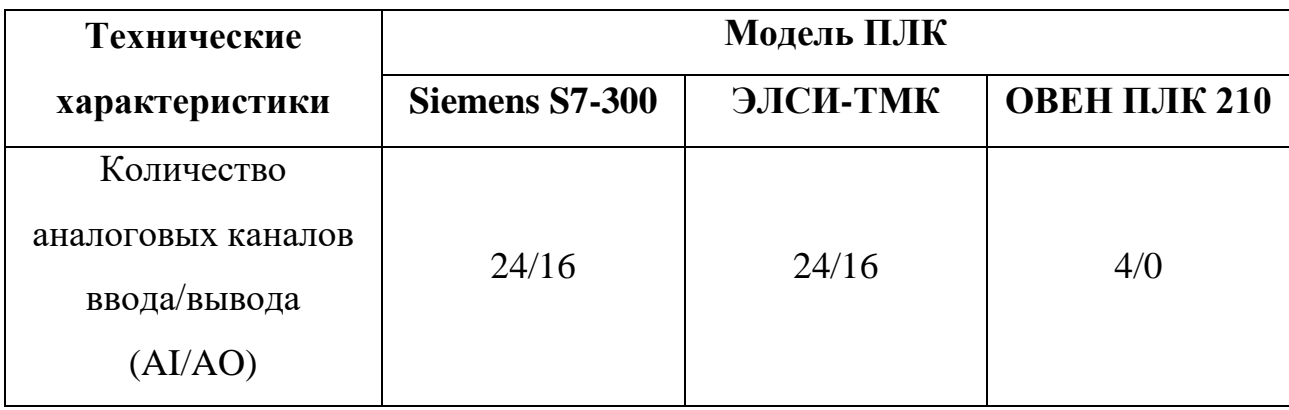

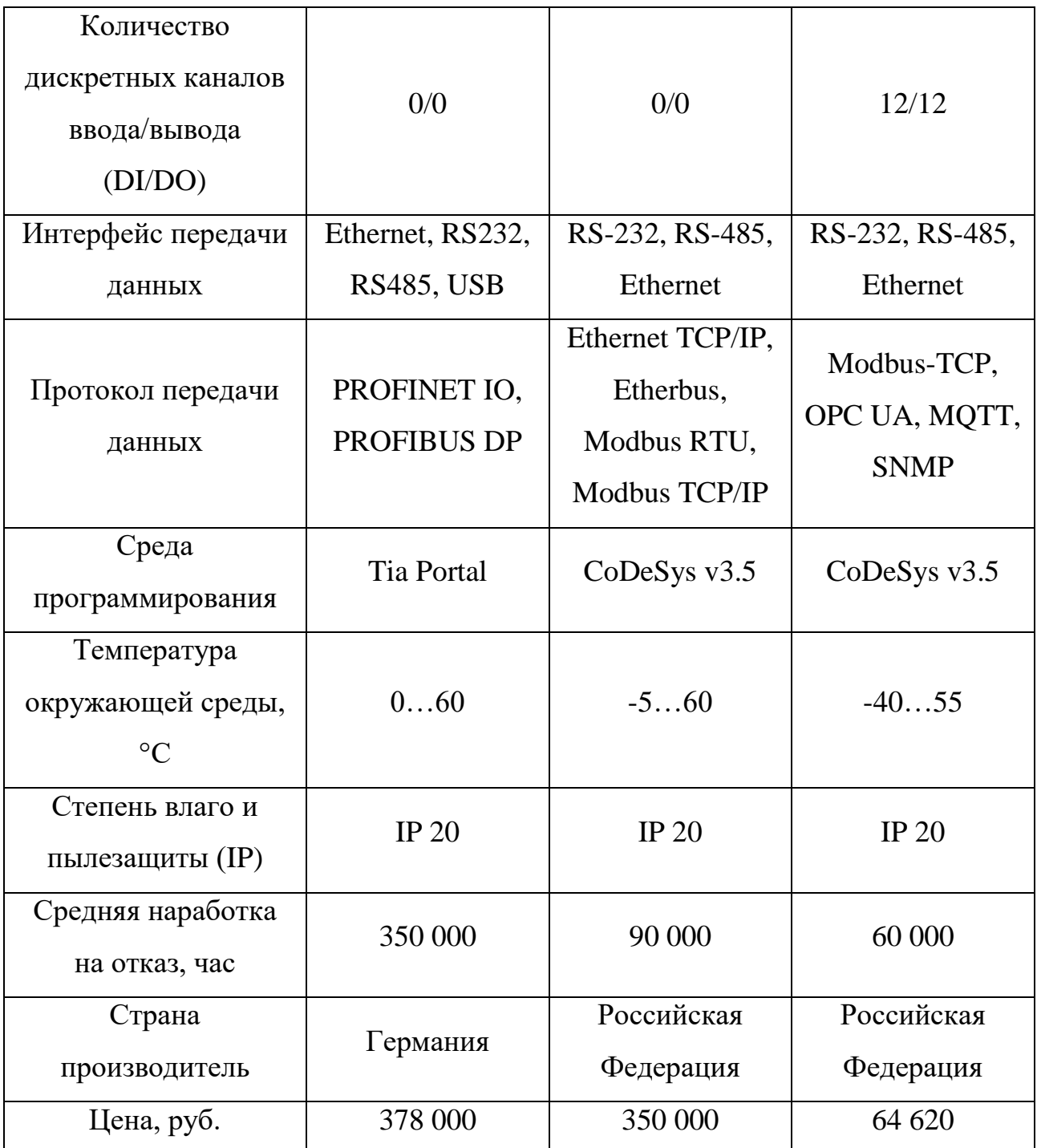

По итогу проведения сравнительного анализа, программируемых логических контроллеров, был выбран ПЛК ЭЛСИ-ТМК (рисунок 12), так как он является модульным, что дает возможность при необходимости расширять систему автоматизации, а также имеет среднюю цену среди рассматриваемых аналогов и является контроллером отечественного производства. Но стоит

отметить, что его средняя наработка на отказ значительно меньше, чем у рассматриваемого аналога Siemens S7-300.

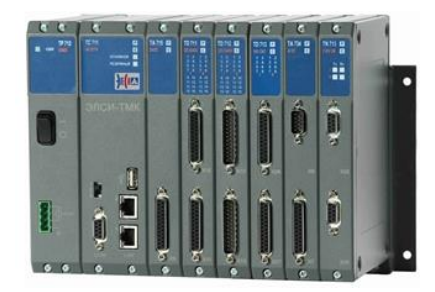

Рисунок 12 – ПЛК ЭЛСИ-ТМК

ПЛК ЭЛСИ-ТМК, благодаря модульности, подходит для построения АСУ ТП малого и среднего масштаба, а его функционал не уступает зарубежным аналогам.

Среди его особенностей стоит отметить, что он поддерживает «горячую» замену модулей, то есть без остановки всей системы, имеет резервное питание и систему самодиагностики и самокалибровки.

Программируется ЭЛСИ-ТМК на всех пяти языках программирования, предусмотренных в ГОСТ Р МЭК 61131-3, в программном продукте CoDeSys v3.5 [\[17\]](#page-96-6).

## **2.5.8 Выбор исполнительного устройства**

В разрабатываемой автоматизированной системе управления необходимо непрерывно регулировать уровень обезвоженной и обессоленной нефти, уровень границы эмульсионного слоя (нефть-нефтяная эмульсия) и давление газа.

Регулирование осуществляется за счет исполнительного устройства.

Исполнительным устройством называется устройство, которое реализует управляющие воздействие непосредственно на объект управления путем перемещения регулирующего органа. Исполнительное устройство состоит из управляющего механизма (электропривод, пневмопривод, гидропривод) и регулирующего органа (задвижка, клапан, кран).

Выбор исполнительного устройства проводился по следующим параметрам:

- пропускная способность регулирующего клапана;
- материал корпуса;
- тип присоединения к трубопроводу;
- диапазон температур окружающей среды;
- диапазоном температур рабочей среды;
- рабочее давление;
- диаметр условного прохода;
- страна производитель;
- цена;

Рассматривается два регулирующих клапана с электроприводами от производителя Авангард: 25с947п и 25ч945нж.

Была составлена сравнительная таблица технических характеристик рассматриваемых регулирующих клапанов (таблица 13).

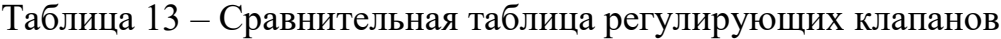

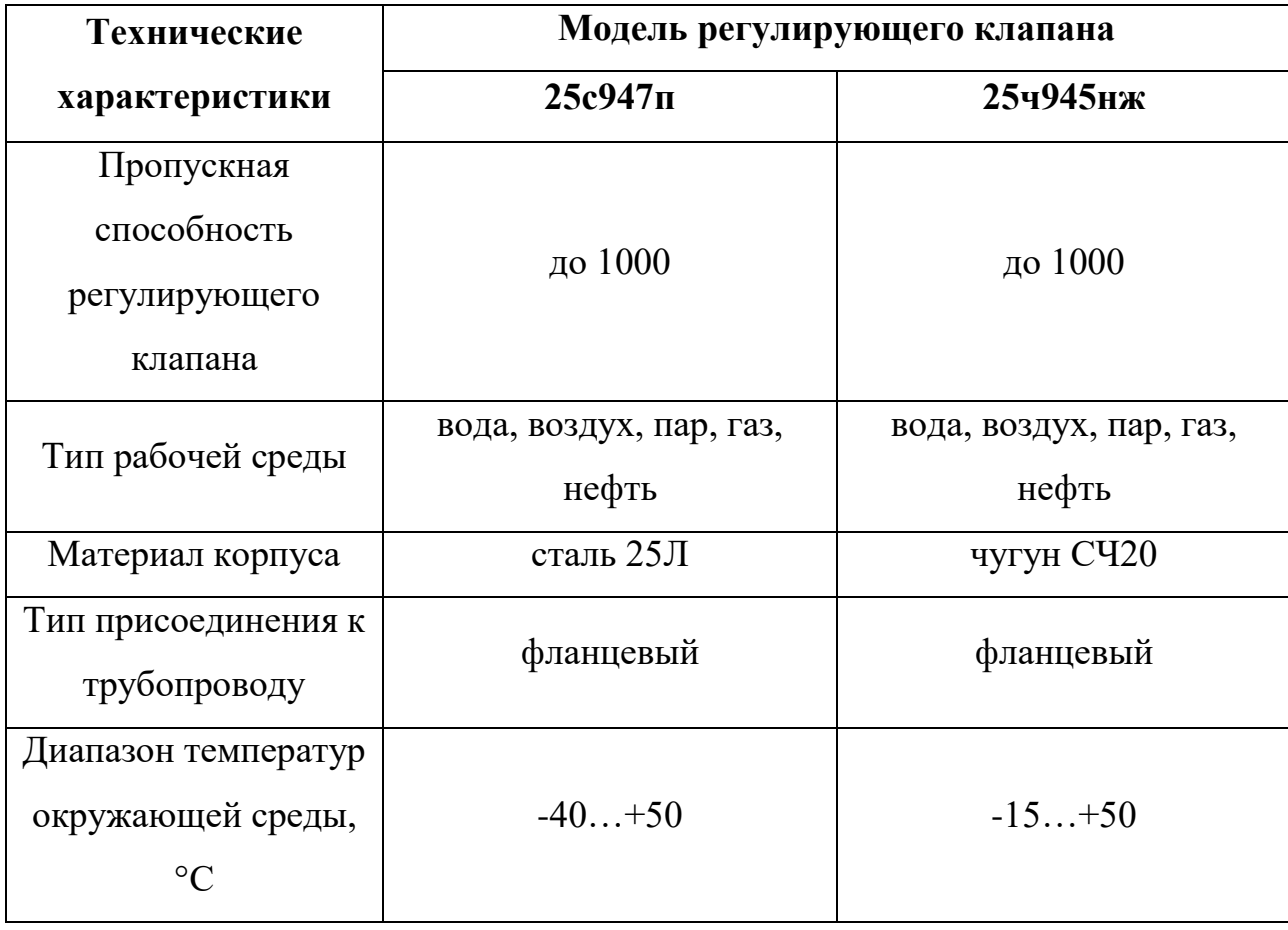

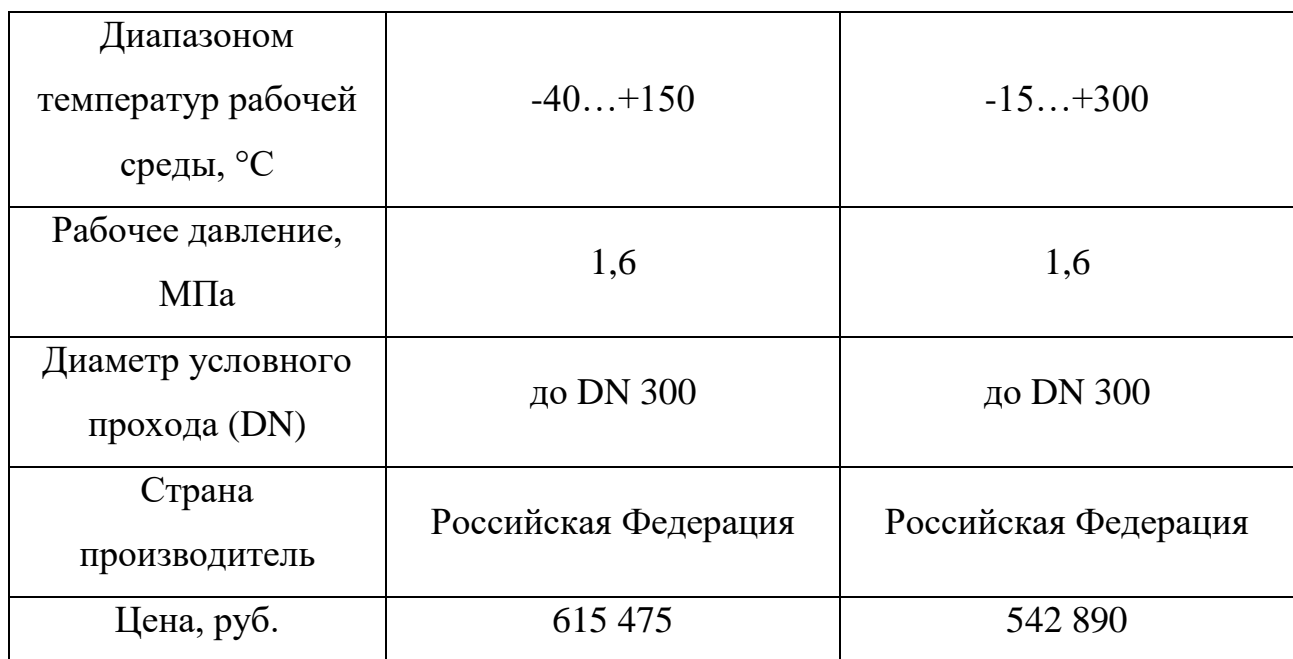

Проанализировав сравнительную таблицу 13, был выбран регулирующий клапан 25с947п (рисунок 13), он превосходит рассматриваемый аналог только в том, что может использоваться в более суровых температурных условиях, но стоимость его выше, по сравнению с рассматриваемым аналогом.

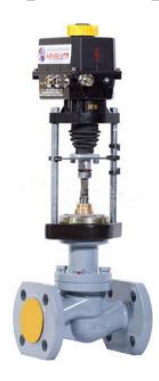

Рисунок 13 – Регулирующий клапан 25с947п

Принцип работы выбранного регулирующего клапана заключается в следующем: электропривод, на который поступает управляющий сигнал, перемещает плунжер относительно седла, и тем самым изменяет пропускную способность клапана [\[18\]](#page-97-0).

Клапан 25с947п укомплектован электрическим исполнительным механизмом Regada MT (рисунок 14).

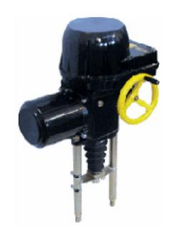

## Рисунок 14 – Электропривод Regada MT

Данный тип электропривода имеет токовый датчик степени открытия, указатель положения, а также имеется возможность ручного управления [\[18\]](#page-97-0).

Технические характеристики и условия эксплуатации электропривода Regada MT представлены в таблице 14.

Таблица 14 – Технические характеристики и условия эксплуатации Regada MT

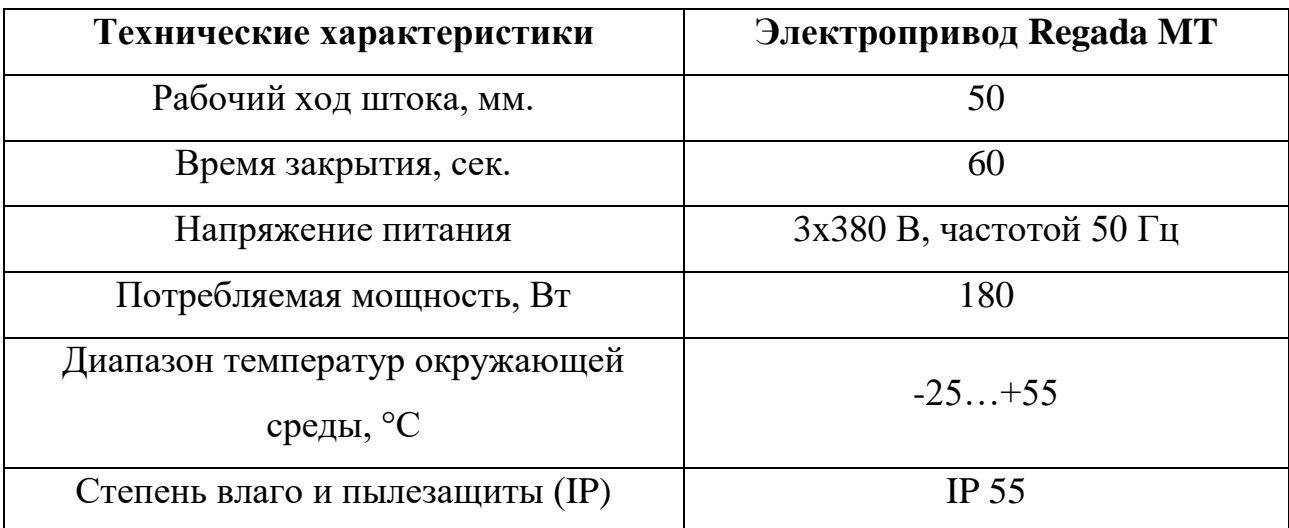

#### **2.6 Разработка схемы соединений внешних проводок**

Разработанная схема внешних проводок отображена в приложении Ж. На схеме показано подключение нижеперечисленных приборов:

 Измерительный преобразователь параметров трёхфазной цепи HПCИ-500-MС;

- Преобразователь температуры Метрaн-274;
- Сигнализатор уровня ОВЕН ПДУ 3.1;
- Преобразователь давления ЭМИС-БАР 173;
- Волноводный уровнемер Rosemount 5300;
- Поточный влагомер ПВН.615;

Расходомер ЭМИС-МАГ 270.

Все приборы подключаются к шкафу КИПиА с помощью контрольного экранированного кабеля КВВГЭнг (рисунок 15).

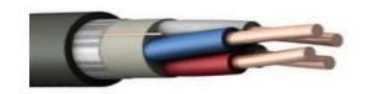

Рисунок 15 – КВВГЭнг

Этот кабель предназначен для неподвижного присоединения к электрическим приборам, аппаратам, сборкам зажимов электрических распределительных устройств с номинальным переменным напряжением до 660 В частоты до 100 Гц или постоянным напряжением до 1000 В. Прокладывается он как в помещениях, тоннелях, различных каналах так и в условия агрессивной среды, но при отсутствии разного рода механических воздействий на него [\[19\]](#page-97-1).

Экранирование необходимо для защиты передаваемых сигналов от помех и шумов.

## **2.7 Разработка алгоритма управления автоматизированной системы**

Разработка определенных алгоритмов управления напрямую зависит от требований и задач в разных АСУ ТП. В ВКР были разработаны нижеперечисленные алгоритмы:

- алгоритм сбора данных измерений;
- алгоритм управления технологическим параметром.

## **2.7.1 Алгоритм сбора данных измерений**

Каналом сбора данных измерений был выбран канал измерения уровня границы эмульсионного слоя. Разработанная блок-схема алгоритма сбора данных измерений представлена в приложении К.

Принцип работы данного алгоритма заключается в циклическом опросе волноводного уровнемера через определенные промежутки времени.

Сначала программа сравнивает показания волноводного уровнемера с верхней границей предельного уровня границы эмульсионного слоя, если измеренный уровень не превышает границу, то тогда программа переходит к сравнению измеренного уровня с нижней границей предельного уровня. В случае если показания волноводного уровнемера выше или ниже допустимых границ, то тогда на верхний уровень передается сигнал о нарушении предельных границ уровня границы эмульсионного слоя.

#### **2.7.2 Алгоритм управления технологическим параметром**

Одним из основных регулируемых технологических параметров в электродегидраторе является уровень границы эмульсионного слоя. Регулирование осуществляется с помощью регулирующего клапана (V-4), который установлен на выходном трубопроводе (см. Приложение Б).

На первом этапе разработки системы автоматического регулирования уровня границы эмульсионного слоя была разработана структурная схема системы (рисунок 16), она включает в себя такие элементы как: задающее устройство, ПЛК на основе ПД-регулятора, преобразователь частоты, исполнительное устройство, которое в свою очередь состоит из электропривода и регулирующего клапана, волноводный уровнемер и объект управления, которым является непосредственно сам электродегидратор.

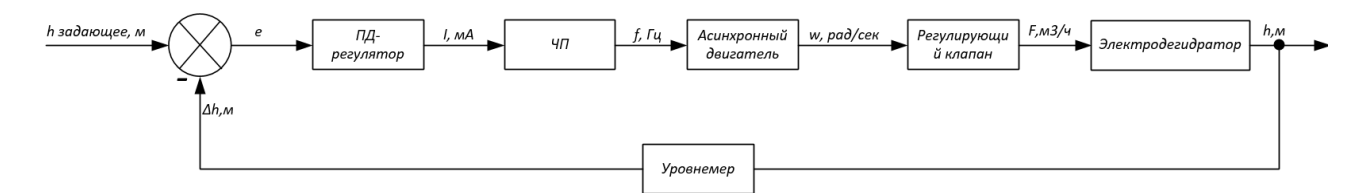

Рисунок 16 – Структурная схема системы автоматического регулирования уровня границы эмульсионного слоя

Принцип работы замкнутого контура регулирования заключается в следующем: уровень границы эмульсионного слоя измеряется волноводным уровнемером, сигнал с которого поступает на ПЛК и сравнивается с заданным значением. Затем вычисляется разность между измеренным значением и

заданным, то есть ошибка регулирования. Вычисленный сигнал ошибки регулирования поступает на ПД-регулятор, а с ПД-регулятора сигнал поступает на частотный преобразователь, который в свою очередь регулирует частоту вращения электропривода. На электропривод сигнал поступает с частотного преобразователя, электропривод оказывает воздействие на регулирующий клапан, который влияет на величину уровня границы эмульсионного слоя.

Прежде чем приступить к моделированию системы автоматического регулирования уровня границы эмульсионного слоя в программном продукте Matlab/Simulink 2022a, необходимо определить передаточные функции каждого из элементов системы и рассчитать их коэффициенты.

Для расчета коэффициентов передаточных функций системы автоматического регулирования была составлена таблица с необходимыми параметрами (таблица 15).

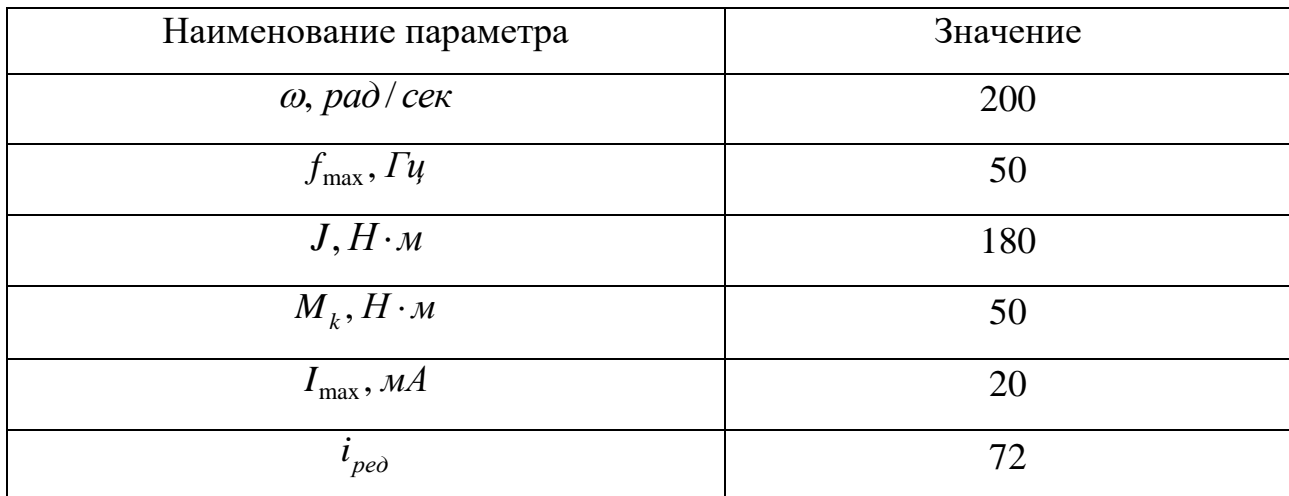

Таблица 15 – Параметры для расчета передаточных функций

Передаточная функция асинхронного двигателя имеет вид апериодического звена первого порядка [\[20\]](#page-97-2):

$$
W_{\partial s} = \frac{k_{\partial s}}{T_{\partial s} \cdot s + 1} = \frac{4}{3.6s + 1},\tag{1}
$$

где *дв <sup>k</sup>* – коэффициент усиления асинхронного двигателя, рассчитывается по формуле (2);

*дв Т* – электромеханическая постоянная времени асинхронного двигателя, рассчитывается по формуле (3).

$$
k_{\partial \theta} = \frac{\omega}{f_{\text{max}}},\tag{2}
$$

где  $\omega$  – скорость вращения, рад/сек;

max *f* – максимальная частота управляющего сигнала, Гц;

$$
T_{\partial s} = \frac{\omega J}{M_k},\tag{3}
$$

где  $J$  – момент инерции вращающихся частей,  $H \cdot \mu$ ;

 $M_{\overline{k}}$  – момент силы,  $H \cdot \overline{M}$ .

Редуктор представлен безынерционным звеном [\[21\]](#page-97-3):

$$
W_{pe\partial} = \frac{1}{i_{pe\partial}} = 0.014,
$$
\n(4)

где *ре<sup>д</sup> <sup>i</sup>* – передаточное число редуктора.

Передаточная функция преобразователя частоты имеет вид апериодического звена первого порядка [21]:

$$
W_{un} = \frac{k_{un}}{T_{un} \cdot s + 1} = \frac{2.5}{1.2s + 1},\tag{5}
$$

где *<sup>k</sup>чп* – коэффициент усиления преобразователя частоты рассчитывается по формуле (6);

*<sup>Т</sup>чп* – постоянная времени преобразователя частоты рассчитывается по формуле (7).

$$
k_{un} = \frac{f_{\text{max}}}{I_{\text{max}}},\tag{6}
$$

где max *<sup>I</sup>* – максимальный управляющий токовый сигнал, мА.

$$
T_{un} = \frac{T_{\partial s}}{3}.
$$
\n<sup>(7)</sup>

Объект управления (электродегидратор) может быть описан апериодическим звеном первого порядка [\[22\]](#page-97-4):

$$
W_{oy} = \frac{k_{oy}}{T_{oy}s + 1} = \frac{2.8}{25.5s + 1},\tag{8}
$$

где *<sup>k</sup>оу* – коэффициент усиления резервуара с жидкостью рассчитывается по формуле (9);

*Тоу* – постоянная времени резервуара с жидкостью рассчитывается по формуле (10).

$$
k_{oy} = \frac{2\sqrt{h_0}}{\alpha},\tag{9}
$$

где 0 *<sup>h</sup>* – стабилизированный уровень жидкости в резервуаре, м;

 $\alpha$  – степень открытия регулирующего клапана;

$$
T_{oy} = \frac{2S\sqrt{h_0}}{\alpha},\tag{10}
$$

где  $S$  – площадь сечения резервуара, м<sup>3</sup>.

Регулирующий клапан описывается интегрирующим звеном [\[22\]](#page-97-4):

$$
W_{pe\partial} = \frac{1}{s}.\tag{11}
$$

Для ограничения процента открытия клапана используется блок Saturation.

Уровнемер описывается безынерционным звеном с коэффициентом передачи равным единице [22].

Разработанная модель системы автоматического регулирования представлена на рисунке 17.

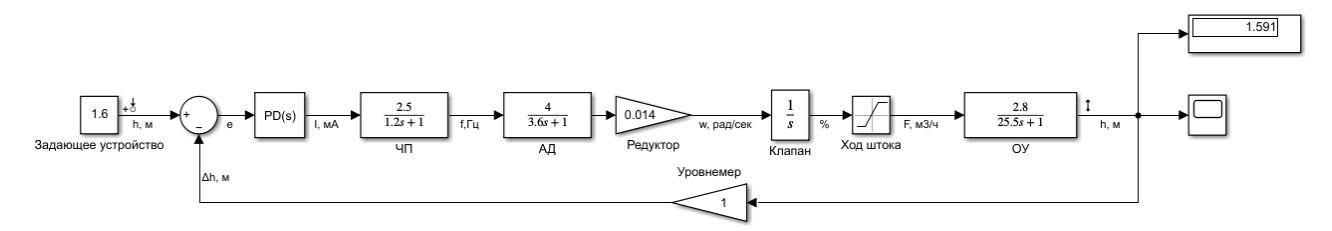

Рисунок 17 – Модель САР уровня границы эмульсионного слоя Matlab/Simulink

ПД-регулятор был настроен с помощью встроенной функции автоматической настройки. Коэффициенты ПД-регулятора отображены на рисунке 18.

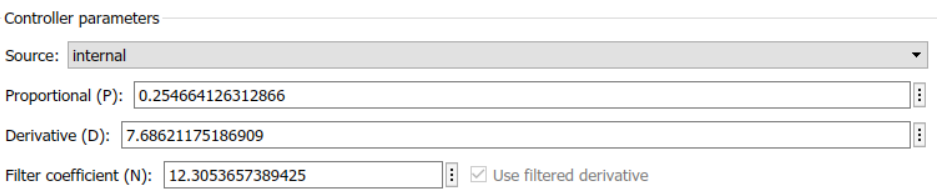

Рисунок 18 – Коэффициенты ПД-регулятора

А также был построен график переходного процесса САР уровня границы эмульсионного слоя, который отображен на рисунке 19.

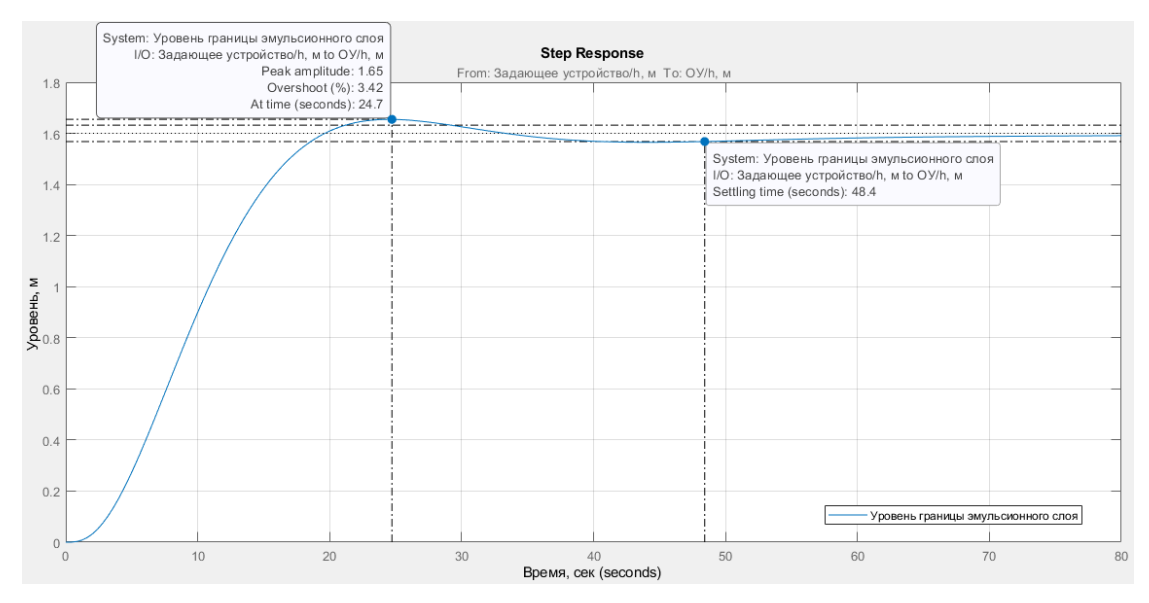

Рисунок 19 – График переходного процесса САР уровня границы эмульсионного слоя

По построенному графику переходного процесса было определено время переходного процесса и перерегулирование (таблица 16).

Таблица 16 – Показатели качества САР уровня границы эмульсионного слоя

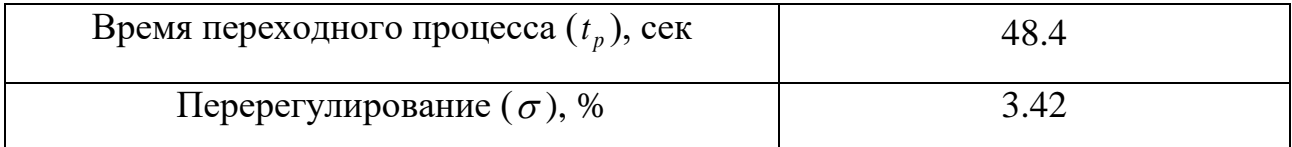

Проанализировав полученный график переходного процесса и показатели качества был сделан вывод о том, что разработанная система работоспособна и устойчива.

Кроме этого стоит проверить работоспособность системы с возмущающим воздействием, которым является дебит нефтяной эмульсии. Модель системы с возмущающим воздействием представлена на рисунке 20.

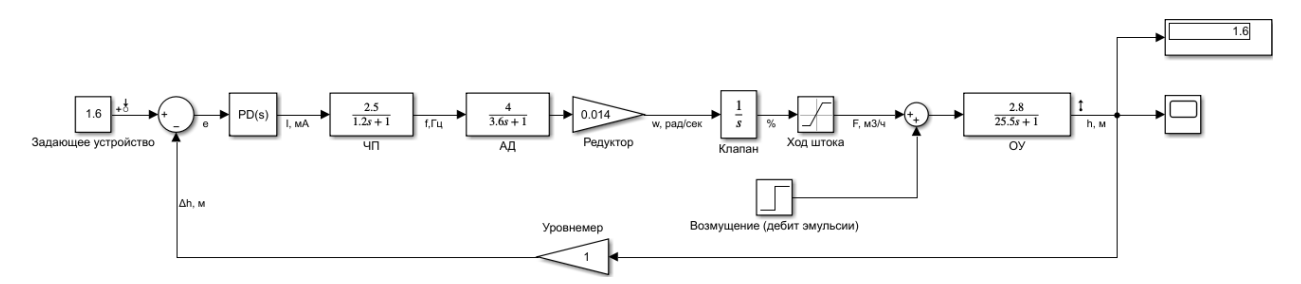

Рисунок 20 – Модель САР уровня границы эмульсионного слоя с возмущающим воздействием в Matlab/Simulink

На рисунке 21 представлен график переходного процесса системы с возмущающим воздействием.

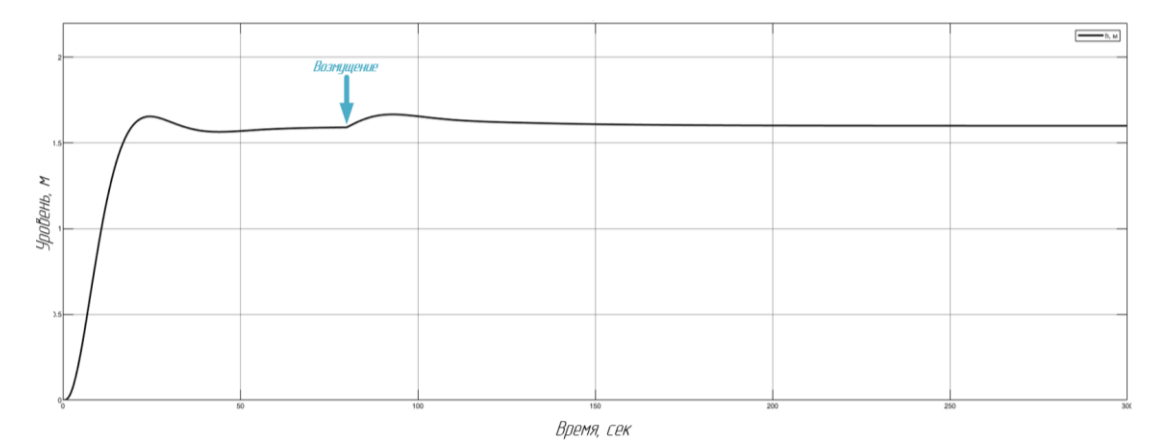

Рисунок 21 – График переходного процесса САР уровня границы эмульсионного слоя с возмущающим воздействием

На рисунке 21 можно увидеть, что разработанная система справляется с возмущающим воздействием, следовательно, система является работоспособной.

#### **2.8 Разработка мнемосхемы автоматизированной системы**

Для разработки мнемосхемы была использована отечественная SCADAсистема SIMPLE-SCADA.

SIMPLE-SCADA – программный пакет, который предназначен для разработки мнемосхем и обеспечения работы в реальном времени систем сбора, а также она позволяет обрабатывать, отображать и архивировать полученные данные технологического процесса.

Разработанная мнемосхема автоматизированной системы управления электродегидратором имеет два окна:

 Основное окно, с помощью которого производится мониторинг технологических параметров в реальном времени, пуск и останов высоковольтного источника питания, отображение предупредительных и аварийных сообщений, формируются отчеты;

 Окно уставок, на котором предусмотрен функционал для ручного задания уставок технологического процесса и отображение предупредительных и аварийных сообщений.

Основное окно разработанной мнемосхемы представлено в приложении Л, а окно уставок в приложении М.

# **3 Финансовый менеджмент, ресурсоэффективность и ресурсосбережение**

В настоящее время такое понятие как коммерческая ценность разработки является одним из важнейших факторов, определяющим насколько перспективно и ценно будет научное исследование на первых этапах жизненного цикла научного исследования. Именно коммерческая ценность выступает необходимым условием при поиске финансирования для проведения различных испытаний и внедрения разработки в производство. Необходимо учесть, что коммерческий потенциал исследования будет зависеть от того, насколько технические параметры данной разработки лучше аналогичных конкурентных разработок, а также понимание таких вопросов как: минимально необходимое время для выхода на рынок, какова цена продукта, в каких сегментах рынка он будет наиболее востребован.

Главной целью создания раздела «Финансовый менеджмент, ресурсоэффективность и ресурсосбережение» является создание разработки, проекта, соответствующего требованиям ресурсоэффективности и ресурсосбережения и являющегося конкурентоспособным на рынке в текущее время.

**3.1 Оценка коммерческого потенциала и перспективности проведения научных исследования с позиции ресурсоэффективности и ресурсосбережения**

#### **3.1.1 Потенциальные потребности результатов исследования**

Потенциальными потребителями результатов исследования являются предприятия, специализирующиеся на разработке АСУ ТП и внедрении их в производство. Разработанная в ВКР система управления электродегидратором рассчитана преимущественно на средние и крупные предприятия.

В таблице 17 приводятся основные сегменты рынка по следующим критериям: размер компании-заказчика, направление деятельности. Буквами

62

обозначены компании: «А» - ООО «Элком+», «Б» - ООО «ИндаСофт», «В» - АО «ЭлеСи».

Таблица 17 – Сегментирование рынка

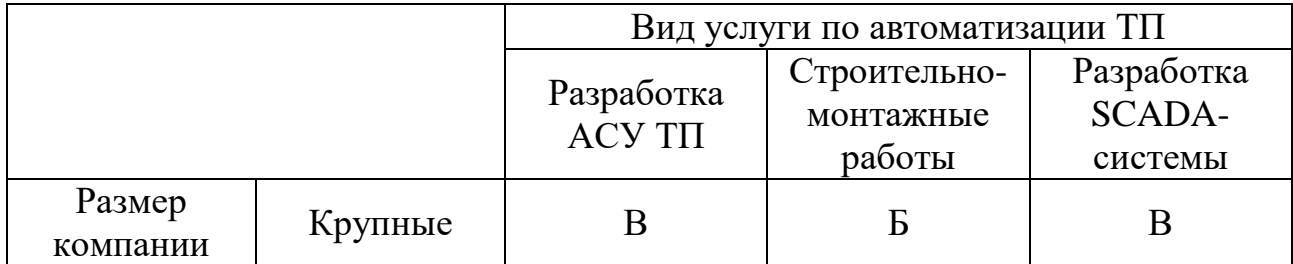

Исходя из анализа карты сегментирования, можно сделать вывод о том, что разработка SCADA-системы и выполнение строительно-монтажных работ являются наиболее предпочтительным объектом для разработок среди крупных и средних компаний.

#### **3.1.2 Анализ конкурентных технических решений**

В настоящее время существует достаточное количество проектных организаций, занимающихся разработкой АСУ и внедрением их на производстве. Для оценки сравнительной эффективности ВКР составлена оценочная карта. Данный анализ помогает определить сильные и слабые стороны конкурентов, а также направления для модификации собственной работы.

Компании «ЭлеСи» и «Элком+» являются лидерами в отрасли автоматизации по Томской области.

Компания «ЭлеСи» строит системы диспетчерского контроля, используя контроллеры своего производства, а также SCADA Infinity (своего производства). Цена за разработки компании невысока, но оборудование во многом уступает зарубежным аналогам.

Компания ООО Элком+ является одной из компаний, занимающейся разработкой АСУ для таких предприятий как ПАО «Газпром» и ПАО НК «Роснефть». Компания также осуществляет предпроектное обследование и разработку проектной и рабочей документации. Располагается в городе Томск.

63

В таблице 18 отражена оценочная карта для сравнения разработок конкурентов.

Таблица 18 – Оценочная карта для сравнения конкурентных технических решений

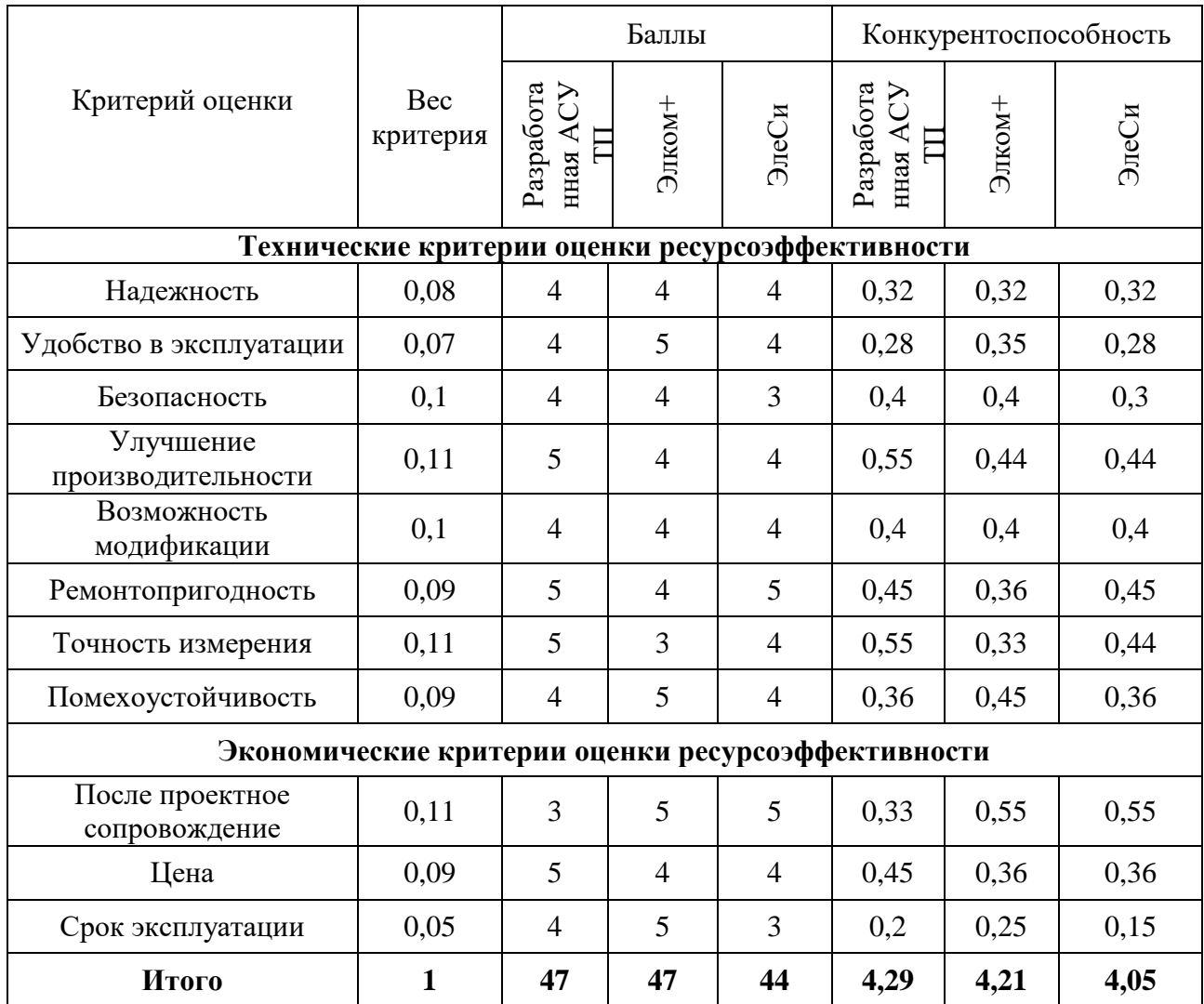

Анализ конкурентных технических решений рассчитываем по формуле (12):

$$
K = \sum B_i \cdot E_i,\tag{12}
$$

где *<sup>K</sup>* – конкурентоспособность научной разработки или конкурента;

*Bi* – вес показателя (в долях единицы);

*Бi* – балл *i*-го показателя.

Из оценочной карты можно заметить, что текущий проект является конкурентоспособным.

Стоит заметить, что его положительными сторонами являются улучшение производительности, ремонтопригодность, цена. С другой стороны, при дальнейшей модернизации проекта необходимо уделить большее внимание таким критериям, как возможность модификации, помехоустойчивость, после проектное сопровождение, предполагаемый срок эксплуатации и безопасность.

## **3.1.3 SWOT-анализ**

SWOT-анализ представляет собой комплексный анализ разрабатываемого проекта, необходимый для исследования внешней и внутренней среды проекта. По результатам его проведения у организации появляется представление о перспективах развития и возможных угроз. Итоговая матрица SWOT-анализа представлена в таблице 19.

Таблица 19 – Матрица SWOT

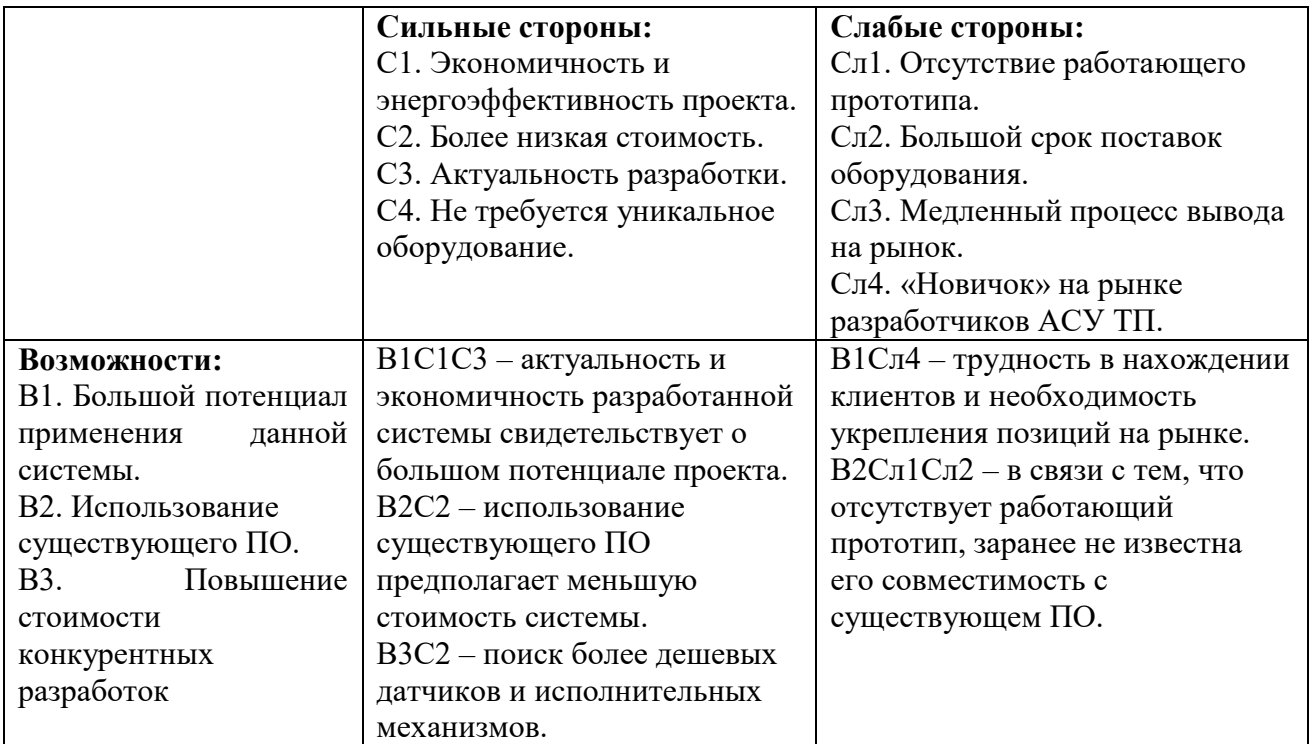

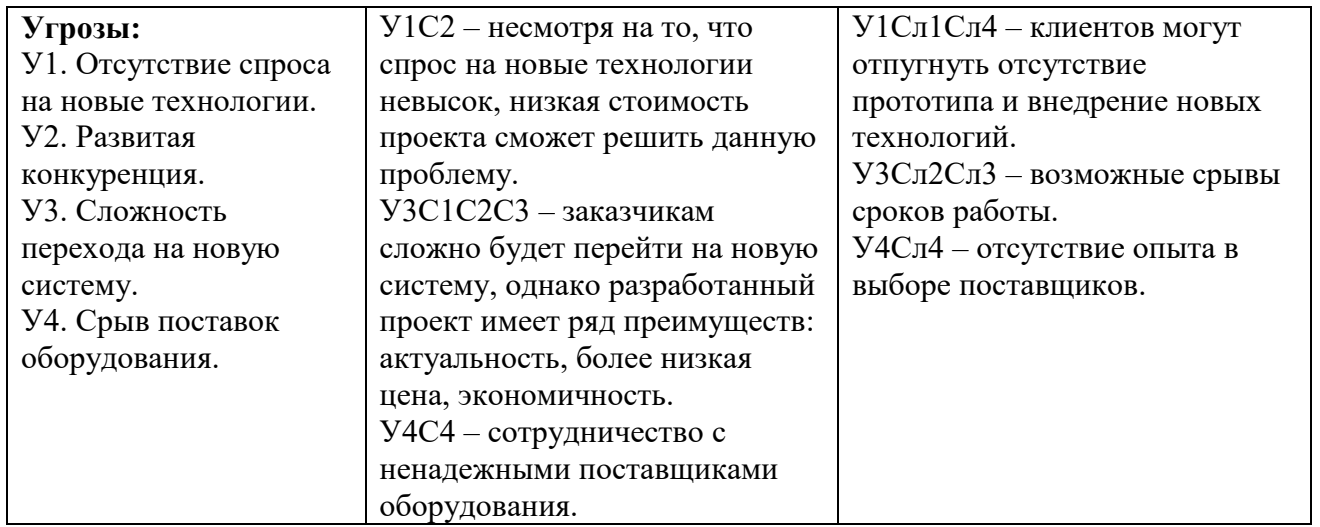

 Чтобы уменьшить влияние Сл1, разрабатываемая система детально прорабатывается и подвергается ряду проверок на качество работы в среде MATLAB.

 Большой срок поставок оборудования можно обсудить с поставщиком, при заключении договоров поставки. Если не будет найден компромисс, то возможно обратиться к российским аналогам.

 Медленный процесс вывода на рынок неизбежен, поскольку установка системы займет продолжительное время, однако, если заключать договор на этапе начала строительства, а не в процессе её эксплуатации, то это во многом упрощает процесс внедрения системы.

 Чтобы убедить потребителей в надёжности системы она проходит проверки качества в системе MATLAB. При необходимости возможен расчёт надёжности для конкретного предприятия.

#### **3.2 Планирование научно-исследовательских работ**

#### **3.2.1 Структура работ в рамках научного исследования**

Трудоемкость выполнения ВКР оценивается экспертным путем в человеко-днях и носит вероятностный характер, т.к. зависит от множества трудно учитываемых факторов.

Перечень этапов, работ и распределение исполнителей представлен в таблице 20.

Таблица 20 – Перечень этапов, работ и распределение исполнителей

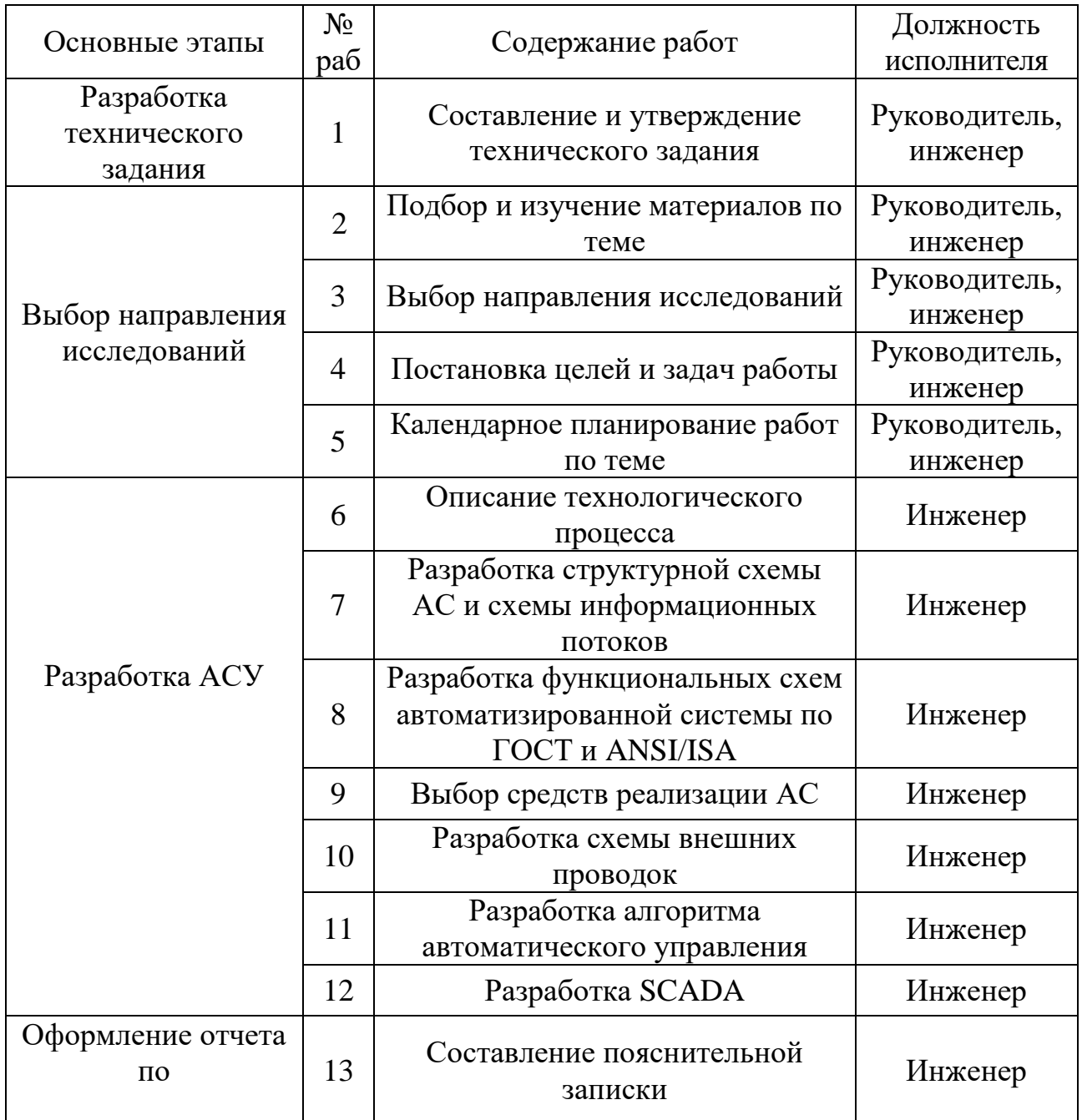

Как можно заметить из таблицы 20, большинство работы было проделано самостоятельно, но на некоторых этапах требовалась помощь консультанта и руководителя.

#### **3.2.2 Определение трудоёмкости выполнения работ**

Трудоемкость выполнения научного исследования оценивается экспертным путем в человеко-днях и носит вероятностный характер, т.к. зависит от множества трудно учитываемых факторов. Для определения ожидаемого (среднего) значения трудоемкости *ож i t* используется следующая формула:

$$
t_{\text{over}} = \frac{3t_{\text{min}} + 2t_{\text{max}}}{5},\tag{13}
$$

где *ож i <sup>t</sup>* – ожидаемая трудоемкость выполнения *i*-ой работы, чел.-дн.;

min *i t* – минимально возможная трудоемкость выполнения заданной *i*-ой работы (оптимистическая оценка: в предположении наиболее благоприятного стечения обстоятельств), чел.-дн.;

max *i <sup>t</sup>* – максимально возможная трудоемкость выполнения заданной *i*-ой работы (пессимистическая оценка: в предположении наиболее неблагоприятного стечения обстоятельств), чел.-дн.

Исходя из ожидаемой трудоемкости работ, определяется продолжительность каждой работы в рабочих днях *Tp* , учитывающая параллельность выполнения работ несколькими исполнителями по формуле (14). Такое вычисление необходимо для обоснованного расчета заработной платы, так как удельный вес зарплаты в общей сметной стоимости научных исследований составляет около 65 %.

$$
T_{pi} = \frac{t_{\text{osc}}}{\frac{V_i}{V_i}},\tag{14}
$$

где *<sup>T</sup>p<sup>i</sup>* – продолжительность одной работы, раб.дн.;

*ож i <sup>t</sup>* – ожидаемая трудоемкость выполнения одной работы, чел.-дн.;

*Чi* – численность исполнителей, выполняющих одновременно одну и ту же работу на данном этапе, чел.

Для удобства построения графика, длительность каждого из этапов работ из рабочих дней были переведены в календарные дни по формуле (15):

$$
T_{k_i} = T_{p_i} \cdot k_{\kappa a n},\tag{15}
$$

где  $T_{k_i}$ – продолжительность выполнения *i*-й работы в календарных днях;

*i <sup>T</sup><sup>p</sup>* – продолжительность выполнения *i*-й работы в рабочих днях;

*кал k* – коэффициент календарности.

Коэффициент календарности определяется по следующей формуле:

$$
k_{\kappa a n} = \frac{T_{\kappa a n}}{T_{\kappa a n} - T_{\kappa b x} - T_{np}},
$$
\n(16)

где *Tкал* – количество календарных дней в году;

*Tвых* – количество выходных дней в году;

*<sup>T</sup>пр* – количество праздничных дней в году.

Получили, что 1, 221. *кал k*

,<br>
работы в календарных днях;<br>
работы в рабочих днях;<br>
яется по следующей формуле:<br>  $\frac{T_{np}}{T_{np}}$ , (16)<br>
ду;<br>
У.<br>
Х днях по каждой работе округлены<br>
были занесены в таблицу 21. Рассчитанные значения в календарных днях по каждой работе округлены до целого числа. Все рассчитанные значения были занесены в таблицу 21.

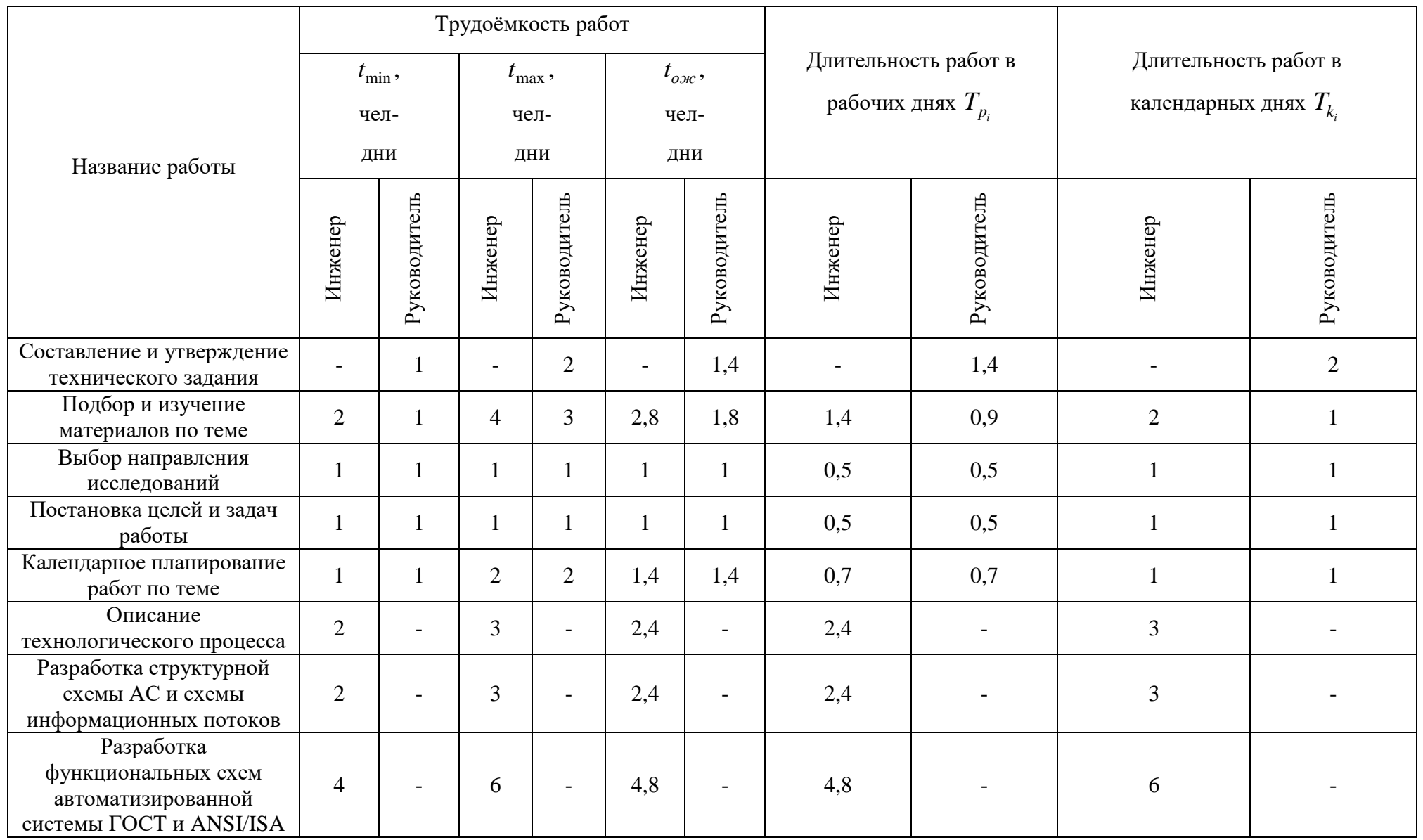

# Таблица 21 – Временные показатели проведения научного исследования

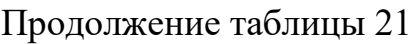

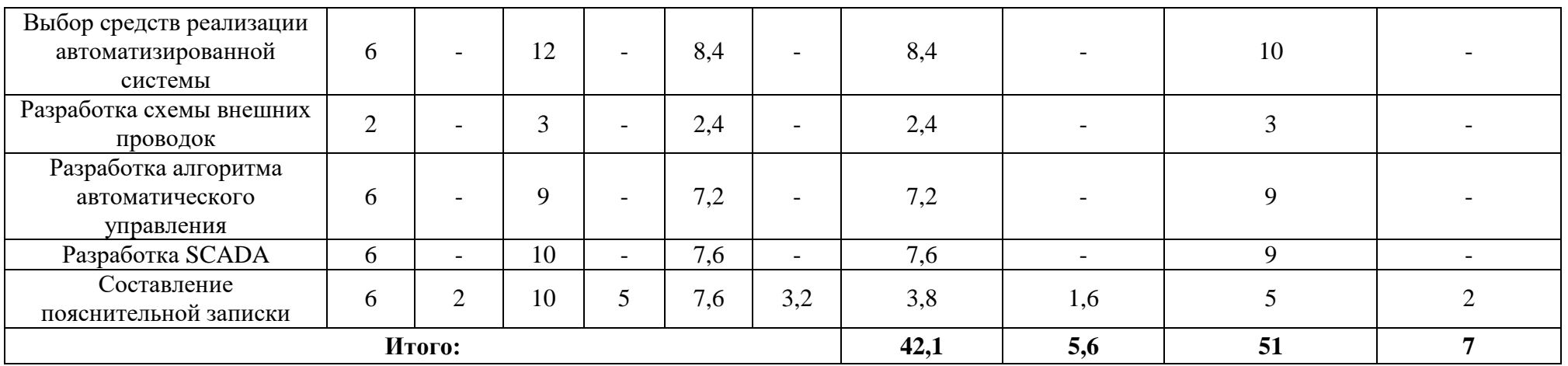

# **3.2.3 Разработка графика проведения научного исследования**

График проведения научных работ представлен в форме диаграммы Гранта, которая представлена в таблице 22.

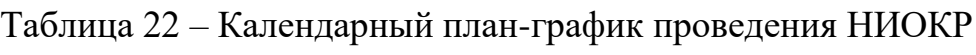

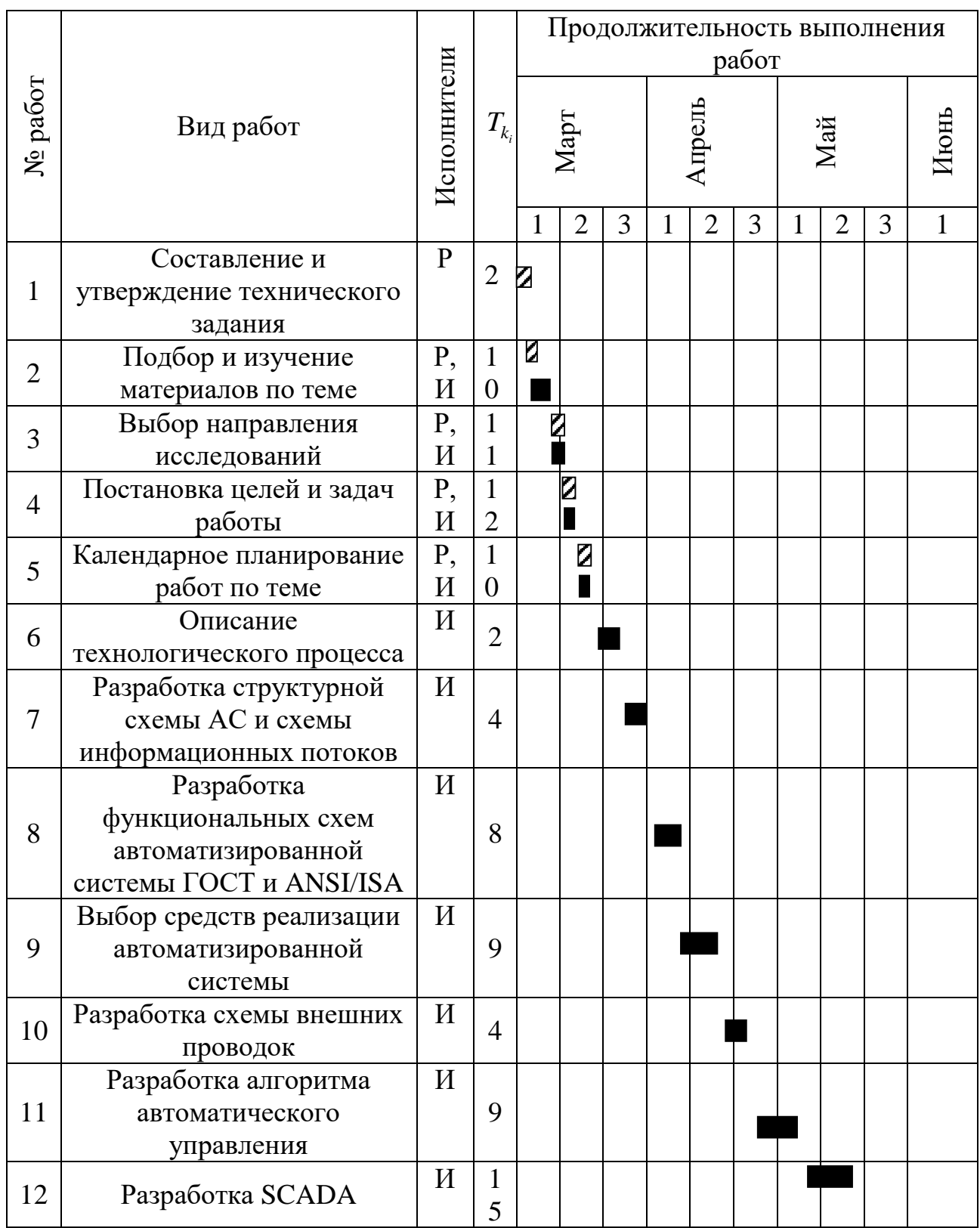
Продолжение таблицы 22

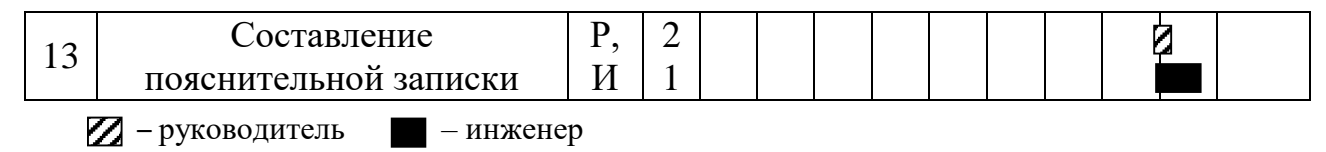

#### **3.2.4 Бюджет научно-технического исследования (НТИ)**

### **3.2.4.1 Расчет материальных затрат НТИ**

Расчет материальных затрат осуществляется по следующей формуле:

$$
3_{\scriptscriptstyle M} = (1 + k_{\scriptscriptstyle T}) \cdot \sum_{i=1}^{m} H_i \cdot N_{\scriptscriptstyle pacxi}, \qquad (17)
$$

где *<sup>m</sup>* – количество видов материальных ресурсов, потребляемых при выполнении научного исследования;

*<sup>N</sup>расх<sup>i</sup>* – количество материальных ресурсов *i*-го вида, планируемых к использованию при выполнении научного исследования;

*Ц<sup>i</sup>* – цена приобретения единицы *i*-го вида потребляемых материальных ресурсов;

 $k_{\scriptscriptstyle T}$  – коэффициент, учитывающий транспортно-заготовительные расходы.

В таблице 23 сведены сведения о материальных затратах на научные исследования.

Таблица 23 – Материальные затраты

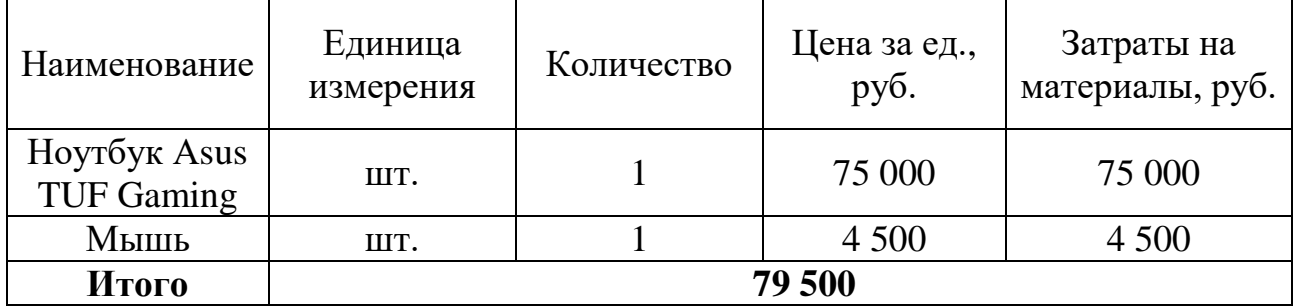

#### **3.2.4.2 Расчет затрат на специальное оборудование для научных работ**

Результаты расчетов по приобретению спецоборудования и оборудования, имеющегося в организации, но используемого для каждого исполнения конкретной темы, приведены в таблице 24.

Таблица 24 – Расчет бюджета затрат на приобретение спецоборудования для научных работ

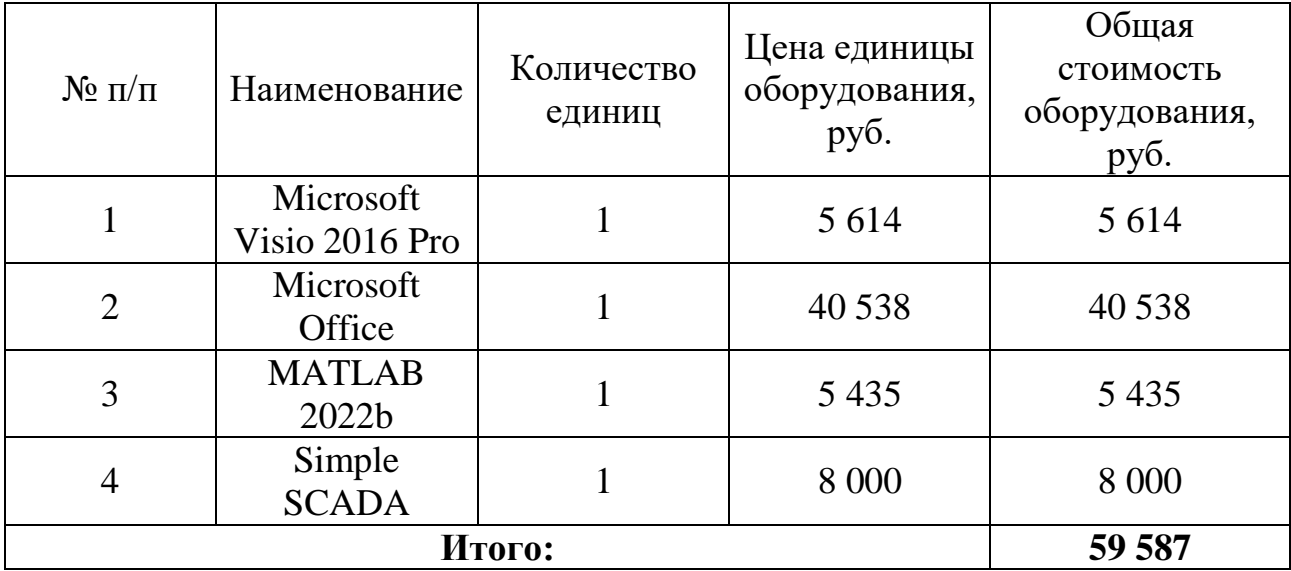

#### **3.2.4.3 Основная заработная плата исполнителей темы**

В данной работе учитывается основная заработная плата научных и инженерно-технических работников, непосредственно участвующих в выполнении работ по данной теме. Величина расходов по заработной плате определяется исходя из трудоемкости выполняемых работ и действующей системы окладов и тарифных ставок. В состав основной заработной платы включается премия, выплачиваемая ежемесячно из фонда заработной платы в размере 20 –30 % от тарифа или оклада. Учитывается основная заработная плата работников, непосредственно занятых выполнением НТИ, и дополнительная заработная плата:

$$
3_{3II} = 3_{ocn} + 3_{\partial on},\tag{18}
$$

где 3<sub>0сн</sub> – основная заработная плата;

 $B_{\delta on}$  – дополнительная заработная плата ((12-20) % от  $B_{\delta on}$ ).

Основная заработная плата (3<sub>0сн</sub>) руководителя (лаборанта, инженера) от предприятия рассчитывается по следующей формуле:

$$
3_{ocn} = 3_{\partial n} + T_p, \tag{19}
$$

где *осн <sup>З</sup>* – основная заработная плата одного работника;

*Tр* – продолжительность работ, выполняемых научно-техническим работником, раб. дн.;

*дн З* – среднедневная заработная плата работника, руб.

Среднедневная заработная плата рассчитывается по формуле:

$$
3_{\partial H} = \frac{3_u \cdot M}{F_{\mathcal{A}}},\tag{20}
$$

где 3<sub>м</sub> – месячный должностной оклад работника, руб.;

*<sup>M</sup>* – количество месяцев работы без отпуска в течение года: при отпуске в 48 раб. дней  $M = 10,4$  месяца, 6-дневная неделя;

*<sup>F</sup><sup>Д</sup>* – действительный годовой фонд рабочего времени научно-технического персонала, раб. дн.

Баланс рабочего времени приведен в таблице 25.

Таблица 25 – Баланс рабочего времени

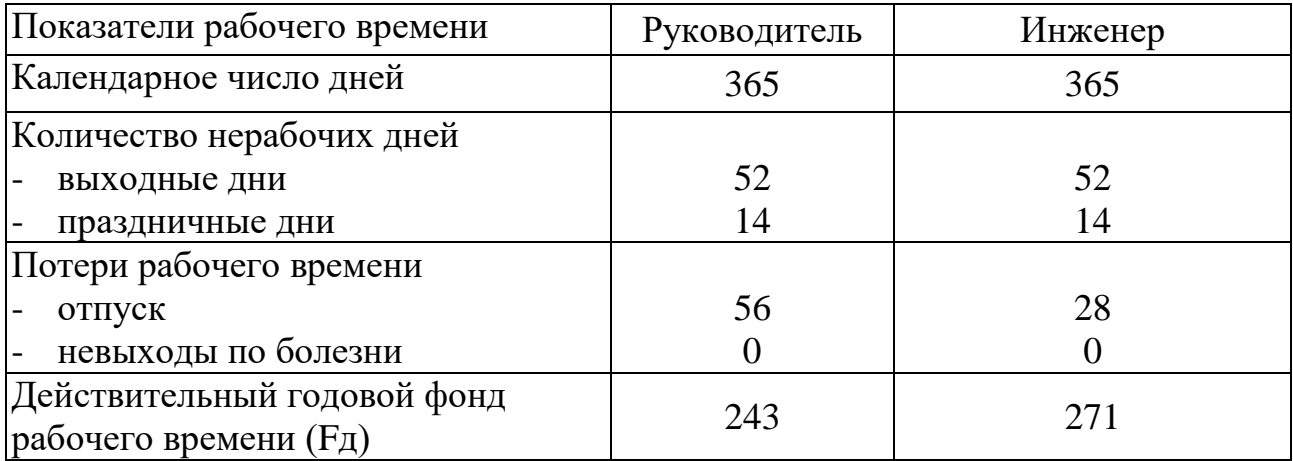

Месячный должностной оклад работника:

$$
3_{\mu} = 3_{mc} \cdot (1 + k_{np} + k_{\partial}) \cdot k_p,
$$
 (21)

где 3<sub>mc</sub> – заработная плата по тарифной ставке, руб.;

 $k_{np}$  – премиальный коэффициент, равный 0,3;

 $k_{\partial}$  – коэффициент доплат и надбавок составляет примерно  $0,\!2-0,\!5;$ 

*р <sup>k</sup>* – районный коэффициент, равный 1,3 (для Томска).

Расчет основной заработной платы сводится в таблицу 26. Таблица 26 – Расчет основной заработной платы

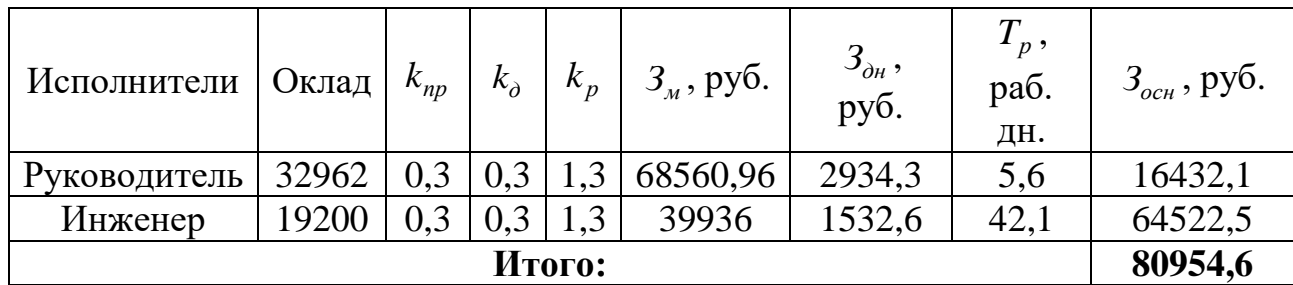

По результату расчёта основной заработной платы у студента получилась самая высокая основная заработная плата – это связано с числом рабочих дней, затраченных на разработку проекта.

### **Дополнительная заработная плата исполнителей темы**

Расчет дополнительной заработной платы ведется по следующей формуле:

$$
3_{\text{dom}} = k_{\text{dom}} \cdot 3_{\text{och}},\tag{22}
$$

где *доп <sup>k</sup>* – коэффициент дополнительной заработной платы (на стадии проектирования принимается равным  $0,12-0,15$ ).

В таблице 27 представлен расчет дополнительной заработной платы.

Таблица 27 – Расчет дополнительной заработной платы

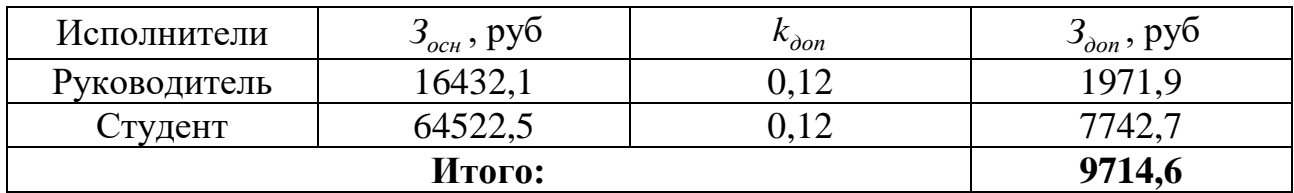

Поскольку расчет дополнительной заработной платы представляет собой умножение основной заработной платы на коэффициент, то результат получился схожим с тем, что мы получили при расчёте основной заработной платы.

#### **3.2.4.5 Отчисления во внебюджетные фонды (страховые отчисления)**

Величина отчислений во внебюджетные фонды определяется исходя из следующей формулы:

$$
3_{\text{gueo}} = k_{\text{gueo}} \cdot (3_{\text{och}} + 3_{\text{don}}),\tag{23}
$$

где *внеб <sup>k</sup>* – коэффициент отчислений на уплату во внебюджетные фонды (пенсионный фонд, фонд обязательного медицинского страхования и пр.), равный 30 %.

Отчисления во внебюджетные фонды представлены в таблице 28.

Таблица 28 – Отчисления во внебюджетные фонды

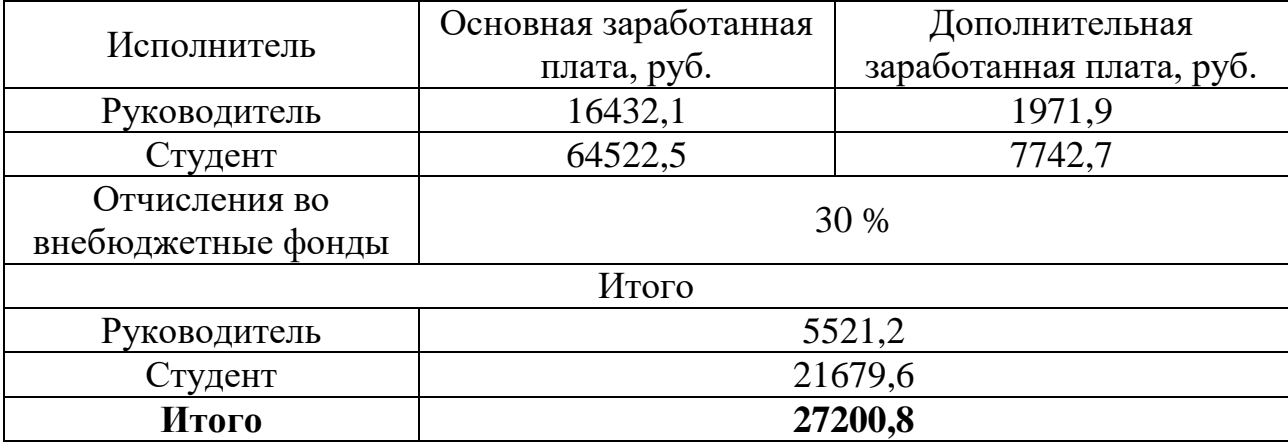

По итогу отчисления во внебюджетные фонды составит: 27200,8 руб.

#### **Накладные расходы**

Накладные расходы учитывают прочие затраты организации, не попавшие в предыдущие статьи расходов.

Их величина определяется по следующей формуле:

$$
3_{\max} = (cynma \text{ cmameŭ } 1 \div 5) \cdot k_{np}, \tag{24}
$$

где  $k_{_{\mathit{HP}}}$  — коэффициент, учитывающий накладные расходы.

Величину коэффициента накладных расходов возьмем в размере 16% и получим накладные расходы в размере 31602.88 руб.

#### **3.2.4.7 Формирование бюджета затрат научно-исследовательского проекта**

Определение бюджета затрат на научно-исследовательский проект по каждому варианту исполнения приведен в таблице 29.

Таблица 29 – Расчет бюджета затрат НТИ

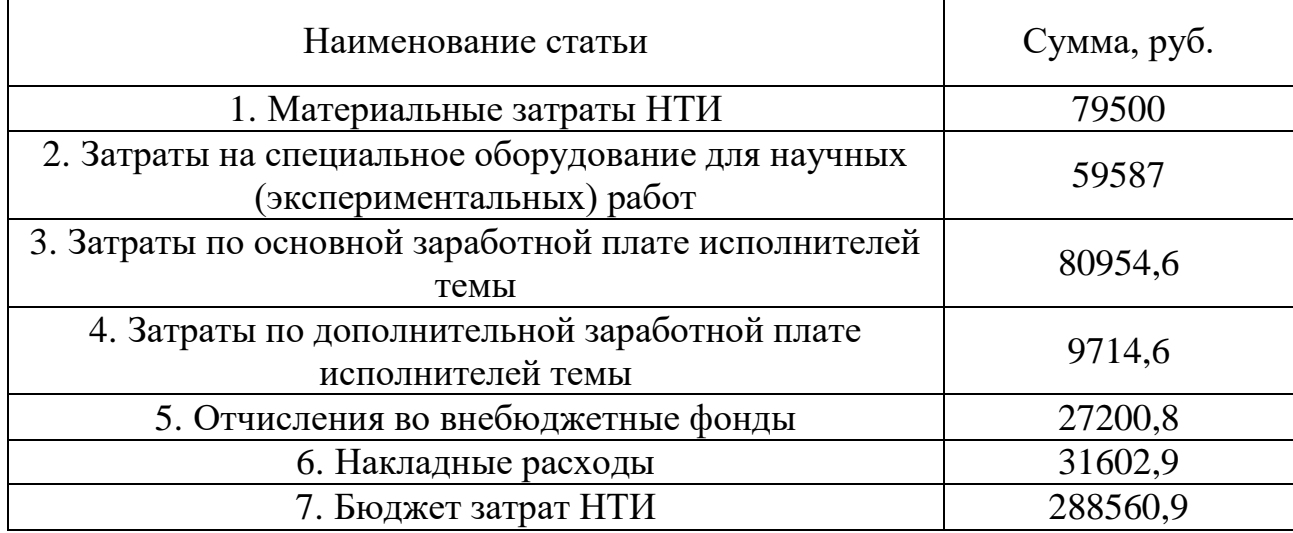

В ходе формирования бюджета затрат на НТИ вышло, что затраты составляют: 288 561 руб.

**3.3 Определение ресурсной (ресурсосберегающей), финансовой, бюджетной, социальной и экономической эффективности исследования**

Интегральный финансовый показатель разработки определяется как:

$$
I_{\phi u \mu p}^{u c n.i} = \frac{\Phi_{pi}}{\Phi_{\text{max}}},\tag{25}
$$

где *исп i*. *финр <sup>I</sup>* – интегральный финансовый показатель разработки;

*Фpi* – стоимость *i*-го варианта исполнения;

 $\boldsymbol{\varPhi}_{\max}$  — максимальная стоимость исполнения научно-исследовательского проекта (в т.ч. аналоги).

 $\varPhi_\text{max}$  зависит от сложности проекта, который разрабатывается для компании заказчика. На сложность проекта влияет огромное количество факторов, поэтому достоверно оценить величину  $\varPhi_\text{max}$  невозможно. Примем, что

стоимость выполнения проекта автоматизации электродегидратора в компании «ЭлеСи» равняется 300000 руб., а в компании «Элком+» – 340000 руб.

Расчет интегрального финансового показателя разработки представлен в таблице 30.

Таблица 30 – Расчет интегрального финансового показателя разработки

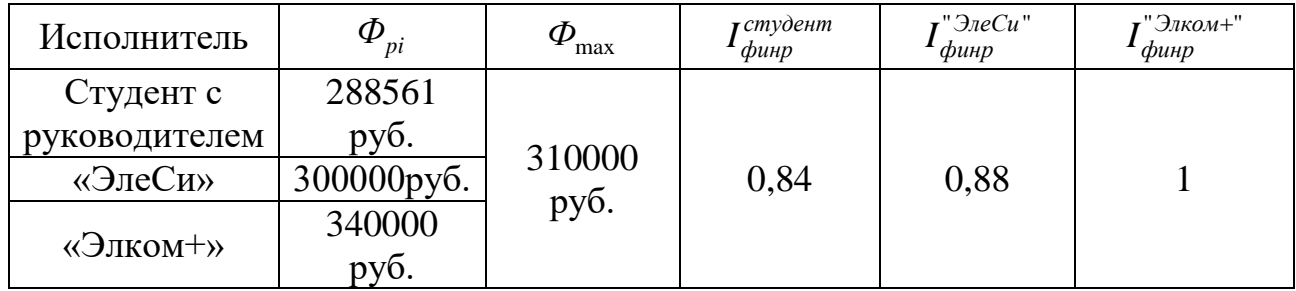

Сравнительная оценка характеристик вариантов исполнения проекта представлена в таблице 31.

Таблица 31 – Сравнительная оценка характеристик вариантов исполнения

проекта

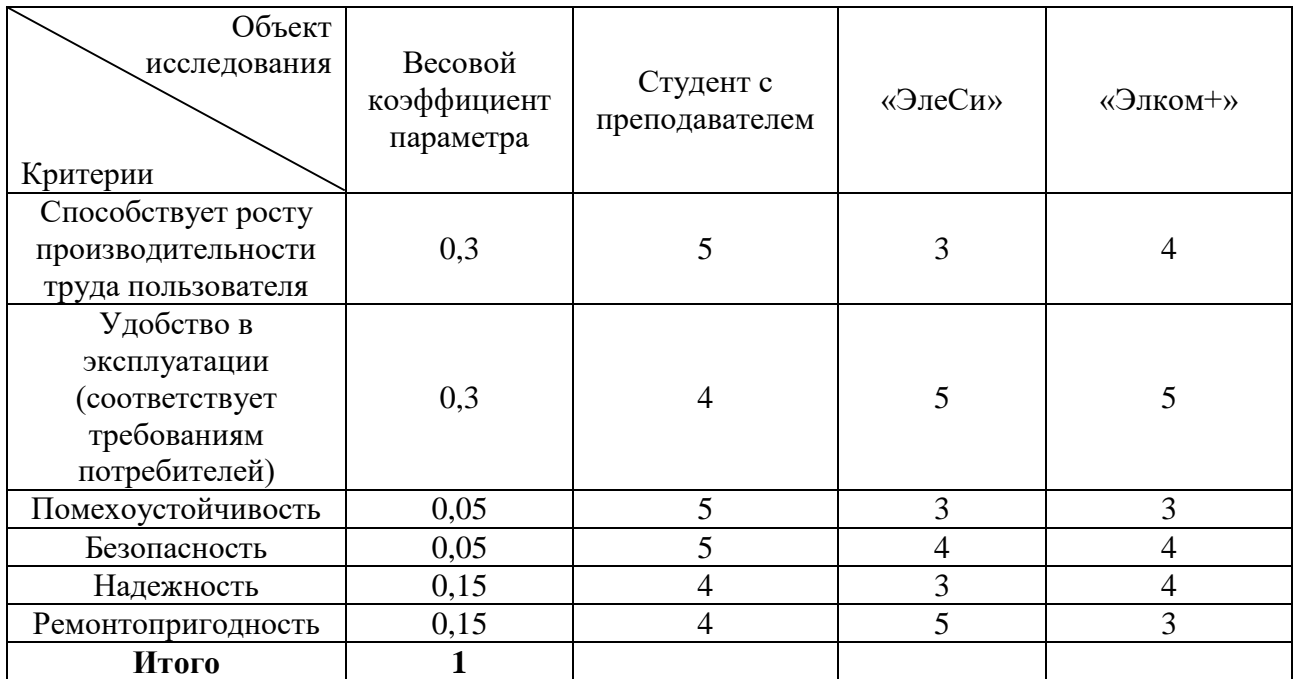

Значения интегрального показателя ресурсоэффективности представлены

в таблице 32.

Таблица 32 – Значения интегрального показателя ресурсоэффективности

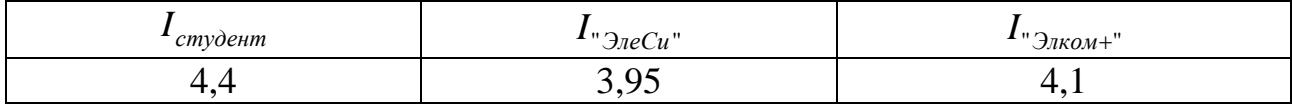

Интегральный показатель эффективности вариантов исполнения разработки определяется на основании интегрального показателя ресурсоэффективности и интегрального финансового показателя по формуле:

$$
I_{ucn.i} = \frac{I_{p-ucn.i}}{I_{\phi u n p}^{ucn.i}}.\tag{26}
$$

Значения интегрального показателя эффективности вариантов исполнения разработки представлены в таблице 33.

Таблица 33 – Значения интегрального показателя эффективности вариантов

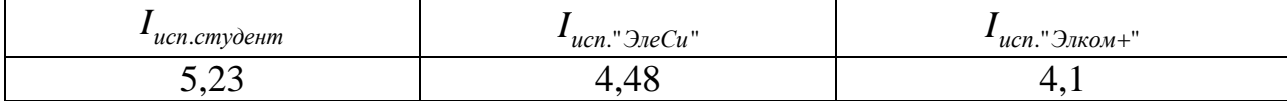

Сравнительная эффективность проекта:

$$
\mathfrak{I}_{cp.i} = \frac{I_{ucn.i}}{I_{ucn.cmy\partial e+m}}.\tag{27}
$$

В таблице 34 представлена сравнительная эффективность разработки.

Таблица 34 – Сравнительная эффективность разработки

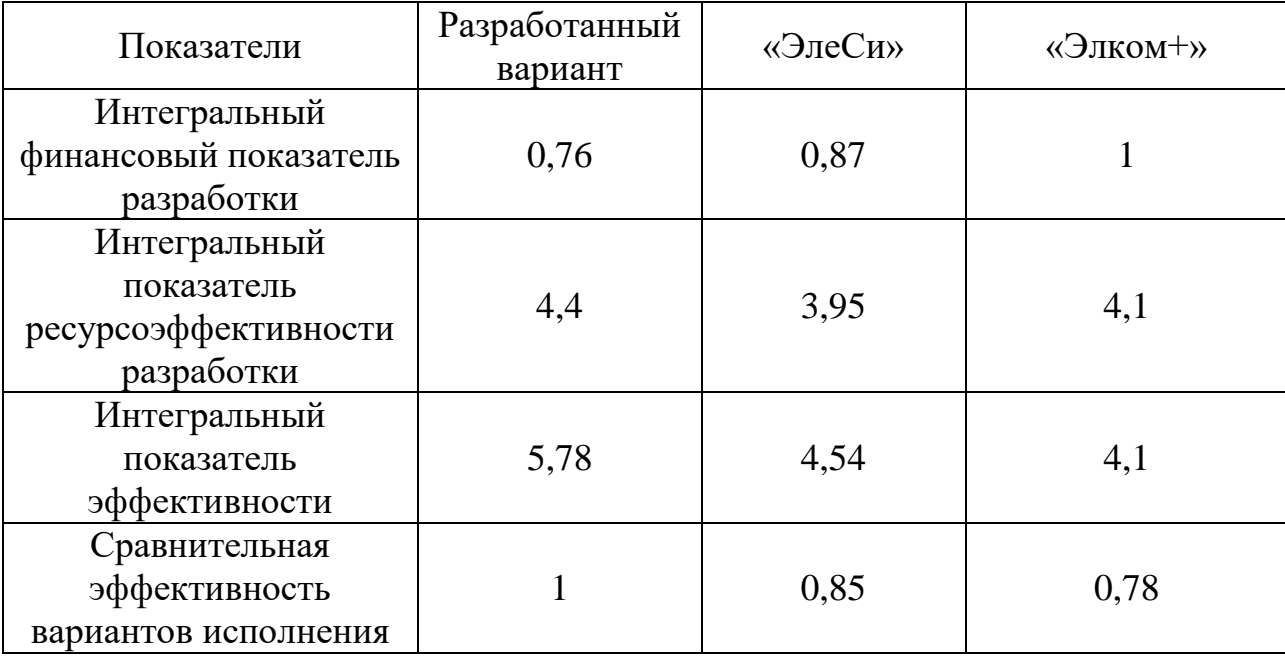

Исходя из полученных данных таблицы 34, следует, что наиболее эффективной является система, разработанная студентом и его руководителем.

## **Выводы по разделу «Финансовый менеджмент, ресурсоэффективность и ресурсосбережение»**

В данном разделе оценены экономические аспекты разработки исследуемой автоматизированной системы управления электродегидратором:

1. Выявлены потенциальные потребители результатов исследования. Разработка имеет наименьшую конкуренцию на рынке услуг по автоматизации ТП у крупных и мелких компаний.

2. Проведён анализ конкурентных технических решений. Выявлено два конкурента: АО «ЭлеСи» и ООО Элком+. Разрабатываемая система на текущем этапе уступает конкурентам по возможности модификации, помехоустойчивости, после проектном сопровождении, предполагаемому сроку эксплуатации и безопасности, однако выигрывает за счет улучшенной производительности, ремонтопригодности и цены.

3. В ходе SWOT-анализа основными угрозами обозначены: отсутствие спроса на новые технологии; развитая конкуренция; сложность перехода на новую систему; срыв поставок оборудования. Возможные пути снижения влияния выявленных угроз представлены в подразделе 3.1.3.

4. При планировании научно-исследовательских работ была определена структура работ в рамках научного исследования, по результату чего можно говорить о том, что большинство работы было проделано самостоятельно, однако потребовалась помощь руководителя на начальном и конечном этапе. Также разработан график проведения научного исследования в виде диаграммы Ганта. Из диаграммы видно, что практическая часть всего исследования занимает порядка трех календарных месяцев. Это связано с целью провести более детальную проработку проекта.

5. В процессе расчёта бюджета НТИ было выявлено, что затраты на заработные платы руководителя и студента схожи – это связано с тем, что у преподавателя при большем окладе, меньшее число рабочих дней. Также в

общем бюджет, требуемый для проведения научно-технического исследования, составил 288561 руб.

6. При оценке эффективности исследования было выявлено, что разработанный проект автоматизации управления дренажной ёмкостью достаточно эффективен среди таких крупных компаний, как «ЭлеСи» и «Элком+».

#### **4 Социальная ответственность**

Одной из задач автоматизации является не только функционирование технологического процесса с наименьшим участием человека, но и сохранение производительности труда и эффективности процессов путем улучшения рабочих условий персонала и минимизации воздействия производственных мощностей на окружающую природную среду.

С одной стороны, безопасность жизнедеятельности на производстве позволяет обеспечить защиту трудящегося, благодаря соблюдению норм и правил, устанавливающих оптимальные значения температуры, влажности, вибрации и других параметров, с другой – экологический инжиниринг, который посредством организационных и правовых действий старается уменьшить число вредоносных факторов, влияющих на природу. Соблюдение техники безопасности при работе с установками поможет уберечь сотрудника от опасностей и рисков, которые могут возникнуть на рабочем месте. Особенно, если технологический процесс происходит с участием взрывоопасных жидкостей и газов, которые могут повлиять на возникновение пожаров, взрывов, загазованности.

Объектом исследования выпускной квалификационной работы является электродегидратор на электрообессоливающей установке. Данная установка применяется для обезвоживания и обессоливания сырой нефти.

Целью данной работы является разработка эффективной автоматизированной системы управления электродегидрации сырой нефти.

Рабочей зоной являются полевые условия.

Количество и наименование оборудования рабочей зоны: 1 электродегидратор, 1 трансформатор, датчики КИПиА.

Конечным пользователем разрабатываемой АСУ ТП электродегидратора будут операторы технологических установок.

#### **4.1 Правовые и организационные вопросы обеспечения безопасности**

В трудовом кодексе РФ от 30.12.2001 N 197-ФЗ (ред. от 25.02.2022) содержатся основные положения отношений между организацией и сотрудниками, включая оплату и нормирование труда, выходных, отпуска и так далее. Оператор исходя из трудового кодекса имеет право на сокращенную продолжительность рабочего времени, для работников в возрасте от шестнадцати до восемнадцати лет - не более 35 часов в неделю. При непрерывном функционировании установки имеется ночная смена с 22 до 6 часов. Нормальная продолжительность рабочего времени не может превышать 40 часов в неделю [\[23\]](#page-97-0).

Согласно Федеральному закону от 28 декабря 2013 года N426-ФЗ «О специальной оценке условий труда» условия труда оператора технологических установок относится ко второму классу (допустимые условия труда).

Согласно ГОСТ 22269-76. Система «человек-машина». При создании рабочего места оператора следует учитывать:

рабочую позу человека-оператора;

пространство для размещения человека-оператора;

возможность обзора элементов рабочего места;

возможность обзора пространства за пределами рабочего места;

 возможность ведения записей, размещения документации и материалов, используемых человеком-оператором.

Также стоит принимать во внимание, что рабочее место должно иметь достаточное пространство для осуществления всех необходимых движений и перемещений для эксплуатации и технического обслуживания оборудования [\[24\]](#page-97-1). Все требуемые органы управления и индикаторы автоматизированного рабочего места должны быть группированы и полностью расположены в зоне досягаемости рабочего.

В соответствии с ГОСТ 12.2.032-78 ССБТ. «Рабочее место при выполнении работ сидя. Общие эргономические требования» рабочий стол

может быть любой конструкции, отвечающей современным требованиям эргономики и позволяющей удобно разместить на рабочей поверхности оборудование с учетом его количества, размеров и характера выполняемой работы. Так как, основная работа оператора заключается в управлении процессом с помощью SCADA-системы, поэтому экран монитора следует располагать в вертикальной плоскости под углом  $\pm 15^{\circ}$  от нормальной линии взгляда и в горизонтальной плоскости под углом  $\pm 15^{\circ}$  от сагиттальной плоскости. Часто используемые источники информации должны быть расположены под углами  $30^{\circ}$ , а редко используемые – 60° [\[25\]](#page-97-2).

## **4.2 Производственная безопасность**

Управление электродегидратором осуществляется операторам технологических установок с автоматизированного рабочего места. Перечень опасных и вредных факторов, присутствующих при работе оператора технологических установок согласно ГОСТ 12.0.003-2015 представлен в таблице 35 [\[26\]](#page-98-0).

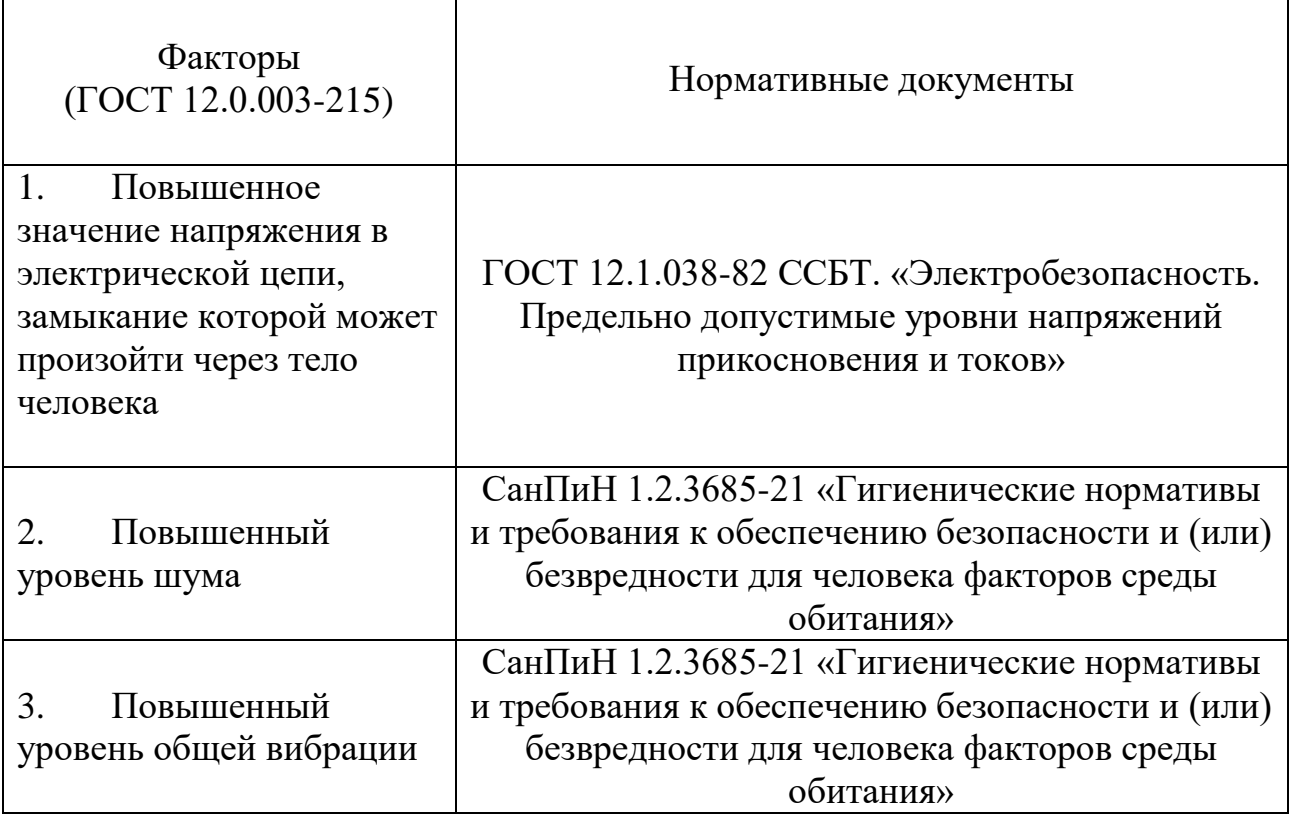

Таблица 35 – Возможные опасные и вредные факторы в операторской АСУ ТП

Продолжение таблицы 35

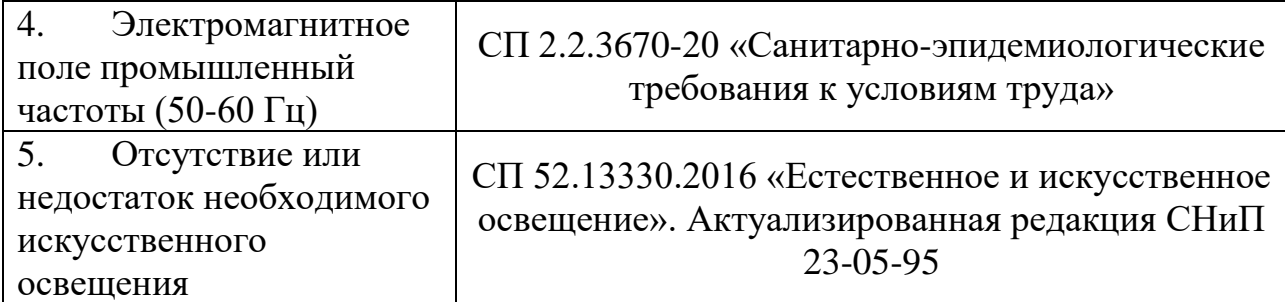

### **4.2.1 Анализ опасных и вредных производственных факторов**

### **4.2.1.1 Повышенный уровень шума**

Повышенный уровень шума при работе установки причисляют к группе физических опасных и вредных производственных факторов. Возникает он за счет движения жидкости через трубопроводы, при открытии или закрытии задвижек, но главным источником шума является электродвигатель регулирующего клапана. Существует ряд негативных последствий шума, например, он неблагоприятно действуют на организм человека, вызывает головную боль, под его влиянием развивается раздражительность, снижается внимание, замедляются сенсомоторные реакции, а при чрезвычайно интенсивном действии понижаются возбудительные процессы в коре головного мозга.

Интенсивный шум (более 80 дБ) при длительном воздействии может привести к полной или частичной потере слуха. Допустимые значения звукового давления согласно СанПиН 1.2.3685-21 «Гигиенические нормативы и требования к обеспечению безопасности и (или) безвредности для человека факторов среды обитания» представлены в таблице 36.

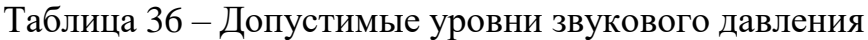

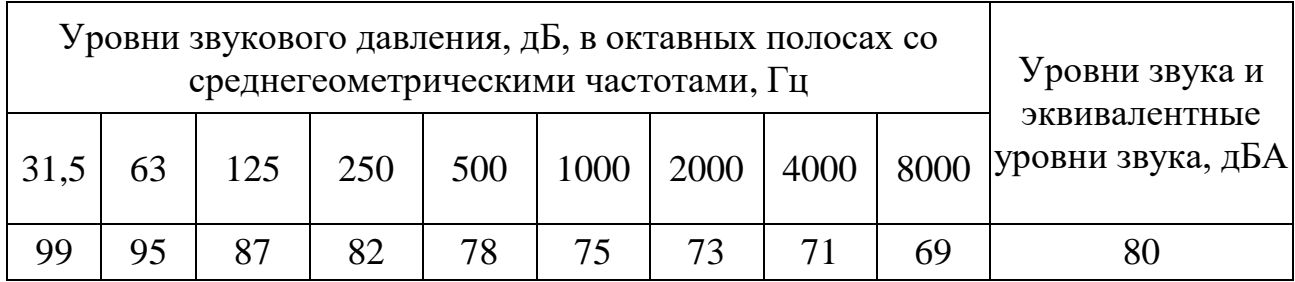

Для уменьшения воздействия повышенного уровня шума на организм оператора технологических установок следует:

использовать звуко и шумоизоляционные материалы;

 рационально планировать производственное помещение, снижая уровень шума (экранирование рабочего места);

своевременно смазывать движущие части механизмов.

А в качестве индивидуальных средств защиты можно использовать наушники [\[27\]](#page-98-1).

#### **4.2.1.2 Электромагнитное поле промышленной частоты**

Работа оператора АСУ ТП в основном связана с работой за персональным компьютером. В следствие чего на него оказывается воздействие электромагнитного излучения, источниками которого являются системный блок и кабели, соединяющие электрические цепи. Электромагнитные излучения оказывают негативное влияние на сердечно-сосудистую, нервную и эндокринную систему, а также могут привести к раковым заболеваниям. Для того чтобы избежать негативного воздействия от электромагнитного излучения необходимо следовать основным нормам, описанным в СП 2.2.3670-20 «Санитарно-эпидемиологические требования к условиям труда» [\[28\]](#page-98-2).

Для снижения воздействия данного типа излучения предпринимают меры:

 расстояние от монитора до работника должно составлять не менее 50 см;

 применение специализированных очков от электромагнитного излучения.

## **4.2.1.3 Повышенное значение напряжение в электрической цепи, замыкание которой может произойти через теле человека**

Питание многих элементов установки, происходит от сетевого напряжения 220 В, некоторые модули питаются от 12 В или 24 В, поэтому

существует вероятность поражения человека данным напряжением. Несоблюдение правил ГОСТ 12.1.038-82 ССБТ. «Электробезопасность. Предельно допустимые уровни напряжений прикосновения и токов» может привести к смертельному исходу [29]. Поражение зачастую происходит из-за контакта человека с оголенными проводами или частями цепей, в которых остался заряд, например, при работе с электроприводами регулирующих клапанов используется преобразователь частоты, в котором имеются конденсаторы, сохраняющие напряжение даже после отключения системы.

Действие электрического тока на организм человека может быть тепловым (ожоги), механическим (разрыв тканей, растрескивание костей), химическим (электролиз), и биологическим (нарушение функций нервной системы и управляемых ею процессов в живом организме). Для переменного тока частотой 50 Гц допустимое значение напряжения прикосновения составляет 2 В, а силы тока – 0,3 мА, для тока частотой 400 Гц, соответственно – 2 В и 0,4 мА, для постоянного тока – 8 В и 1 мА [\[29\]](#page-98-3).

Чтобы избежать воздействия тока на организм следует:

 использовать изоляцию надлежащего качества, в некоторых случаяхдвойную;

использовать диэлектрические перчатки и прорезиненную обувь;

 проводить плановые проверки и ремонт электропроводки и электрооборудования;

 всё электрическое оборудование и составляющие электроустановок должны быть заземлены.

# **4.2.1.4 Отсутствие или недостаток необходимого искусственного освещения**

Недостаточное освещение рабочего места и помещения является вредным фактором для здоровья человека, вызывающим ухудшение зрения.

Неудовлетворительное освещение может, кроме того, являться причиной травматизма. Неправильная эксплуатация, так же, как и ошибки, допущенные

при проектировании и устройстве осветительных установок, могут привести к пожару, несчастным случаям. При таком освещении снижается производительность труда и увеличивается количество допускаемых ошибок.

В помещении операторной в качестве искусственного освещения используются светильники с люминесцентными лампами. Нормы освещенности приведены в СП 52.13330.2016, освещенность рабочего места оператора ТУ должна составлять (300 – 500) Лк. при общем освещении [\[30\]](#page-98-4).

Коэффициент пульсации освещения — параметр, который отражает силу изменения светового потока, направляемого на единицу поверхности в определенный временной промежуток.

Стоит учесть, что существующими санитарными правилами установлен верхний лимит на параметр коэффициента пульсации. В месте организации рабочего места он не должен быть выше 20 %. При этом, чем более ответственный вид деятельности у работника, тем ниже должен быть этот параметр.

Для офисных помещений и административных зданий, где подразумевается напряженный зрительный труд, коэффициент пульсации не должен быть больше 5 %.

При этом опасность света как раз и заключается в том, что его нельзя распознать, но результатом действия может стать расстройство сна, слабость, депрессия, сбои в работе сердца, дискомфорт и так далее.

В зимний период вследствие укороченного светового дня и недостаточного естественного освещения необходимо использовать искусственное освещение. Освещенность рабочего места в норму достигается периодическим мытьем окон, подстриганием веток деревьев.

#### **4.2.1.5 Повышенный уровень общей вибрации**

Анализ показателей норм вибрации определяется в соответствии с СанПиНом 1.2.3685-21.

Согласно СанПиН 1.2.3685-21 на рабочем месте оператора технологических установок присутствует общая производственная вибрация (технологическая вибрация на стационарных рабочих местах).

При внедрении автоматизированной системы управления электродегидратором вибрация может появиться вследствие наличия вибрации на участке с объектами управления, которая передается в операторное помещение.

Предельно допустимые значения вибрации для автоматизированного рабочего места оператора [\[27\]](#page-98-1) электродегидратора представлены в таблице 37. Таблица 37 – Предельно допустимые значения вибрации рабочих мест для оператора технологической установки согласно СанПиН 1.2.3685-21

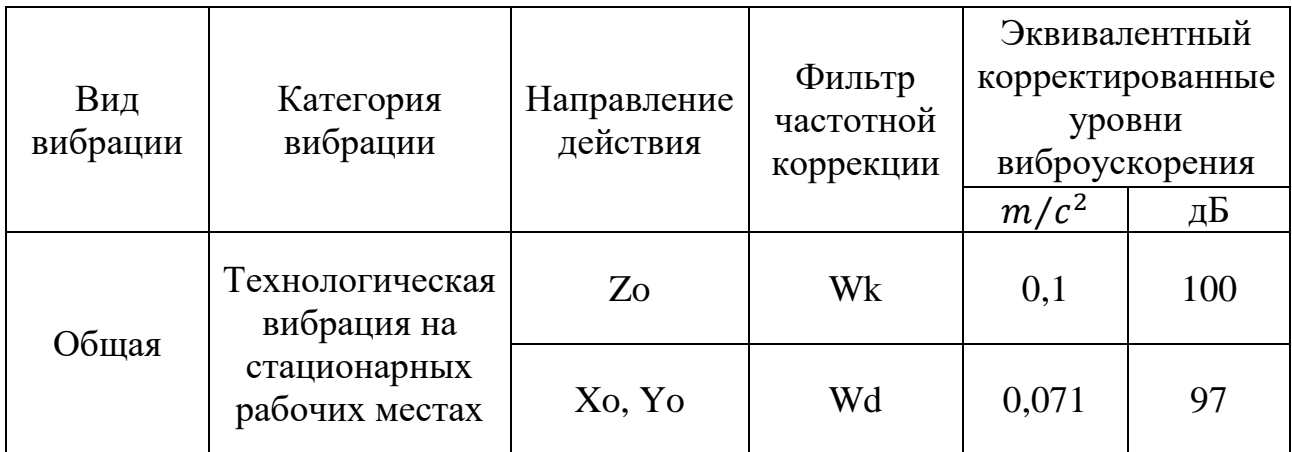

Для снижения воздействия этого фактора используются: виброизолирующие рукавицы и виброизолирующая обувь.

#### **4.3 Экологическая безопасность**

Атмосфера. Источником загрязнения являются легкие фракции углеводородов, которые могут испаряться в окружающую среду при недостаточной герметичности частей установки. Основной метод предупреждения ‒ модернизация систем транспорта и поддержании их в оптимальном состоянии благодаря постоянной проверке всех основных узлов системы: резервуаров, трубопроводов. Добиться этого можно, если своевременно устранять неплотности в конструкциях и соединительных швах

резервуаров, постоянно проверять наличие прокладок во всех соединениях труб, контролировать качество используемой аппаратуры.

Литосфера. Загрязнение почвы нефтехимическими вещества может возникать в случае аварийных ситуаций (разливов вдоль трасс трубопроводов и утечек нефти), при ремонте оборудования, при зачистке трубопроводов. Загрязненный грунт с нефтепродуктами вывозятся в места, согласованные с санитарной инспекцией, для нейтрализации и дальнейшего закапывания. Замазученная ветошь, тряпки собираются и сжигаются за территорией установки, в местах, согласованных с пожарным надзором для того, чтобы предотвратить загрязнение почв.

Селитебная зона. Воздействие на селитебную зону не происходит.

Гидросфера. Попадание нефти в водоемы может возникать в случае аварий, утечек или ремонта. С целью охраны водоемов от попадания загрязненных стоков, все промышленные стоки направляются по системе трубопроводов на очистные сооружения с последующей подачей их в систему поддержки пластового давления.

#### **4.4 Безопасность в чрезвычайных ситуация**

В процессе эксплуатации электродегидратора возможно возникновение следующих чрезвычайных ситуаций: разлив нефтепродукта, пожар, взрыв, природные катастрофы (наводнение, цунами, ураганы), а также геологические воздействия (землетрясения, оползни, обвалы, провалы территории).

Наиболее вероятным ЧС может являться пожар – это неконтролируемое горение вне специального очага [\[31\]](#page-98-5).

На основании Федерального закона от 22.07.2008 N 123-ФЗ (ред. от 30.04.2021) «Технический регламент о требованиях пожарной безопасности» был определен класс возможного пожара: пожары горючих веществ и материалов электроустановок, находящихся под напряжением  $(E)$ .

Источником возникновения пожара может послужить:

короткое замыкание электрической цепи приборов;

 переполнение при наливе резервуара, что приводит к предельной концентрации взрывоопасной смеси под верхней крышей резервуара;

несоблюдение правил пожарной безопасности;

нагрев резервуаров в летний период.

Согласно требованиям, СП 155.13130.2014 «Склады нефти и нефтепродуктов. Требования пожарной безопасности» [\[32\]](#page-98-6) пожарная безопасность должна обеспечиваться за счет:

предотвращения разлива и растекания нефти;

 предотвращения образования на территории где находится электродегидратор горючей паровоздушной среды и предотвращение образования в горючей среде источников зажигания;

 противоаварийной защиты, способной предотвратить аварийный выход нефти из резервуаров, оборудования, трубопроводов;

 организационных мероприятий по подготовке персонала, обслуживающего электродегидратор, к предупреждению, локализации и ликвидации аварий, аварийных утечек, а также пожаров и возгораний.

Управлять пожарной сигнализацией можно с операторской или в ручном режиме по месту. При возникновении пожара система пожаротушения срабатывает автоматически.

В случае возникновения пожара на электродегидраторе необходимо:

1. Покинуть место пожара;

2. Прекратить подачу электроэнергии;

3. Прекратить подачу нефтяной смеси в электродегидратор;

4. Руководствоваться инструкциями по противопожарной безопасности, разработанными на эксплуатирующем предприятии.

Основными огнетушащими веществами являются пенные составы, имеющие меньшую с нефтепродуктами плотность, покрывающие поверхность горящей жидкости и блокирующие поступление кислорода в среду горения.

#### **Выводы по разделу социальная ответственность**

Как стало ясно по данному разделу, обеспечение безопасности на производстве является очень сложным и ответственным процессом, особенно это касается предприятий нефтегазовой отрасли, которая отличается своими повышенными рисками возникновения чрезвычайных ситуаций, а также имеет немалый спектр возможных вредных и опасных факторов, которые могут нанести вред жизни и здоровью рабочего персонала.

В результате выполнения данного раздела были определены меры обеспечения безопасности, которые снизят риски для работника и повысят его работоспособность. Было определено, что фактические значения потенциально возможных факторов соответствуют нормативным значениям.

Согласно ПУЭ помещение по электробезопасности относится ко второй категории (помещение с повышенной опасностью).

Группа персонала по электробезопасности согласно Правил по охране труда при эксплуатации электроустановок должна иметь III группу по электробезопасности.

Согласно СанПиН 1.2.3685-21 определена IIa категория тяжести труда, это работы, связанные с постоянной ходьбой, перемещением мелких (до 1 кг) изделий или предметов в положении стоя или сидя и требующие определенного физического напряжения, диапазон температуры воздуха ниже оптимальных величин – 18-19,9°С, выше оптимальных величин – 22,1-27°С.

Согласно СП 12.13130.2009, помещение рабочей зоны относится к категории А (повышенная взрывопожароопасность) из-за легковоспламеняющихся жидкостей, обращающихся в помещении.

Согласно постановлению Правительства Российской Федерации от 31 декабря 2020 года, N2398 «Критерии отнесения объектов, оказывающих негативное воздействие на окружающую среду, к объектам I, II, III и IV категорий» (с изменениями на 7 октября 2021 года) объект (электродегидратор и межпромысловый трубопровод), оказывающий значительное негативное

воздействие на окружающую среду относится ко II категории.

#### **Заключение**

В ходе выполнения выпускной квалификационной работы была спроектирована автоматизированная система управления электродегидратором на электрообессоливающей установке. Был разработан следующий графический материал: функциональные схемы автоматизации согласно ГОСТ 21.208-2013 «Обозначения условные приборов и средств автоматизации», ГОСТ 21.408-2013 «Правила выполнения рабочей документации автоматизации технологических процессов» и американскому национальному стандарту ANS.I/ISA-5.1-2009, структурная схема автоматизированной системы, схема информационных потоков, схема соединений внешних проводок.

Для обеспечения функционала разрабатываемой автоматизированной системы были выбраны контрольно-измерительные приборы, программируемый логический контроллер и исполнительные устройства.

Было разработано алгоритмическое обеспечение технологического процесса, а именно блок-схема алгоритма сбора данных измерений и алгоритм управления уровнем эмульсионного слоя в электродегидраторе на основе ПДрегулятора.

Разработана мнемосхема, которая предназначена для мониторинга и управления технологическим процессом в реальном времени, оператором с автоматизированного рабочего места.

Спроектированная автоматизированная система удовлетворяет текущим требования настоящего ТЗ, а также имеет потенциал для модернизации и расширения.

#### **Список использованных источников**

1. Громаков Е. И., Проектирование автоматизированных систем. Курсовое проектирование: учебно-методическое пособие: Томский политехнический университет. – Томск, 2009. – 156 с.

2. ГОСТ 24.104-85 «Автоматизированные системы управления. Общие требования» [Электронный ресурс]. – Режим доступа: <https://docs.cntd.ru/document/1200008639> (Дата обращения: 27.04.2022).

3. ГОСТ Р МЭК 61131-3 «Контроллеры программируемые. Часть 3. Языки программирования» [Электронный ресурс]. – Режим доступа: <https://docs.cntd.ru/document/1200135008> (Дата обращения: 27.04.2022).

4. ГОСТ 8009-84 «Нормируемые метрологические характеристики средств измерений» [Электронный ресурс]. – Режим доступа: <https://docs.cntd.ru/document/1200004505> (Дата обращения: 28.04.2022).

5. Нефтегазовое оборудование. Технический каталог [Электронный ресурс]. – Режим доступа: <http://saulit.ru/catalog2014/6.pdf> (Дата обращения: 29.04.2022).

6. ГОСТ 21.208-2013 «Система проектной документации для строительства (СПДС). Автоматизация технологических процессов. Обозначения условные приборов и средств автоматизации» [Электронный ресурс]. – Режим доступа: <https://docs.cntd.ru/document/1200108003> (Дата обращения: 1.05.2022).

7. ГОСТ 21.408-2013 «Система проектной документации для строительства (СПДС). Правила выполнения рабочей документации автоматизации технологических процессов (с Поправками)» [Электронный ресурс]. – Режим доступа: <https://docs.cntd.ru/document/1200108005> (Дата обращения: 01.05.2022).

8. ANSI/ISA-5.1-2009 «Instrumentation Symbols and Identification» [Электронный ресурс]. – Режим доступа: [http://integrated.cc/cse/Instrumentation\\_Symbols\\_and\\_Identification.pdf](http://integrated.cc/cse/Instrumentation_Symbols_and_Identification.pdf) (Дата

обращения: 01.05.2022).

9. Каталог продукции фирмы «Метран». Аналоговые преобразователи температуры с унифицированным выходным сигналом [Электронный ресурс]. – Режим доступа: [https://uralprompribor.ru/catalog/danchiki](https://uralprompribor.ru/catalog/danchiki-temperaturi/preobrazovatel-temperatury-tsmu-metran27408exd100m20005n100100-s420mabkt5u11gp/)[temperaturi/preobrazovatel-temperatury-tsmu-metran27408exd100m20005n100100](https://uralprompribor.ru/catalog/danchiki-temperaturi/preobrazovatel-temperatury-tsmu-metran27408exd100m20005n100100-s420mabkt5u11gp/) [s420mabkt5u11gp/](https://uralprompribor.ru/catalog/danchiki-temperaturi/preobrazovatel-temperatury-tsmu-metran27408exd100m20005n100100-s420mabkt5u11gp/) (Дата обращения: 02.05.2022).

10. Влагомер нефти поточный ПВН-615.001. Руководство по эксплуатации [Электронный ресурс]. – Режим доступа: [http://www.vlagomery](http://www.vlagomery-nefti.ru/downloads/pvn-1.pdf)[nefti.ru/downloads/pvn-1.pdf](http://www.vlagomery-nefti.ru/downloads/pvn-1.pdf) (Дата обращения: 02.05.2022).

11. Каталог продукции фирмы «Эмис». Электромагнитные счетчики, расходомеры [Электронный ресурс]. – Режим доступа: [https://emis](https://emis-kip.ru/ru/prod/elektromagnitnyj_rashodomer/)[kip.ru/ru/prod/elektromagnitnyj\\_rashodomer/](https://emis-kip.ru/ru/prod/elektromagnitnyj_rashodomer/) (Дата обращения: 03.05.2022).

12. Каталог продукции фирмы «Эмис». Датчики избыточного давления [Электронный ресурс]. – Режим доступа: [https://emis-kip.ru/ru/prod/datchiki](https://emis-kip.ru/ru/prod/datchiki-izbytochnogo-davleniya/)[izbytochnogo-davleniya/](https://emis-kip.ru/ru/prod/datchiki-izbytochnogo-davleniya/) (Дата обращения: 03.05.2022).

13. Руководство по эксплуатации: Уровнемер 5300. Волноводный радарный уровнемер [Электронный ресурс]. – Режим доступа: [https://metr](https://metr-k.ru/files/products/rosemount/5300/Rosemount_5300_00809-0107-4530_EA.pdf)[k.ru/files/products/rosemount/5300/Rosemount\\_5300\\_00809-0107-4530\\_EA.pdf](https://metr-k.ru/files/products/rosemount/5300/Rosemount_5300_00809-0107-4530_EA.pdf) (Дата обращения: 03.05.2022).

14. Каталог продукции фирмы «EKF». Амперметр AM-DG33 цифровой [Электронный ресурс]. – Режим доступа:<https://www.etm.ru/cat/nn/3862013> (Дата обращения: 08.05.2022).

15. Каталог продукции фирмы «КонтАвт». Измерительные преобразователи [Электронный ресурс]. – Режим доступа: <https://insat.ru/prices/info.php?pid=88409> (Дата обращения: 12.05.2022).

16. Каталог продукции фирмы «ОВЕН». Датчики уровня [Электронный ресурс]. — — Режим доступа: https://owen.ru/product/datchiki urovnya poplavkovie pdu (Дата обращения: 14.05.2022).

17. Каталог продукции фирмы «ЭлеСи». ПЛК ЭЛСИ-ТМК

[Электронный ресурс]. – Режим доступа: <https://elesy.ru/products/products/plc/elsy-tmk/properties.aspx> (Дата обращения: 14.05.2022).

18. Каталог продукции фирмы «Авангард». Регулирующие клапаны [Электронный ресурс]. – Режим доступа: [https://saz-avangard.ru/catalog/klapany](https://saz-avangard.ru/catalog/klapany-reg/odnosedelniy-chugunniy-eim/25s947p/d300/)[reg/odnosedelniy-chugunniy-eim/25s947p/d300/](https://saz-avangard.ru/catalog/klapany-reg/odnosedelniy-chugunniy-eim/25s947p/d300/) (Дата обращения: 14.05.2022).

19. Каталог продукции. Кабели контрольные. КВВГЭнг [Электронный ресурс]. – Режим доступа: [https://kemerovo.cable.ru/cable/group](https://kemerovo.cable.ru/cable/group-kvvgeng_a_ls.php%23tab_description)kvvgeng a ls.php#tab description (Дата обращения: 16.05.2022).

20. Передаточная функция асинхронного двигателя при управлении по каналу напряжения обмотки статора [Электронный ресурс]. – Режим доступа: <https://poznayka.org/s3053t2.html> (Дата обращения: 17.05.2022).

21. Дядик В. Ф., Байдали С. А., Криницын Н. С., Теория автоматического управления. Учебно-методическое пособие: Томский политехнический университет. – Томск, 2011. – 196 с.

22. Основные понятия и определения теории автоматического управления [Электронный ресурс]. – Режим доступа: [https://www.ncfu.ru/export/uploads/imported-from-dle/op/doclinks2017](https://www.ncfu.ru/export/uploads/imported-from-dle/op/doclinks2017/Metod_SUHTP_280302_2017.pdf) (Дата обращения: 17.05.2022).

<span id="page-97-0"></span>23. Трудовой кодекс Российской Федерации от 30.12.2001 N 197-ФЗ (ред. от 25.02.2022) [Электронный ресурс]. – Режим доступа: [http://www.consultant.ru/document/cons\\_doc\\_LAW\\_34683/](http://www.consultant.ru/document/cons_doc_LAW_34683/) (Дата обращения: 24.05.2022).

<span id="page-97-1"></span>24. ГОСТ 22269-76. Система «человек-машина». Рабочее место оператора. Взаимное расположение элементов рабочего места. Общие эргономические требования [Электронный ресурс]. – Режим доступа: <https://docs.cntd.ru/document/1200012834> (Дата обращения: 24.05.2022).

<span id="page-97-2"></span>25. ГОСТ 12.2.032-78 ССБТ. «Рабочее место при выполнении работ сидя. Общие эргономические требования» [Электронный ресурс] – Режим доступа:<https://docs.cntd.ru/document/5200272> (Дата обращения: 24.05.2022).

<span id="page-98-0"></span>26. ГОСТ 12.0.003-2015 ССБТ. «Опасные и вредные производственные факторы. Классификация» [Электронный ресурс] – Режим доступа: <https://docs.cntd.ru/document/1200136071> (Дата обращения: 24.05.2022).

<span id="page-98-1"></span>27. СанПиН 1.2.3685-21 «Гигиенические нормативы и требования к обеспечению безопасности и (или) безвредности для человека факторов среды обитания» [Электронный ресурс] – Режим доступа: <https://docs.cntd.ru/document/573500115> (Дата обращения: 24.05.2022).

<span id="page-98-2"></span>28. СП 2.2.3670-20 «Санитарно-эпидемиологические требования к условиям труда» [Электронный ресурс] – Режим доступа: <https://docs.cntd.ru/document/573230583> (Дата обращения: 25.05.2022).

<span id="page-98-3"></span>29. ГОСТ 12.1.038-82 ССБТ. «Электробезопасность. Предельно допустимые уровни напряжений прикосновения и токов» [Электронный ресурс] – Режим доступа: <https://docs.cntd.ru/document/5200313> (Дата обращения: 25.05.2022).

<span id="page-98-4"></span>30. СП 52.13330.2016 «Естественное и искусственное освещение» [Электронный ресурс] – Режим доступа:<https://docs.cntd.ru/document/456054197> (Дата обращения: 25.05.2022).

<span id="page-98-5"></span>31. ГОСТ 12.1.004–91 ССБТ. Пожарная безопасность [Электронный ресурс] – Режим доступа:<https://docs.cntd.ru/document/9051953> (Дата обращения: 26.05.2022).

<span id="page-98-6"></span>32. СП 155.13130.2014 «Склады нефти и нефтепродуктов. Требования пожарной безопасности» [Электронный ресурс] – Режим доступа: <https://docs.cntd.ru/document/1200108948> (Дата обращения: 26.05.2022).

**Приложение А (обязательное) Структурная схема**

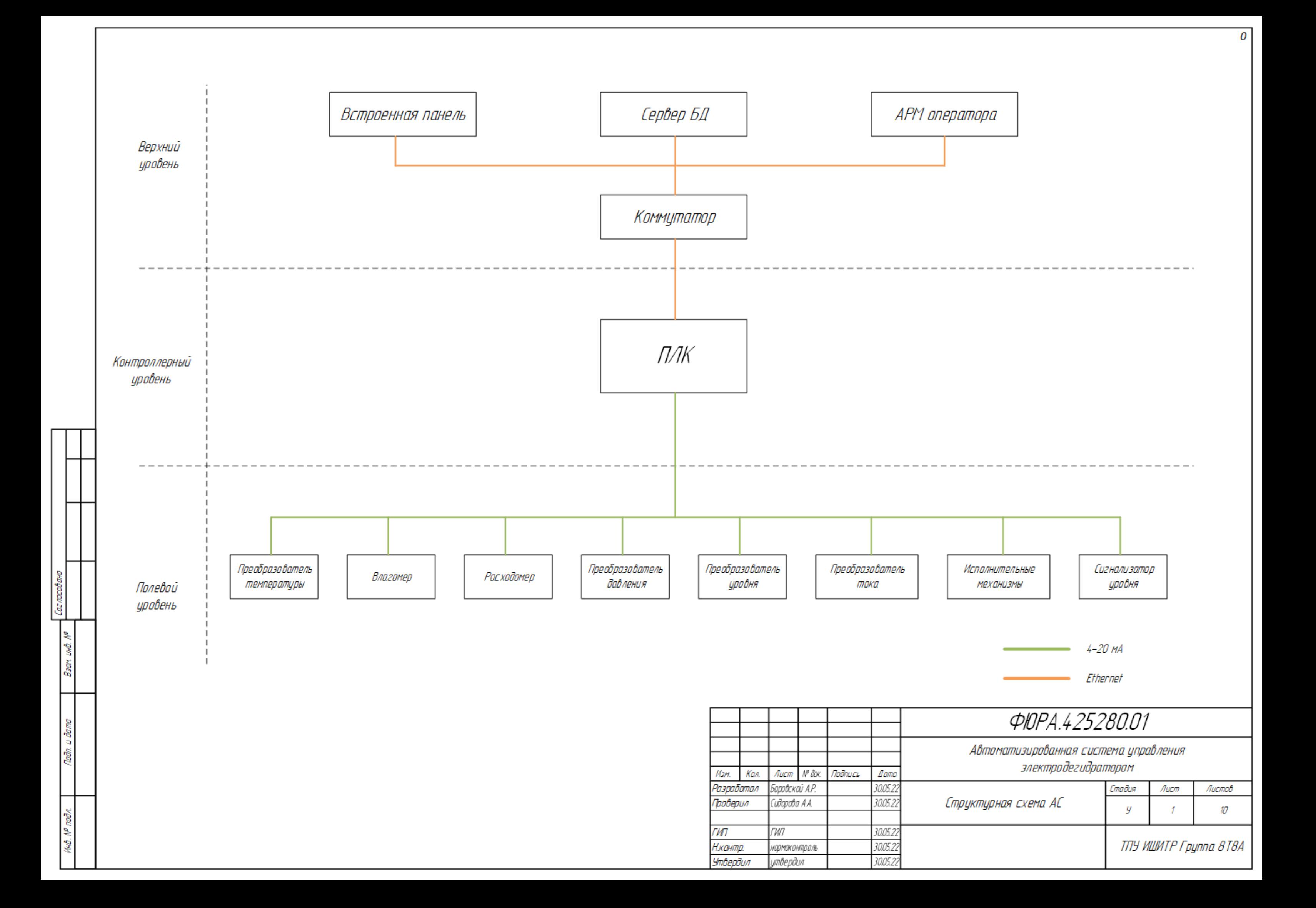

# **Приложение Б (обязательное) Функциональная схема автоматизации ГОСТ 21.408-2013 (упрощённая)**

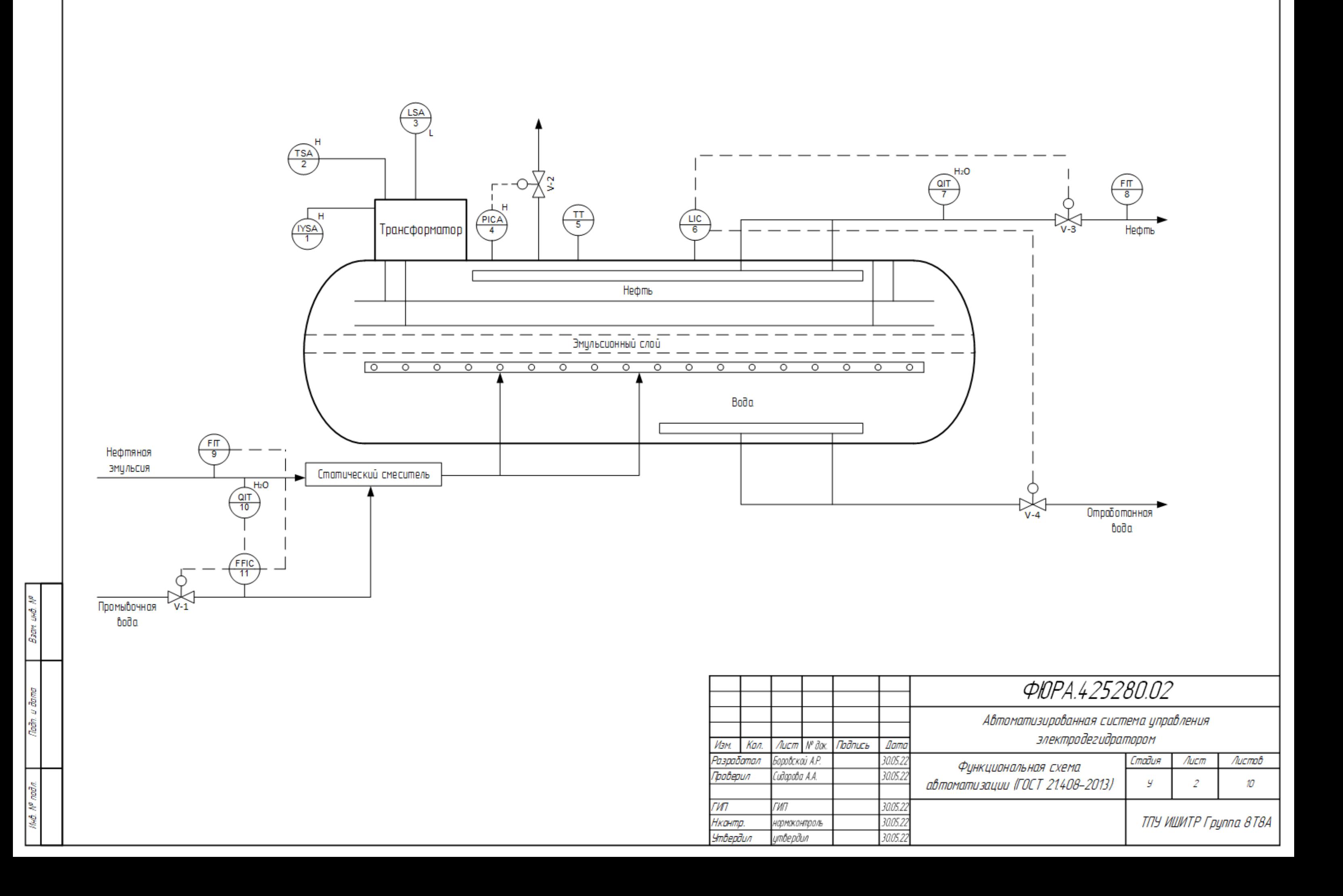

 $\overline{\mathcal{O}}$ 

# **Приложение В (обязательное) Функциональная схема автоматизации ГОСТ 21.408-2013 (развёрнутая)**

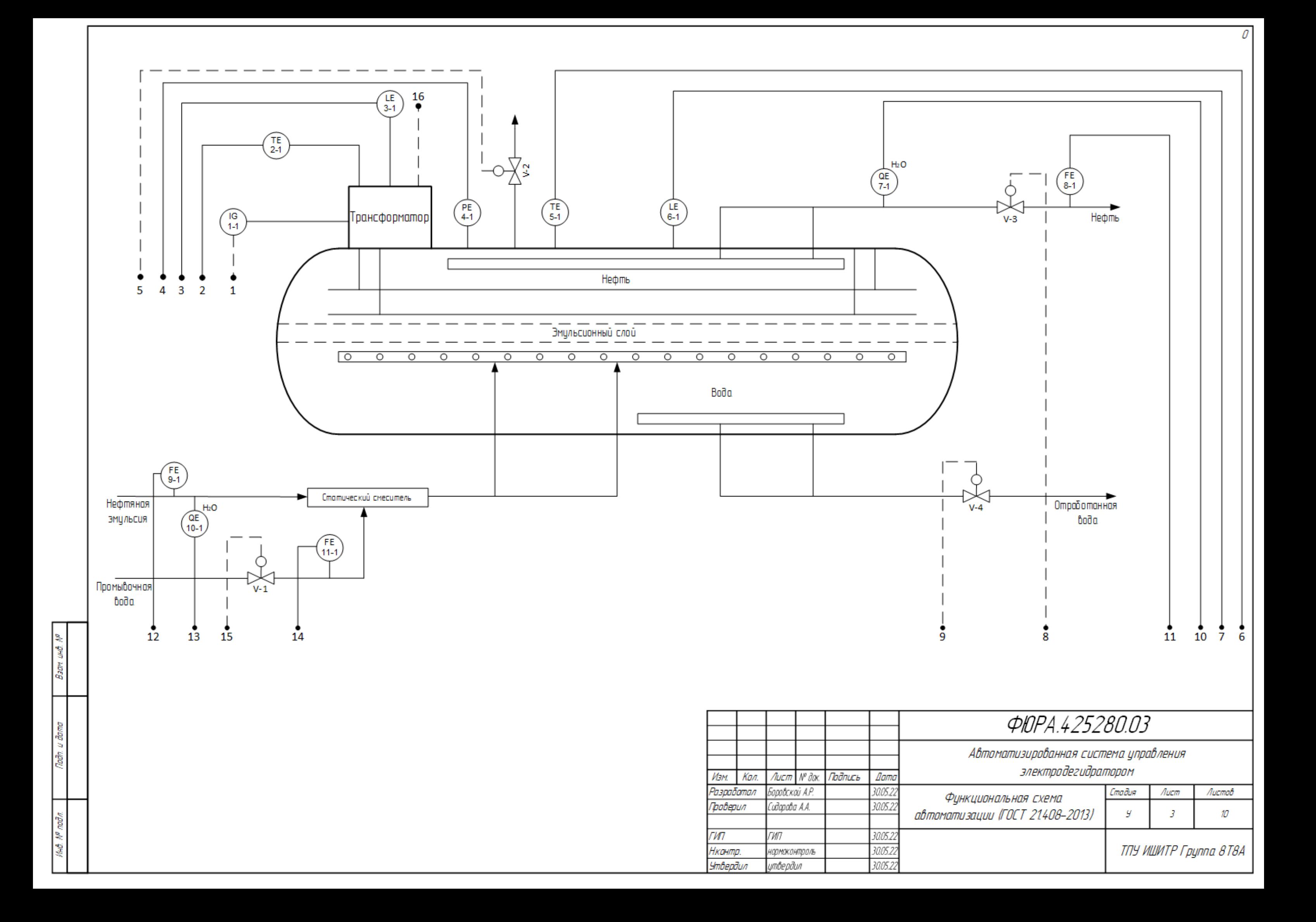

# **Приложение Г (обязательное) Функциональная схема автоматизации ГОСТ 21.408-2013 (подвал)**

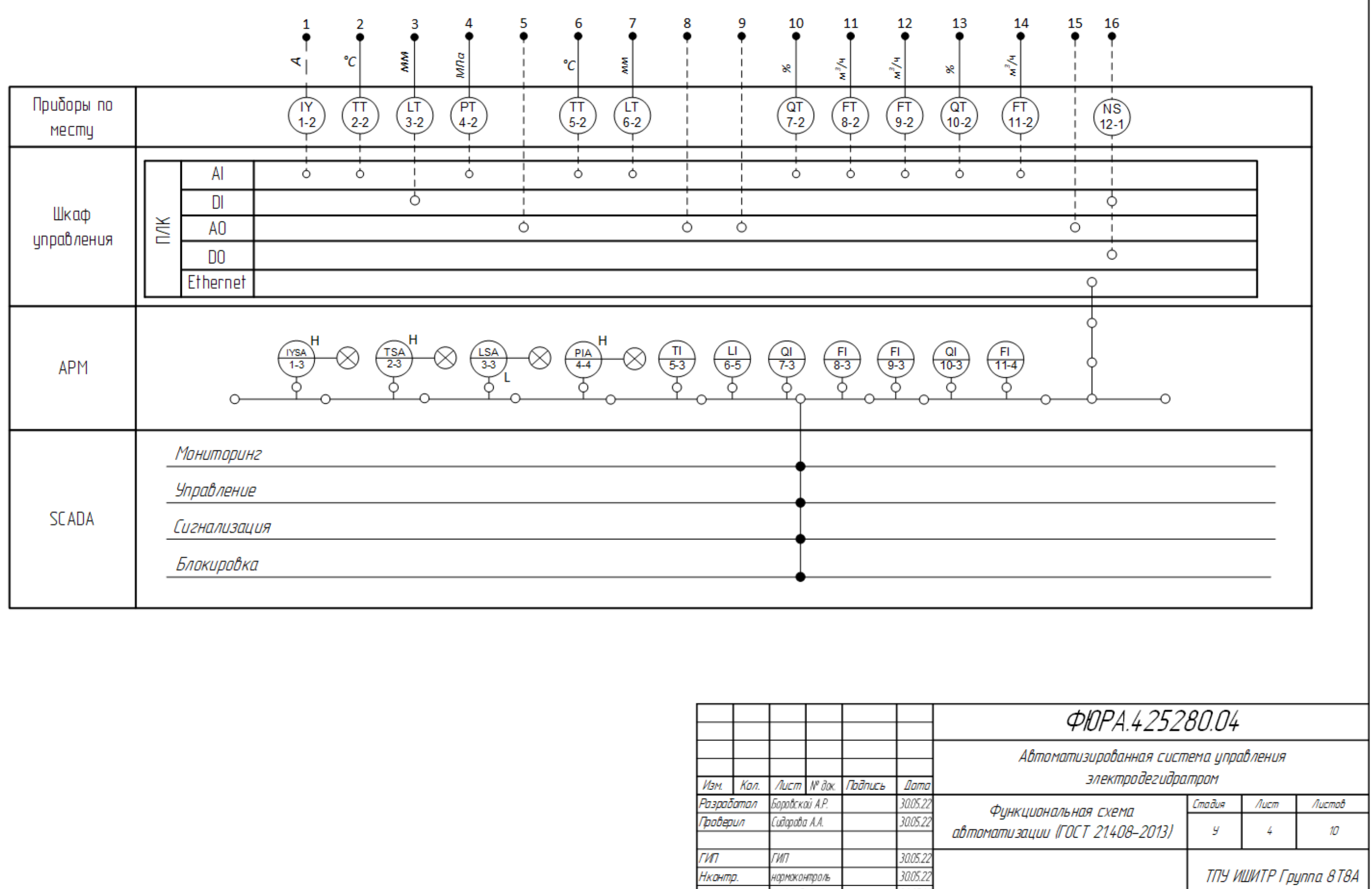

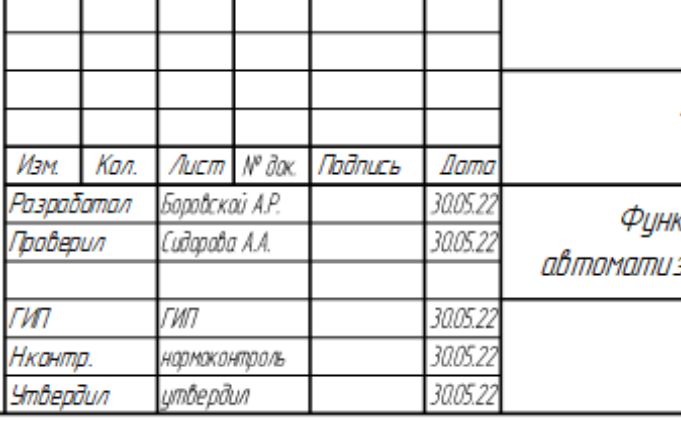

 $\overline{0}$ 

# **Приложение Д (обязательное) Функциональная схема автоматизации по ANSI/ISA-5.1-2009**
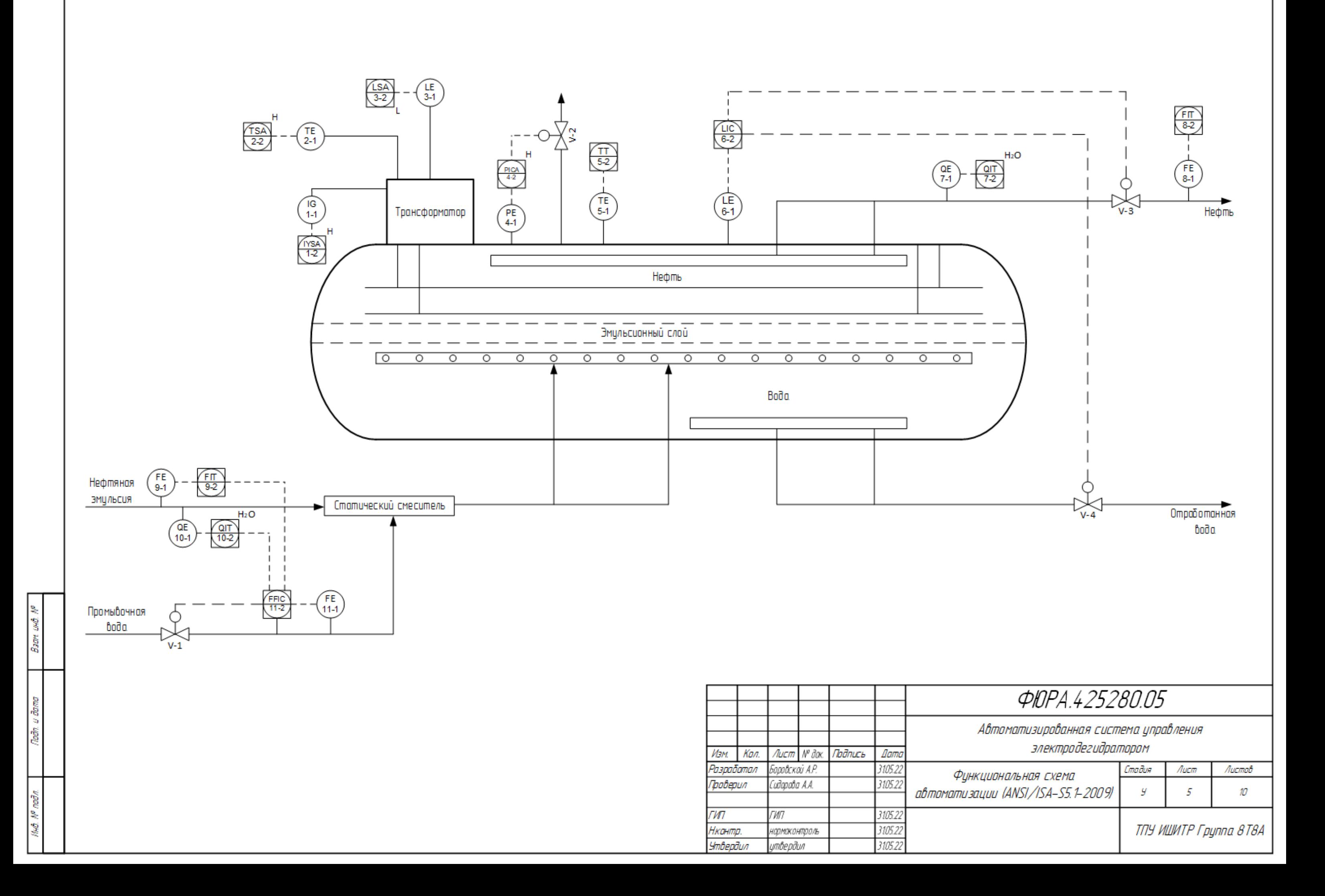

 $\overline{\mathcal{O}}$ 

**Приложение E (обязательное) Схема информационных потоков**

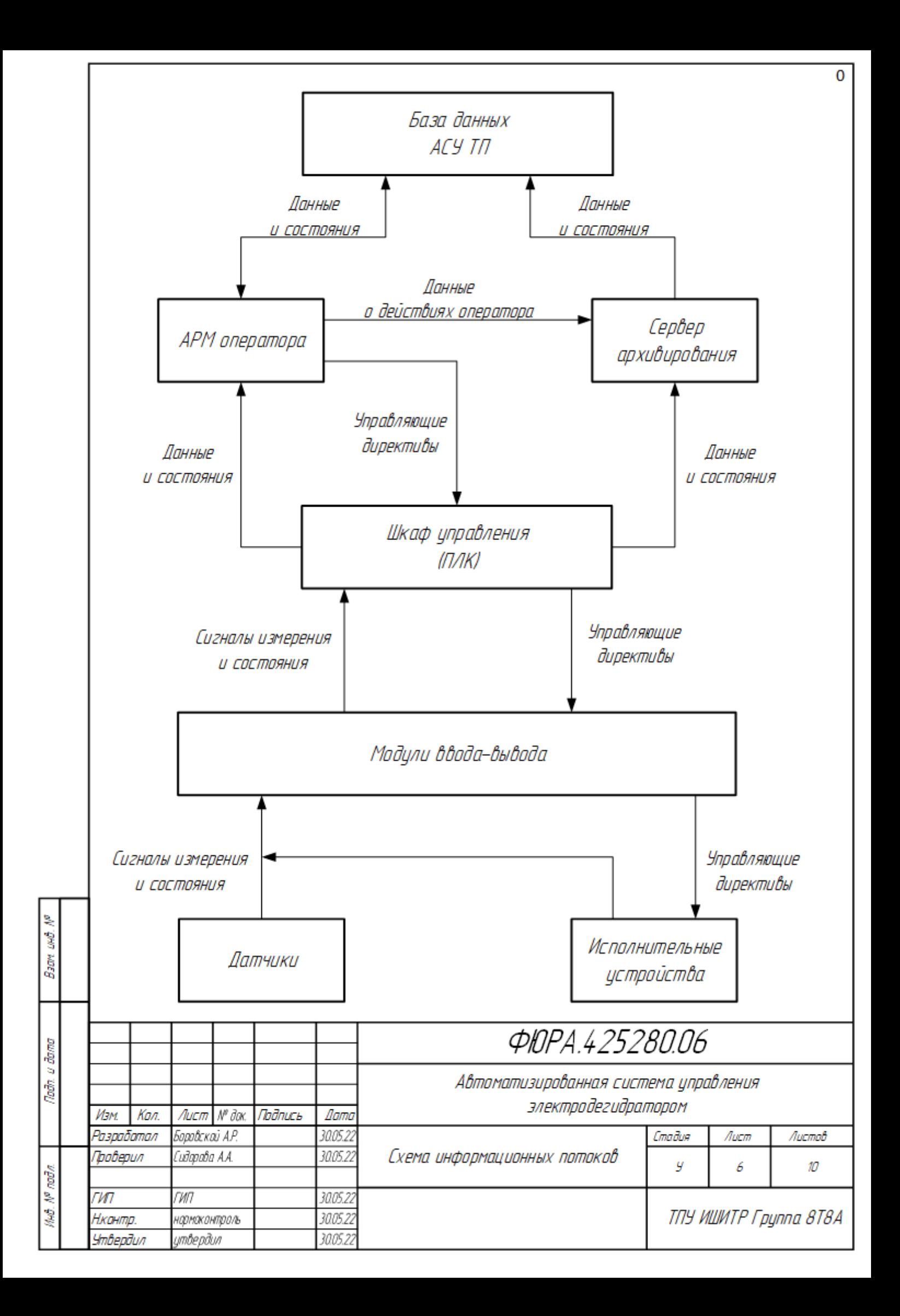

**Приложение Ж (обязательное) Схема внешних проводок**

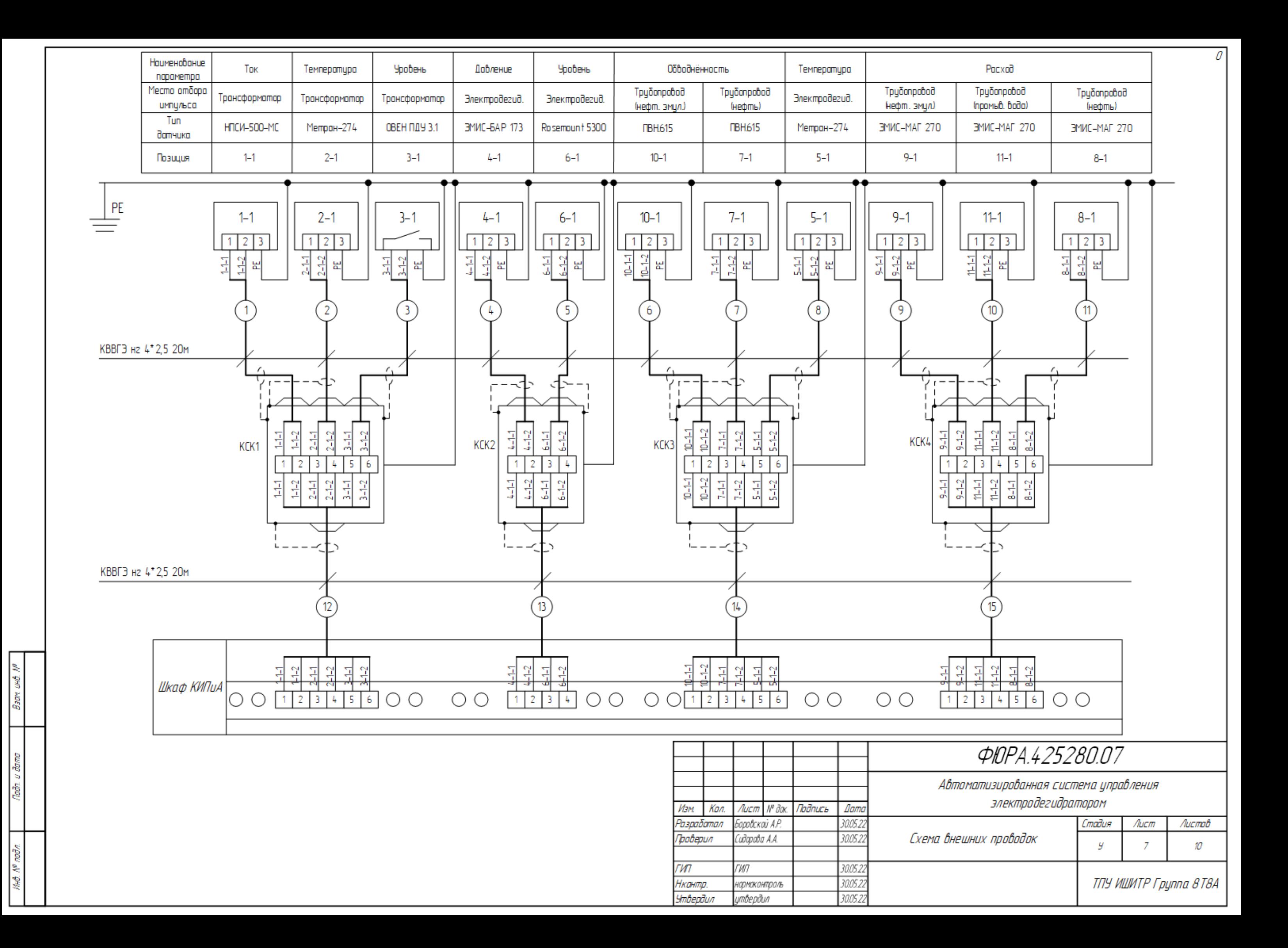

**Приложение К (обязательное) Алгоритм сбора данных измерений**

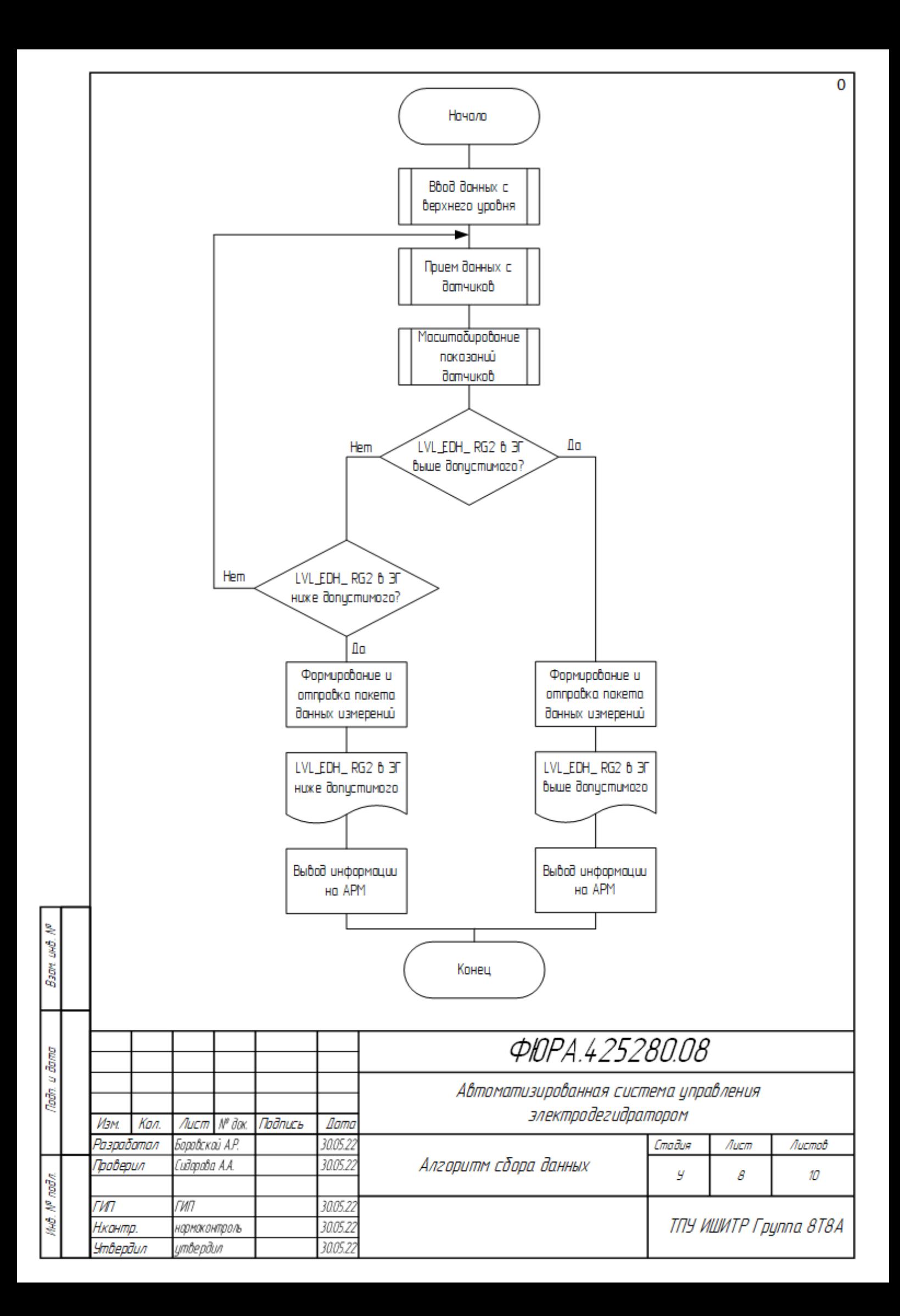

## **Приложение Л (обязательное) Основное окно мнемосхемы**

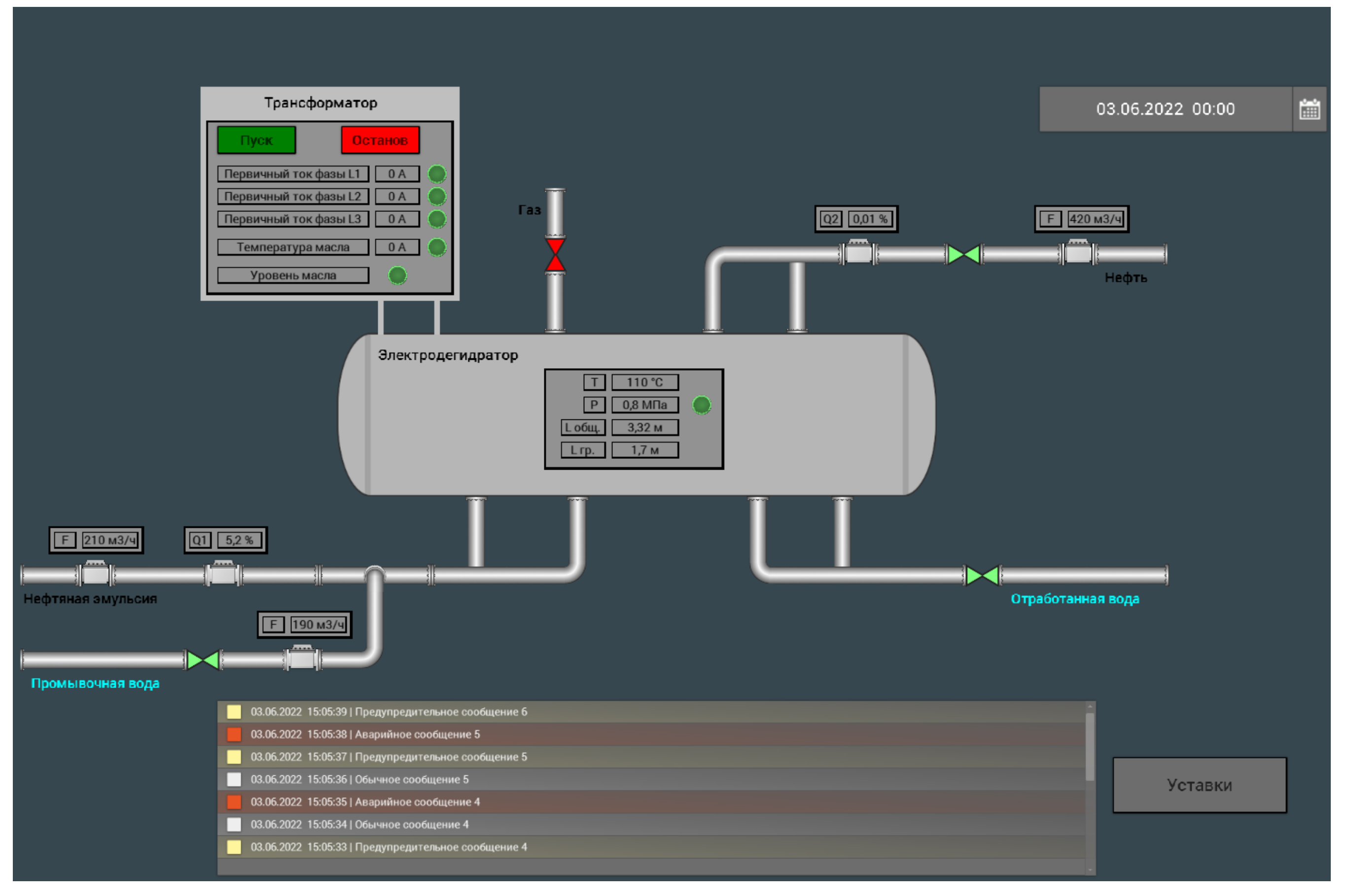

## **Приложение М (обязательное) Окно уставок мнемосхемы**

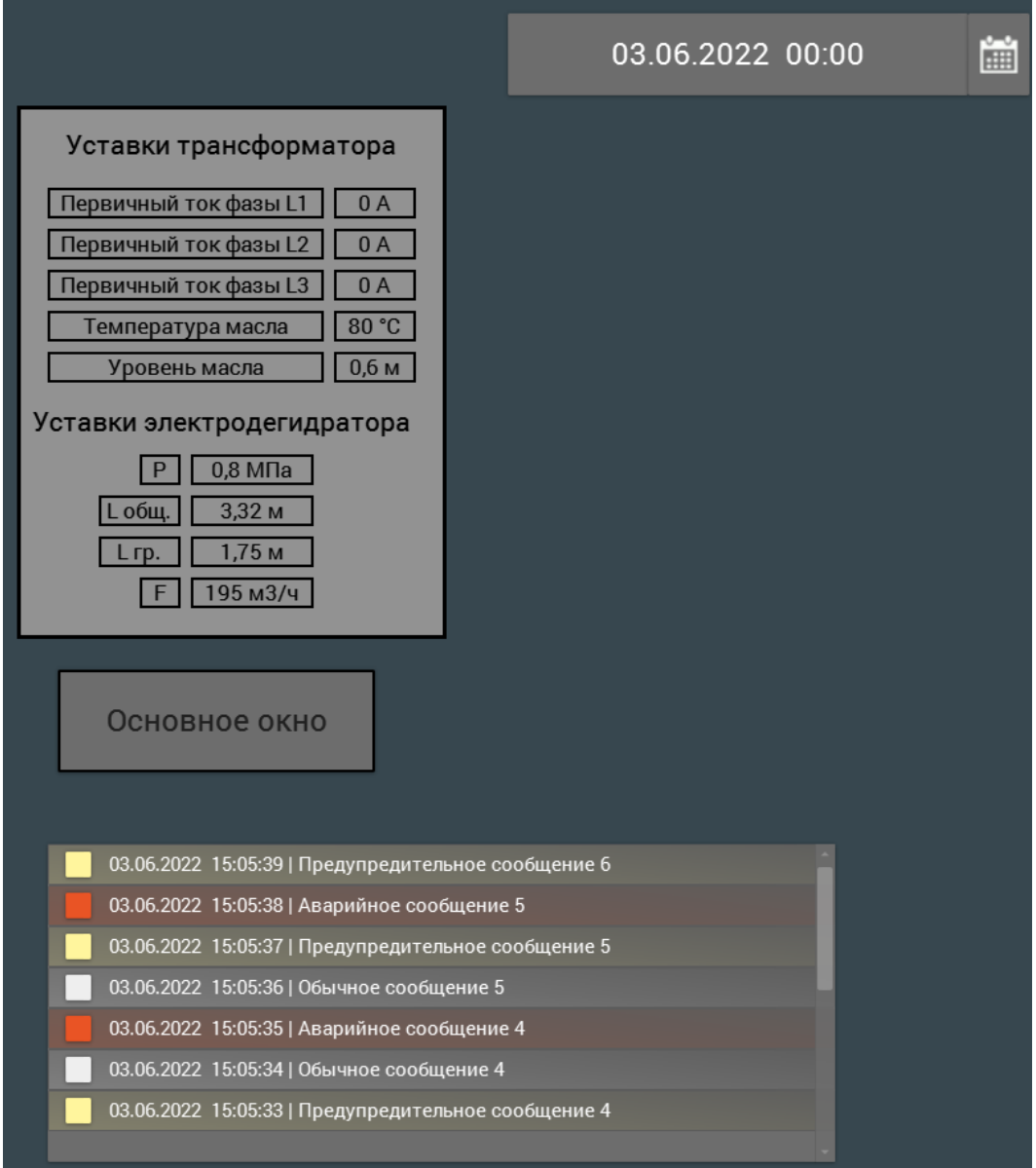